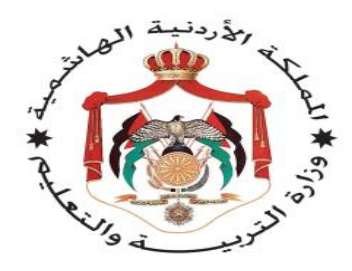

# وزارة التربية والتعليم

إدارة الإشراف والتدريب التربوي

اسم البرنامج التدريبي

الموضوع

الوسائل التعليمية و مصادر التعلم

اعداد

د. محمـــد جــدوع أ. ليلى أبو قطوســة

فهرس المحتويات

| الصفحة                 | الموضوع                                           |
|------------------------|---------------------------------------------------|
| $\mathbf{E}$           | ارشادات عامة للمدرب                               |
| ٦                      | المصطلحات                                         |
| ۲.                     | مفهوم وسائل التعلم                                |
| $\overline{\Upsilon}$  | أنواع الوسائل التعليمية وأهميتها                  |
| $Y \n\leq$             | أهمية الوسائل التعليمية المناسبة                  |
| ۲٦                     | مراحل تصميم الوسيلة تعلمية و استخدامها            |
| ۲۹                     | خصائص عناصر الوسائل التعليمية وأهميتها            |
| $5 \lambda$            | ملاحق اليوم الأول                                 |
| ٤٩                     | اليوم الثاني /نتاجات اللعب كوسيلة للتعلم          |
| $\circ$ .              | تعريف الألعاب التعليمية .                         |
| $\circ$                | أنواع النعلم باللعب النعليمية                     |
| $\circ$                | أفو ائد الألعاب التعليمية.                        |
| $\circ$ ٣              | اخطوات التعليمية الرقمية.                         |
| $\circ$ $\mathcal{I}$  | الألعاب الاكترونية و الرقمية .                    |
| ٥٨                     | أهمية اللوح التفاعلي في تصميم الألعاب الالكترونية |
| ٦.                     | ملاحق البوم الثانبي                               |
|                        | اليوم الثالث/ أدوات جوجل كوسيلة للتعلم            |
| $\lambda$              | تعريف أدوات جوجل .                                |
| ٨.                     | مميز ات تطبيقات جوجل التعليمية.                   |
| $\lambda$              | تطبيقا ت عمليةعلى تطبيقات جو جل التعليمية         |
| ۹١                     | نتاجات اليوم الرابع/ التعلم القائم على المشاريع   |
| ۹۲                     | أنشطة البوم الرابع                                |
| $\overline{\cdot\tau}$ | ملاحق الجلسة                                      |

أ**هداف المادة التدريبية :**

- **- توضيح مفهوم الوسائل التعليمية و أنواعها.**
- **- استخالص أهمية الوسائل التعليمية و شروط نجاحها .**
- **- تصميم وسائل تعليمية مناسبة للمراحل العمرية و الدراسية و منسجة مع المحتوى العلمي للمنهاج المعتمد في مدارس المملكة األردنية الهاشمية.**
	- **- توضح أهمية استخدام التكنولوجيا في إعداد الوسائل التعليمية.**
	- **- التعرف على أدوات جوجل و االستفادة منها في تصميم و تقييم الوسائل التعليمية .**
		- **- استخدام التطبيقات الحاسوبية المختلفة لتصميم الوسائل التعلمية**
		- **- توضيح كيفية استخدام األلعاب التعليمية و الرقمية كوسيلة تعليمية.**

**إرشادات عامة للمدربين**

**الجدول الزمني لتنفيذ الماة التدريبية لليوم األول**

**ساعات تنفيذ التدريب :)5( ساعات**

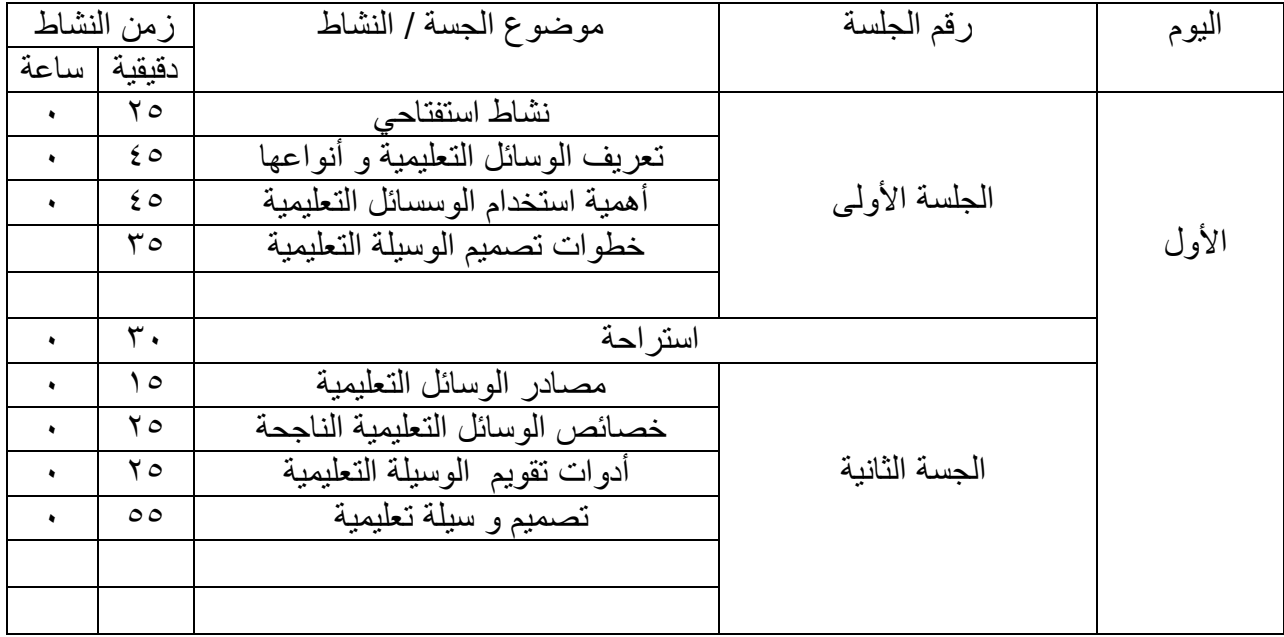

**إرشادات للمدرب:**

تتضمن التصور من كيفية تنفيذ الجلسات التدريبية واألمور المتعلقة بذلك.

**إرشادات عامة للمدربين :**

- ١. اقرأ المادة التدريبية بعنايـة لأنـه يجب استخدام هذه المـادة فـي التدريب علـي هذا الموضـوع ولا يجوز استعمال اي مواد او شفاليات ا رى.
- ٢. قم بالإعداد للجلسات التدريبية التي ستدرب فيها إعداداً جيداً كي يكون واضحاً في ذهنك ما ستفعله. ثم ضع خطة للتدريب وتأكد أنك تعرف أهداف الجلسة وتفهمها وأنك حضرت جميع المواد اللازمة.
- ٣. حافظ دائماً على أن تكون الغرفة مهيأة حسب الطريقة التي تريدها وتأكد من توفر المصـادر . وهذا يعني أن عليكم دائما أن تصل قبل البداية المبرمجة للتدريب.
	- ٤. عند تقديم ملاحظاتك، ليكن صوتك بارزا ولتبدو مبتسما وواثقا من نفسك.
- 0. عند تقديم ملاحظاتك، يرجى استعمال النصوص الموجودة في هذا الدليل وحاول قدر الامكان الالتزام بالوقت المخصص لكل مداخلة. هذا يُمكنك من الابقاء على السرعة المناسبة لعملية التدريب.
- ٦. عند تقديم النشـاطات. قـم دائمـاً بالإشـارة إلـى هدف ذلك الجـزء مـن المـادة فـي مرحلـة مبكـرة (لـيس بالضرورة أن يكون ذلك عند البداية – فربما انك تريد التهيئة لذلك الجزء من العمل بطريقة ما – على سبيل المثال. عن طريق ريطه بالموضوع السابق) .. لاحظ أنه لم يتم طرح هذه النقطة بشكل منفصل في الإرشادات المخصصة لكل جزء من أجزاء العمل.
- ٧. عند تقديم النشاطات، قم دائماً بـإعلام المتدربين عن المدة الزمنية المخصصـة لـهم للقيام بكل مهمـة، وإذا كان النشاط طويلاً ويتكون من عدة أجزاء يجب ان تبين الزمن المخصص لكل جزء .
- ٨. عنـد اسـتخلاص الاسـتجابات مـن المشــاركين ، تجنـب إصــدار الأحكــام اللفظيــة علــى اسـتجاباتهم وإجاباتهم.
- ٩. عند تلقي التغذيـة الراجعـة من نشـاطات المجموعـة أكد دائمـا علـى ضـرورة أن يقدم جميـع أعضـاء المجموعة التغذية الراجعة بالدور . لا تسمح لشخص واحد أن يهيمن على باقي أعضاء المجموعة من الضروري أن تقوم كل مجموعة باختيار ممثلها بغرض تقديم التغذيـة الراجعـة فـي بدايـة التمارين التـي تتطلب ذلك كي تتاح الفرصة لأعضاء المجموعة الأقل ثقة بشكل خاص بأن يعدو أنفسهم للمهمة.
- .11 اكد ولج ان يشترك المتدربون لي مجمووات م تلفة استعمل بطاقات األسماء لتدوير المتدربين.
- ١١. عند استعمال جهاز عرض الشفافيات تجنب ان تقف أمامه بل قف إلي جانبه كي تستطيع الإشارة إلي أي قضية من القضايا التي تربد إثارتها – راعي أنك تواجه المتدربين.
- ١٢. عند استعمال العروض التقديمية لا تقم بقراءتها ، لأن المتدربين يستطيعون قراءتها هذا فضلاً عن أنه يوجد نسخ منها في المواد التدرببية التي بين أيديهم.
- ١٣. عند إعداد لوحة Flip chart لشفافية تجنب وضـع الكثير من النقاط علـي اللوحـة لأن وجود الفراغ الأبيض يؤثر على جودة الكلمات ويؤكدها.
- ١٤. قم بالتجول بين المتدربين أثنـاء عملـهم. كـي تسمـع نقاشـاتهم وتتأكد من أنـهم يفهمـون المطلـوب فهمـاً صـحيحا. وإذا وجدت نفسك طرفـا فـي نقاشـات المجموعـات فـلا تظهر بمظهـر الخبيـر الـذي يمتلـك الإجابات الصحيحة ويعطيها. وإذا وجدت إحدى المجموعات نفسها عالقة في إحدى القضايا. فلا باس من تقديم فكرة أو فكرتين لدفع العمل إلى الأمـام. وإذا فعلت ذلك انتقل بعدها بسرعة إلـى مجموعـة أخرى.
- 10. ابدأ الجلسة الثانية بعد الاستراحة وبدقة احسب الوقت المحدد لبداية الجلسة الثانية حتى ولو لم يكن جميع المتدربين موجودين.
	- ١٦. احرص دائماً على أن تنهي الجلسة بملاحظة إيجابية ومراجعة للتعلم الذي حصل أثناء الجلسة.

**المصطلحات** :

| تعريفة                                                                                                    | المصطلح                     |
|----------------------------------------------------------------------------------------------------|-----------------------------|
| هي كل ما يستخدمه المعلم من أجهزة ومواد وأدوات وغير ها داخل غرفة الصف أو                                                                                                  | الوسائل التعليمية           |
| خارجها لنقل خبرات تعليمية محددة إلى المتعلم بسهولة ووضوح مع الاقتصاد في الوقت                                                                                            |                             |
| والجهد والمال المبذول                                                                                                    |                             |
|                                                                                                    |                             |
| هي الوسائل التي تخاطب المتعلم من خلال بصره حيث يدرك المتعلم المعارف والظواهر                                                                                             | الوسائل التعليمية البصرية   |
| من خلال البصر باعتباره نافذة يطل منها المتعلم على الأشياء لينقلها إلى الجهاز المركزي                                                                                     |                             |
| (الدماغ) حيث تقوم الوظائف العليا إلى ترجمتها وإدراك معانيها.                                                                                                    |                             |
|                                                                                                    |                             |
| هي وسائل تعليمية تشمل مجموعة المواد والأدوات التي تساعد على زيادة فاعلية التعلم                                                                                          | الوسائل التعليمية السمعية   |
| والتي تعتمد أساسا على حاسة السمع.                                                                                                    |                             |
|                                                                                                    |                             |
| وهي وسائل تعليمية تعمل والصورة الصوت معًا أي أنها تشمل جميع الوسائل التي تعتمد                                                                                           | الوسائل التعليمية السمعية و |
| في استقبالها على حاستي السمع والبصر معاً.                                                                                                    | البصرية                     |
|                                                                                                    |                             |
|                                                                                                    |                             |
| هو تصنيف للوسائل التعليمة قدمه إدجار ديل و إرتكز فيه بالأساس على الخبرة التعليمية<br>التي يمر بها المتعلم في عملية التعلم أثناء استخدامه للوسيلة التعليمة . فرتب الوسائل | مخروط الخبرة لادجار ديل     |
| التعليمية في شكل مخروط أو  هرم سماه " مخروط الخبرة   هو  عرض نطاق من الخبر ات                                                                                            | Cone of Experience-         |
| نتراوح بين الخبرة المباشرة والاتصال الرمزي و يبدأ المخروط بالأشياء المحسوسة و                                                                                            |                             |
| ينتهي بالأشياء الرمزية و يعتقد  ديل أن الرموز والأفكار المجردة بمكن أن يفهمها المتعلم                                                                                    | "Edgar Dale"                |
| ويتذكر ها بسهولة أكبر إذا كانت مبنية على خبرات محسوسة                                                                                                    |                             |
|                                                                                                    |                             |
| هي برنامج تعليمي نُظم لتعليم وحدة معرفية معينة من خلال توفير مصادر تعليمية متعددة                                                                                        | الحقائب التعليمية           |
| من أجل تحقيق أهداف مخطط لها.                                                                                                    |                             |
|                                                                                                    |                             |

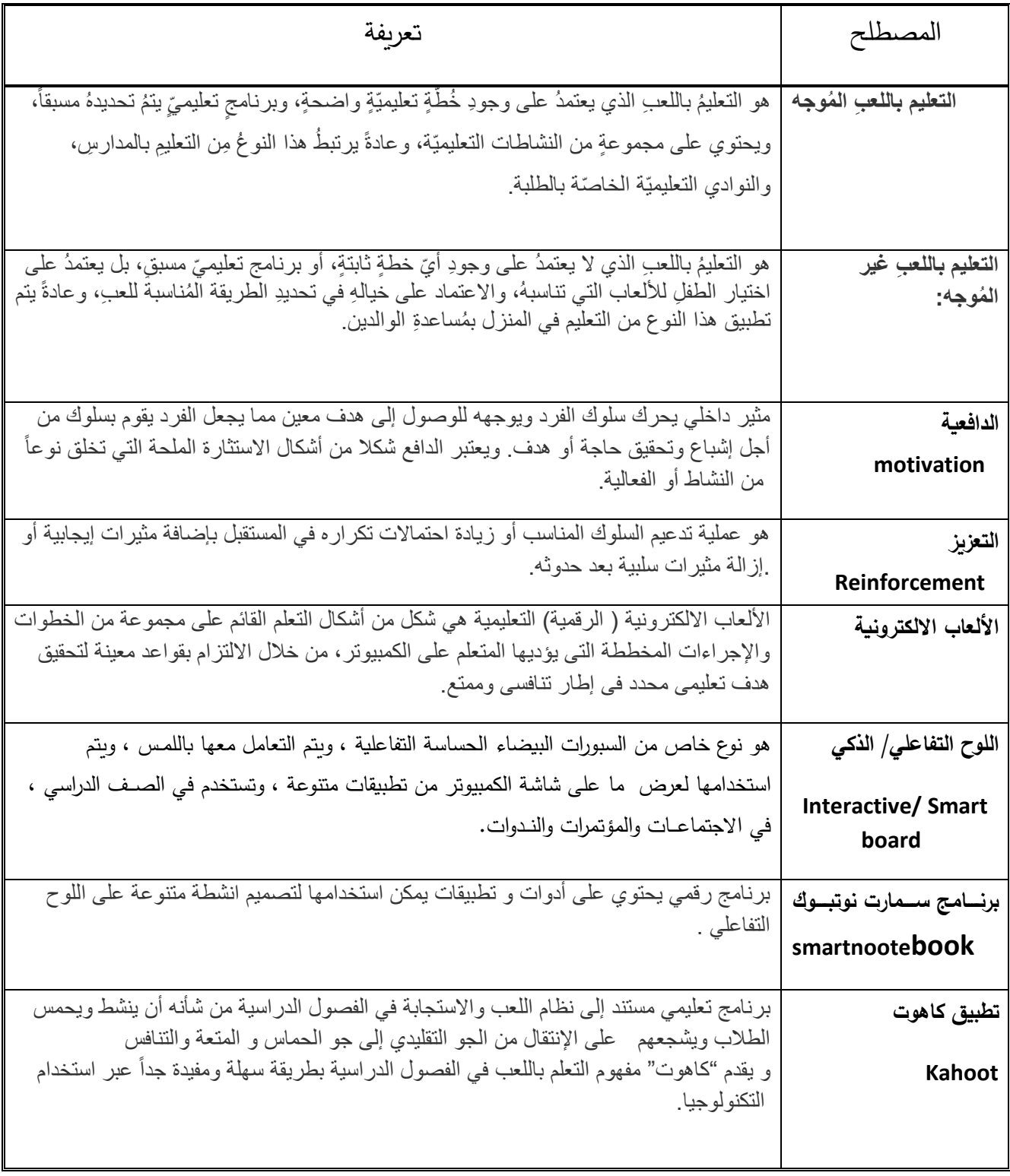

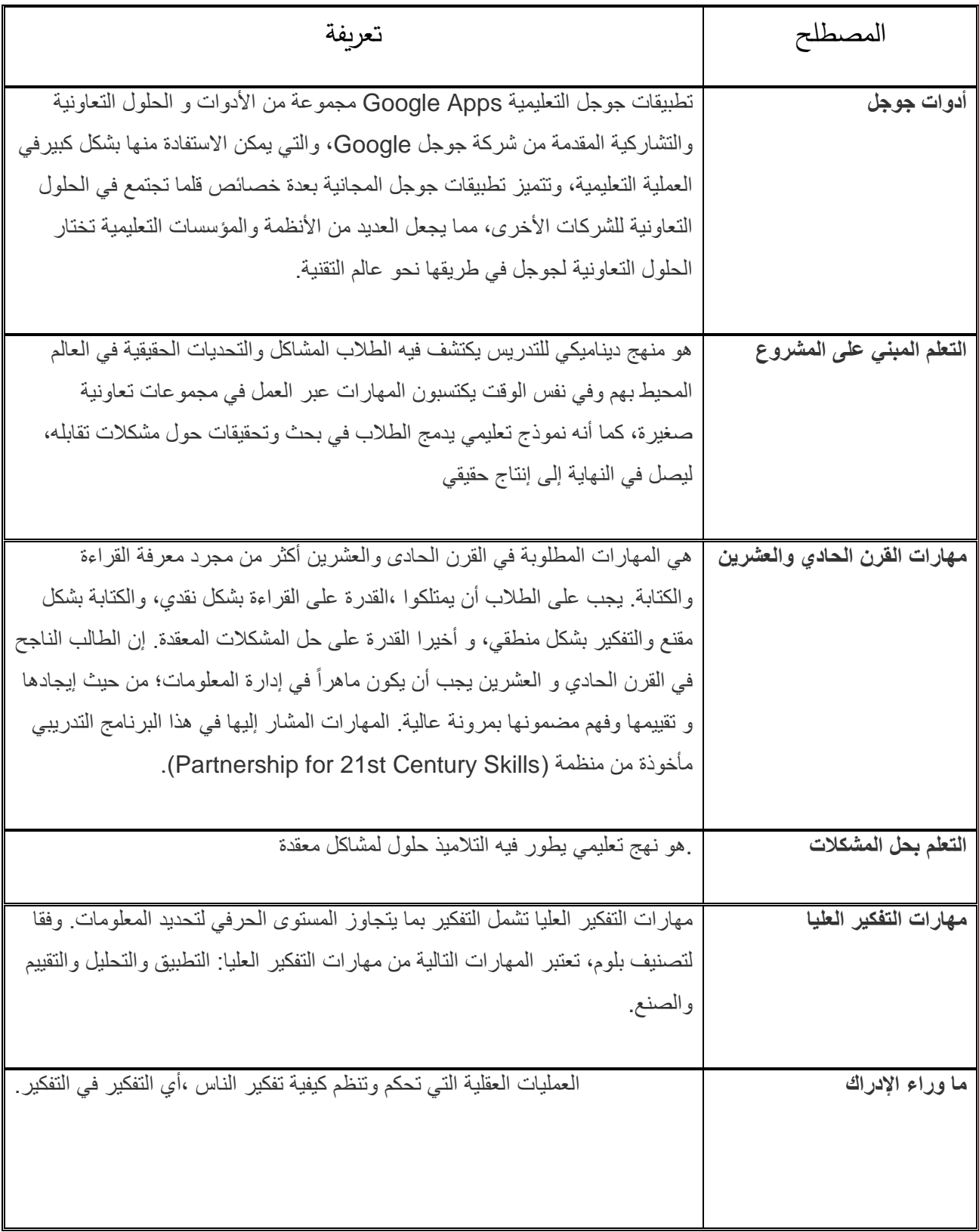

**"الوسائل التعليمية و مصادر التعلم " تكنولوجيا التعليم** "

### **مــقـدمـــــة**

لم يعد اعتماد المعلمين في الصفوف على استخدام الوسائل التعليمة المتنوع<mark>ة ضربا من ضروب</mark> الترف بل أصبح ضرورة من ضرورات التعليم الحديث لضمان إيصال المعلومات بسالسة و يــســرللطلبة ولمراعاة الفروق الفردية بينهم. كما يؤدي استخدام الوسائل التعليمية المتنوعة الى اطالق العنان للطلبة ليفكروا بابداع و تميز و لتنمية قدراتهم العقلية و و البدنية .و قد عرفت الوسائل التعليمية تطورات هائلة ،نتيجة التقدم التكنولوجي الكبير الذي شهده العالم وارتباط التعليم الحديث بمهارات القرن الواحد و العشرين التي تعتمد على التعلم التعاوني و التعلم بحل المشكالت و المشاريع بدال من األسلوب التقليدي الرتيب القائم على التلقي و االستماع و الحفظ. وقد ّعرفت الوسائل التعليمية بتسميات مختلفة، إلى أن أصبحت تعرف اليوم تكنولوجيا التعليم.

و قد أولت وزارة التربية و التعليم في المملكة الأردنية الهاشمية اهتمامها بالوسائل التعليمية و تكنولوجيا التعليم حيث تقوم الوزارة بدعم المدارس و تزويدها بما يلزم من مواد ووسائل تكنولوجية حديثة و برامج تأهيل و تدريب للمعلمين و المتعلمين لتمكينهم معاً من إعداد و استخدام الوسائل التعليمة بالطريقة الصحيحة مما يسهم في توضيح المنهاج المقرر و نقل البيئة الصفية من الرتابة و الالعتماد على المعلم كمحورالعملية التعليمية ،إلى بيئة جاذبة و داعمة للتعلم القائم عل أساس أن الطالب هو محور العملية التعليمة .

وفي ضوء مساعي وزارة التربية و التعليم الى تمكين الطلبة في مدارس المملكة من مهارات القرن الحادي و العشرين كالتفكير الناقد و مهارات البحث العلمي و حل المشكالت ، تم تصميم هذه المادة التدريبية لتتناول الوسائل التعلمية شروطها و أهميتها و كيفية تصميمها . و تتضمن المادة التدريبية وسائل تعليمية متنوعة كاأللعاب التعليمية الرقمية كوسيلة تعليمة و مصدر للتعلم ، المواقع التعليمية و كيفية إنتاج وسائل تعليمية واستخدامها،و استخدام أدوات جوجل النتاج وسائل تعليمية ، و التعلم من خالل المشاريع كوسيلة تربوية للتعلم الذاتي .

# اليوم التدريبي الأول **الوسائل التعليمية و مصادر التعلم اإلطار النظري**

# / **اليوم األول**

**ساعات تنفيذ التدريب :) خمس ساعات تدريبية( النتاجات الخاصة للجلسة**:

- أعطي مفهوما صحيحا عن وسائل التعليم.
- تحدد عناصر الوسائل التعليمية وأهميتها.
- التعرف على الدور الذي تلعبه الوسائل التعليمية في تحسين عملية التعليم والتعلم.
	- التعرف على قواعد اختيار الوسائل التعليمية المناسبة.
		- تصميم وسيلة تعلمية و استخدامها

**أنشطة الجلسة**

|                                                                                           | الموضوع الرئيسي استخدام الوسائل التعليمية                                                        |
|-------------------------------------------------------------------------------------------|--------------------------------------------------------------------------------------------------|
|                                                                                           | الموضوع الفرعيّ: نشاط كسر الجمود                                                                 |
| زمن النشاط: ٢٥ دقيقة<br>اليوم الأول / الجلسة الأولى                                       | رقم النشاط (١)                                                                                   |
|                                                                                           | عنوان النشاط: نشاط استفتاحي                                                                      |
|                                                                                           |                                                                                                  |
|                                                                                           | التهيئة و التحفيز : تقسيم المشتركين الى مجموعات و تهيئة المكان للعمل .                           |
|                                                                                           | هدف النشاط: التمهيد لدور الوسائل التعليمية في عملية التعلم و التعليم.                            |
|                                                                                           | نص النشاط قم باختيار ورقة ثم اقرأ المثل و عبر عنه بالرسم أو الإيماء أو التمثيل أو صناعة المجسمات |
|                                                                                           | الورقية .                                                                                        |
|                                                                                           | أدوات النشاط : جهاز حاسوب ، جهاز عرض ، ورق قلاب ، أقلام ملونة ، ورق قرطاسية ، لاصق ِ             |
|                                                                                           | استر اتيجية تنفيذ النشاط : العمل في مجمو عات .                                                   |
|                                                                                           | الإجراءات .                                                                                      |
|                                                                                           |                                                                                                  |
|                                                                                           | يوزع الميسر المتدربين في مجموعات متكافئة                                                         |
| يطلب الميسركل مجموعة أن تختار ورقة مطوية من سلة يمسك بها بيده دون أن تقوم المجموعة        |                                                                                                  |
| بفتح الورقة أو قراءة ما فيها   حيث تحتوي الورقة المطوية على حكمة أو مثل باللغة العربية .  |                                                                                                  |
| يختارالميسر  لكل مجموعة أسلوباً لتوضيح المثل الذي قاموا باختياره وذلك عن طريق : الايماء ، |                                                                                                  |
|                                                                                           | أوالرسم أو التمثيل أو سرد قصبة توضيحية أو عمل مجسم ورقي .                                        |
|                                                                                           | يطلب الميسر من المندربين أن يفتحوا الورق و يقرأوا محتواها  بصوت خافت دون السماح                  |
|                                                                                           | للمجموعات الأخرى بمعرفة محتوى الورقة الخاصة بهم .                                                |
| تقوم المجمو عات بالعمل الجماعي ثم يقوم الأفراد بعرض الأمثال باستخدام الوسائل التوضيحية    |                                                                                                  |
|                                                                                           | المحددة و يطلبون من زملائهم أن يعرفوا المثل .                                                    |
|                                                                                           | -    يناقش المتدربون دور  الوسيلة المستخدمة في توضيح المعنى و تقريب المفهوم الى الأذهان .        |
|                                                                                           |                                                                                                  |

**الموضوع الرئيسي :استخدام الوسائل التعليمية الموضوع الفرعي: تعريف الوسائل التعليمية**  زمن النشاط:٥٠ دقيقة اليوم الأول / الجلسة الأولى رقم النشاط: )2( ورقة عمل عنوان النشاط:تعريف الوسائل التعليمة و أنواعها التهيئة و التحفيز: يسأل الميسر المتدربين عن آخر وسيلة تعليمية قاموا باستخدامها . هدف النشاط: تعريف الوسائل التعليمية و تحديد أنواعها. نص النشاط : قم بتصنيف الوسائل التعليمية التالية إلى وسائل سمعية ، بصرية ، سمعية بصرية . أدوات النشاط :جهاز حاسوب ، جهاز عرض ، أقالم ملونة ، ورقة عمل رقم .1 استراتيجية تنفيذ النشاط : العمل في مجموعات . اإلجراءات . - يطلب الميسر من المتدربين ان يعملوا في أزواج. - يعطي الميسر كل زوج من المتدربين ورقة عمل رقم واحد. - يطلب االميسرمن المتدربين قراءة النشاط و العمل لمدة 10 دقائق على تصنيف الوسائل التدريبية الى ثلاثة أقسام : سمعية ، بصرية ، سمعية بصرية وفقا لرأيهم الشخصبي . - - يطلب الميسر من المتدربين أن يقوموا بمناقشة إجاباتهم مع المجموعة ثم يعقب على إجاباتهم و يزودهم بتغذية راجعة حول أنواع الوسائل التعليمية باستخدام شريحة العرض التقديمي . - يطلب الميسر من المتدربين العمل مرة أخرى للتأكد من إجاباتاهم و تصحيح االجابات غير الصحيحة .

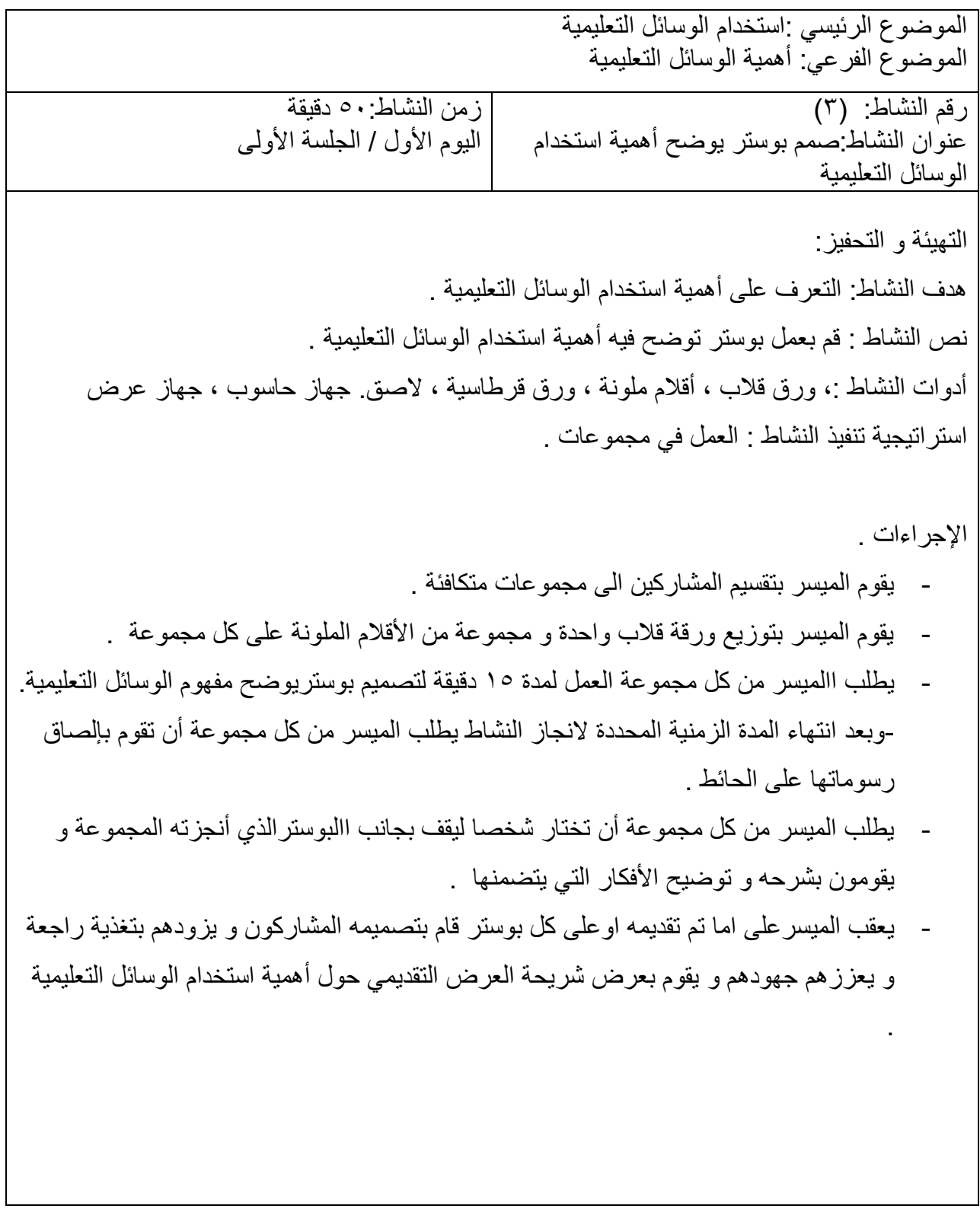

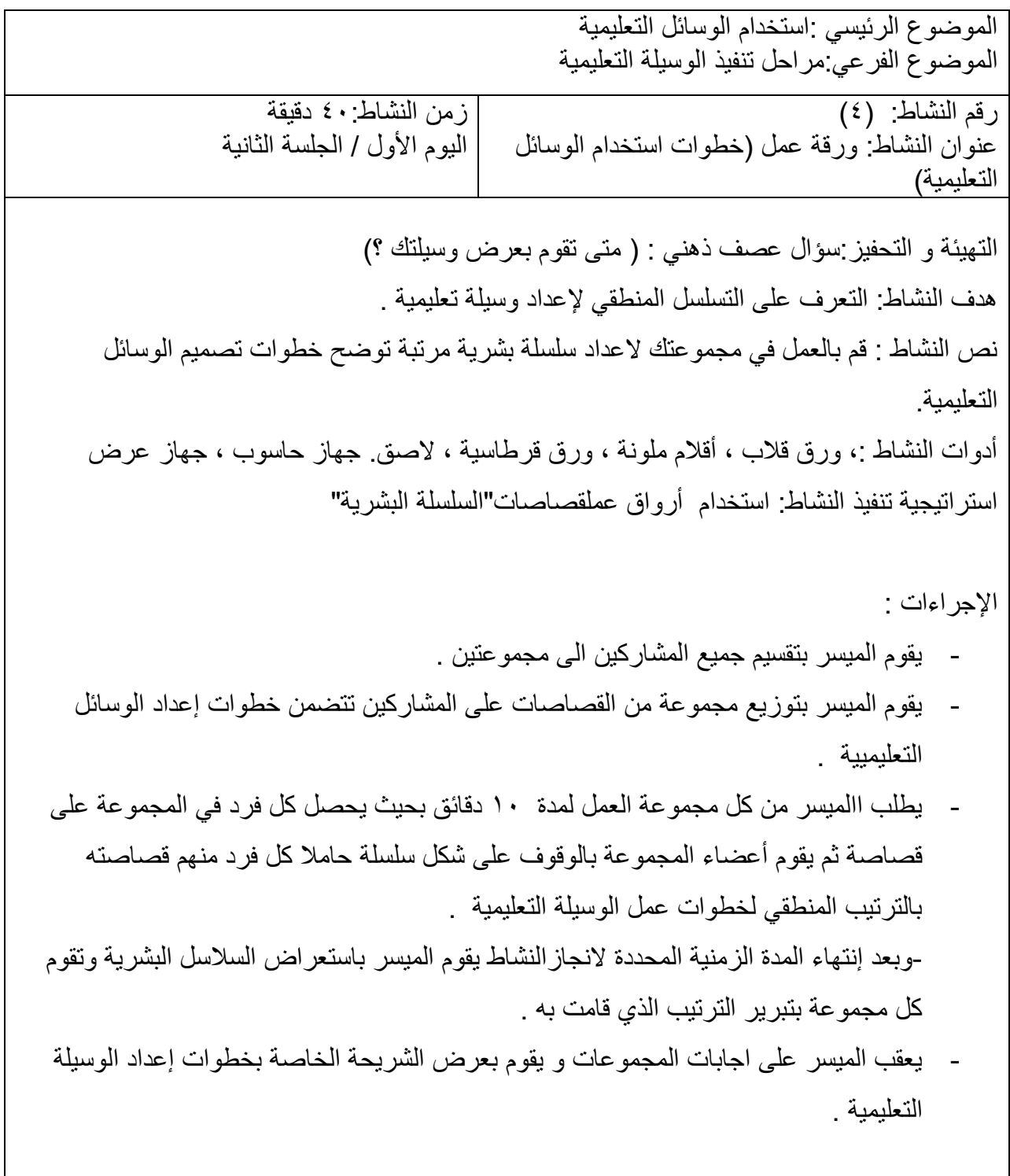

الموضوع الرئيسي :استخدام الوسائل التعليمية الموضوع الفرعي:مصادر الوسائل التعليمية

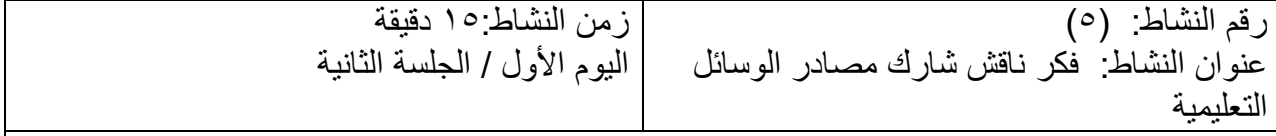

التهيئة و التحفيز سؤال (نعم أم لا) " هل يمكن أن يكون السوق مصدرا من مصـادر التعلم . هدف النشاط: التعرف على المصادر والمواد التي يمكن استخدامها العداد الوسائل التعليمية. نص النشاط : فكر- ناقش - شارك أدوات النشاط : ورق قالب ، أقالم ملونة ، ورق قرطاسية ، جهاز حاسوب ، جهاز عرض استراتيجية تنفيذ النشاط : أرواق عمل .

اإلجراءات .

- يقوم الميسر بطرح األسئلة التالية" ما هي أفضل وسيلة تعليمية قمت بصنعها؟ ما عنوان الدرس لتلك الوسيلة التعليمية ؟ ما المصادر و المواد التي يمكن استخدامها لعمل وسائل تعليمية ؟
- يطلب الميسر من المتدربين التفكيربشكل فردي لمدة دقيقتين لالجابة عن االسئلة ووضع قائمة بالمصادر التي يمكن استخدامها النتاج الوسائل التعليمية.
- يطلب الميسر من المتدربين العمل بشكل زوجي ومشاركة إجاباتهم مع الزميل الذي قاموا باختياره لمدة خمس دقائق .
	- بعد إنتهاء المدة الزمنية المحددة النجازالنشاط يطلب الميسر من الجميع مناقشة إجاباتهم بشكل جماعي .
	- يعقب الميسر على إجابات المجموعات و يقوم بعرض الشريحة الخاصة بمصادر إعداد الوسائل التعليمية.

الموضوع الرئيسي :استخدام الوسائل التعليمية الموضوع الفرعي:الوسيلة التعليمية الناجحة زمن النشاط: ٢٠ دقيقة اليوم الأول / الجلسة الثانية رقم النشاط (٦) عنوان النشاط: فيديو )خصائص الوسائل التعليمية الناجحة ) التهيئة و التحفيز: عرض بعض الوسائل المميزة " صور" هدف النشاط: التعرف على خصائص الوسيلة التعليمية الناجحة . نص النشاط : شاهد الفيديو التالي ثم ناقش خصائص الوسائل التعليمية الناجحة. أدوات النشاط ،: ورق قالب، جهاز حاسوب ، جهاز عرض. استراتيجية تنفيذ النشاط :فيديو تعليمي اإلجراءات . - يوضح الميسر أن المتدربين سيشاهدون فيديو حول استخدام وسيلة تعليميىة في مادة التربية االسالمية لعرض أركان اإليمان . - يطلب الميسر من المشاركين أن يدونوا مالحظاتهم حول ما يلي : - المواد المستخدمة لصنع الوسيلة التعليمية - تفاعل الطلبة مع الوسيلة التعليمية - وضوح المادة التعليمية المقدمة من خالل الوسيلة التعليمة - يقوم المتدربين بمشاهدة المادة الفلمية وتسجيل مالحظاتهم. - يناقش المتدربون إجاباتهم مع الميسر و يقوم الميسر بدوره بعرض شرائح العرض التقديمي الخاصة بخصائص الوسائل التعليمية الناجحة.

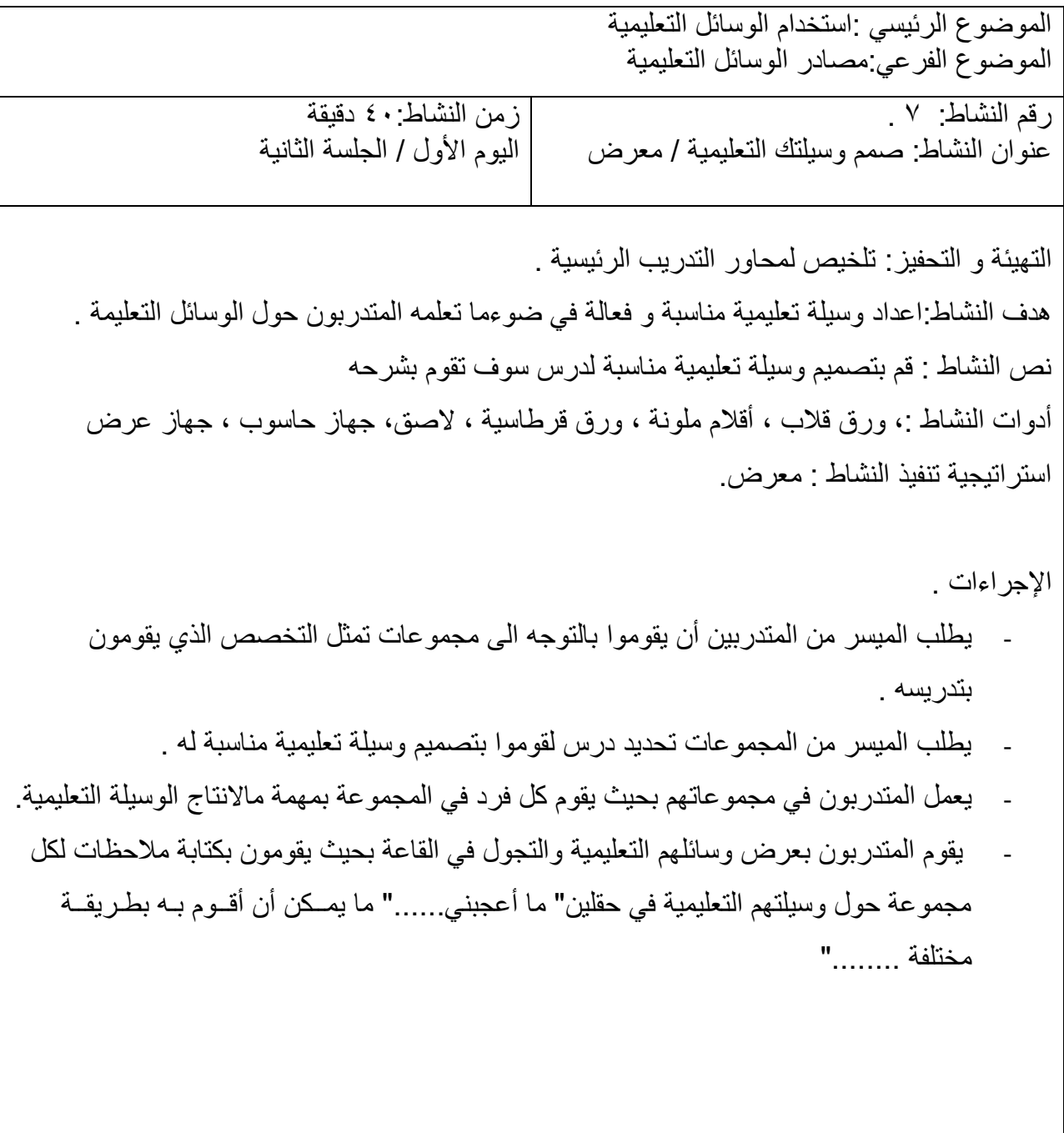

**ملحق النشرات التربوية**

**اليوم األول** 

#### **مقـــدمــــــة**

لم يعد اإلعتماد على استخدام الوسائل التعليمية أمرا اختيارا ، بل أصبح استخدام الوسائل والمصادر التعليمية أمراً أساسياً وإلزامياً لضمان تحقيق النتاجات والأهداف العامة و الخاصة للدرس وجذب انتباه الطالب و تفعيل حواسه المختلفة أثناء عملية التعلم داخل و خارج الغرفة الصفية .و يتميز عالمنا بالتقدم الهائل في مجاالت المعرفة اإلنسانية والعلوم والتكنولوجيا وكان لذلك الدور الكبير في حدوث العديد من التغيرات الجذرية الواضحة في السياسة، االقتصاد والتعليم . وقد دفع التقدم العلمي والتكنولوجي بالمجال التربوي بمؤسساته وأنظمته إلى التقدم والتطور نحو األمام وذلك لمسايرة ركب التقدم والتغير.

### **تعريف الوسائل التعليمية**

يمكن تعريف الوسائل التعليمية بأنها المواد والأجهزة التعليمية والمواقف التعليمية التي يستخدمها المعلم في مجال الاتصال التعليمي بطريقة ونظام خاص لتوضيح فكرة أو تفسير مفهوم غامض أو شرح أحد الموضوعات بغرض تحقيق التلميذ لأهداف معرفية و سلوكية محددة".

 كما يمكن تعريف الوسائل التعليمية بانها كل ما يستخدمه المعلم من أجهزة ومواد وأدوات وغيرها داخل غرفة الصف أو خارجها لنقل خبرات تعليمية محددة إلى المتعلم بسهولة ووضوح مع االقتصاد في الوقت والجهد والمال المبذول.

وقد تدّرج المربون في تسمية الوسائل التعليمية فكان لها أسماء متعددة منها:

- وسائل االيضاح الوسائل البصرية ، الوسائل السمعية ، الوسائل المعنية ، الوسائل التعليمية . وأحدث تسمية لها تكنولوجيا التعليم التي تعني علم تطبيق المعرفة في االغراض العلمية بطريقة منظمة وهي بمعناها الشامل تضم جميع الطرق واالدوات واالجهزة والتنظيمات المستخدمة في نظام تعليمي بغرض تحقيق اهداف تعليمية محددة . **نبذةعن تاريخ الوسائل التعليمية -:**

لقد تطورت الوسائل التعليمية مع تطور الحياة على الأرض ،و من أمثلة استفادة الانسان من الوسائل التعليمية قصىة ابنيي آدم عليه السلام ،قال تعالى" فَبَعَثَ اللَّهُ غُرَابًا يَبْحَثُ فِي الْأَرْضِ لِيُرِيَهُ كَيْفَ يُوَارِي سَوْءَةَ أَخِيهِ ، **َ ْ َ َ ُبا ي ْ َ ا َ َ** قَالَ يَا وَيْلَتَا أَعَجَزْتُ أَنْ أَكُونَ مِثْلَ هَٰذَا الْغُرَابِ فَأُوَارِيَ سَوْءَةَ أَخِيءٍ فَأَصْبَحَ مِنَ النَّادِمِينَ( "(المائدة: ٣١)، وبذلك علم **َ َ ْ َ َا ي َ ي َ َ ْ َ َ ا َ َٰ َ َ ي** الله ابن آدم كيف يواري سورة اخية من خلال ما قام به الغراب ،وهذا يعرف بالتعلم بالمحاكاة .

أسهمت الحضارات القديمة مثل الحضارة الفرعونية ،و السامية، والآرامية والأشورية والإغريقية وفلسفاتها إسهاما جيداً في تقدم الحياة على سطح الأرض وازدهارها ، حيث يذكر أن حمورابي أمر بنقش شربعته على مسلة تصور الآلهة وهي تعطيه مقاليد الحكم لإقناع الناس بذلك ،كما استخدم قدماء المصرين الرسومات والنقوش لتوضيح الكثير من الأمور والأفكار و القيم الروحية و الفكرية و الأخلاقية.

كما أن الباحث في سيرة معلم البشرية النبي محمد صلبي الله عليه و سلم سيلاحظ استخدام النبي الكريم للوسائل التعليمية المتنوعة لتوضيح القيم وتأكيد المعنى وتجسيد الأفكار المجردة . \*ومن الأمثلة على استخدام الرسول صلى الله عليه وسلم للوسائل و المصادر التعليمية في منهجه التربوي و التعليمي للصهابة و التابعين ما يلي :

استخدام الأصابع و لغة الجسد : (أنا وكافل اليتيم في الجنة هكذا )، وأشار بالسبابة والوسطى وفرج بينهما شيئًا :حيث إن الإشارة بالسبابة والوسطى والتفريج بينهما قليلاً تحدد المفهوم المقصود شرحه بأبلغ مما تفيده عبارة تقريرية مثل: كافل اليتيم يكون قريبًا من النبي في الجنة.<br>-

استخدام الرسم:

قام الرسول عليه الصلاة والسلام باستخدام الرسم كأداة توضيحية في عدة مواقف ومنها ما ورد في الحديث

الشريف : روى الإمام أحمد في مسنده عن جابر بن عبدالله رضيي الله عنه، قال:

كنا جلوسا عند النبي صلى الله عليه وسلم فخط خطا هكذا أمامه، فقال: هذا سبيل الله عز وجل، وخطين عن يمينه، وخطين عن شماله، قال: هذا سبيل الشيطان، ثم وضع يده في الخط الأوسط ثم تلا الآية: "وَأَنَّ هَذَا ى<br>ئا َ صِرَاطِي مُسْتَقِيمًا فانتبعوه وَلَا تَتَّبِعُوا السُّبُلَ فَتَفَرَّق بِكُمْ عَنْ سَبِيلِهِ ذَلِكُمْ وَصَّاكُمْ بِهِ لَعَلَّكُمْ تَتَّقُونَ" ." الأنعام ١٥٣" Í مُ Î مُ ۱ .<br>م \* ملحق  $(1)$ 

استخدام الأشياء الحقيقية: جاء في جملة من الأحاديث الشريفة أن الرسول استخدم الأشياء الحقيقية في تعليم أصحابه مثل الحرير والذهب والوبر ونحوها. ومن المسلم به تربويًا أن التعليم باستخدام الأشياء الحقيقية أشد وضوحًا وأبقى من

التعليم اللفظي المجرد.

ومن ذلك الهديث التالي :

عن عبد الله بن عمر رضيي الله عنهما، قال: خرج إلينا رسول الله ، وفي إحدى يديه ثوب من حرير ، وفي الأخرى ذهب، فقال: ( إن هذين محرمٌ على ذكور أمتي حلٌ لإناثهم )<br>. ولا شك أن رفع الرسول للحرير والذهب في يديه الشريفتين، أقوى بيانًا، وأعمق أثرًا من القول: إن الذهب والحرير محرمان.

استخدام العصمي للتوضح و المحاكاة : عن أبي سعيد الخدري رضي الله عنه قال :

)أن النبي غرز بين يديه غر ًزا، ثم غرز إلى جنبه آخر، ثم غرز الثالث فأبعده"، ثم قال: هل تدرون ما هذا؟ قالوا: الله ورسوله أعلم، قال: هذا الإنسان، وهذا أجله، وهذا أمله، يتعاطى الأملَ والأجلُ يختلجه دون ذلك.)

المراجع: التقنيات التربوية،

تأليف مجموعة من المختصين، ترجمة د.مصباح الحاج عيسي، ط.٢، ١٩٨٤م

مؤسسة الكويت للتقدم العلمي، إدارة التأليف والترجمة. – د.عبد الرحمن بلعوص: الوسائل التعليمية في القرآن والسنة

<sup>\*</sup> د./ ناصر أحمد سنه nasenna62@hotmail.com

**أنواع الوسائل التعليمية** يمكن تصنيف الوسائل التعليمية على أسس متنوعة و منها : ١. الحواس التي يستخدمها المتعلم : بصرية ، سمعية ، بصرية سمعية. ٢. طريقة الحصول عليها: مواد جاهزة ، مواد مصنعة ٣. طريقة عرضها : تعرض ضوئيا ، لا تعرض ضوئيا. ٤. عدد المتفيدين منها فردية ، جماعية. .5 دور الوسيلة لي وملية التعلم رئيسية ، متممة، إثرائية ، إضالية. .6 وسائل تعليمية تقليدية كالسبورة او هديثة كالكمبيوتر و ا نترنت  $\cdot^{\prime}$ 

أما أكثر التصنيفات شيوعا فهو تصنيف الوسائل التعليمية بناءً على الحواس عند الدارسين. ويكون التصنيف<br>. كالتالي:

### **المجموعة األولى: الوسائل البصرية**

و هي الوسائل التي تخاطب المتعلم من خلال بصره حيث يدرك المتعلم المعارف والظواهر من خلال البصر باعتباره نافذة يطل منها المتعلم على الأشياء لينقلها إلى الجهاز المركزي (الدماغ) حيث تقوم الوظائف العليا بترجمتها وإدراك معانيها.  $\frac{1}{2}$ 

وتضم الأدوات التي تعتمد عليها حاسة البصرما يلي :

- السبورة - ال رائط و الصور - اللوهات و البطاقات - الأشياء الحقيقية ، النماذج المجسمة ، جهاز العرض (Datashow) الجهاز – العاكس للشرائح( projector) **المجموعة الثانية: الوسائل التعليمية السمعية**

وتشمل مجموعة المواد والأدوات التبي تساعد على زيادة فاعلية التعلم والتبي تعتمد أساسا على حاسة السمع . وتضم الأدوات التي تعتمد علة حاسة السمع ما يلي :

المسجل ، مكبرات الصوت السماعات بأنواعها : ( loudspeakers & headsets) الاقراص المدمجة CDs Audio (اإلذاعة المدرسية.

# **اجملموعة الثالثة :الوسائل السمعية البصرية**

وهي وسائل تعليمية تعمل بالصورة الصوت معًا أي أنها تشمل جميع الوسائل التي تعتمد في استقبالـها علـى حاستـي السمع والبصـر معا.

وتضم الأدوات والمواد التي تصنف بأنها وسائل سمعية و بصرية ما يلي :

- التلفاز التعليمي - األلالم و الفيديودات التعليمية الناطقة والمتهركة – الشرائح عندما تستخدم بمصاحبة التسجيلات الصوتية للشرح والتفسير، وتسمى أيضًا الوسائط التعليمية.

و تساعد ً هذه الوسائل جميعا على رؤية المعلومات والاستماع إليها مما يزيد من قدرة الشخص على تذكر ما تعلمب.

**أهمية الوسائل التعليمية:**

قد صنّف إدجار ديل الوسائل التعليمية علي أساس الخبرات التي تهيئها الوسائل في كتابه " الطرق السمعية والبصرية في التدريِس–Audio–visual Methods in Teaching " في شكل مخروط سُمِّي مخروط الخبرة (Cone of Experience). ويعتبر إدجار ديل ( E.Dale) من التربويين الذين قدموا مساهمات رئيسة في تطوير تكنولوجيا التعليم الحديثة. فقد طور مخروط الخبرة الذي يعرض تشبيها بصريا للمستويات المحسوسة والمجردة من طرق التدريس والوسائل التعليمي، ويعد أول محاولة لبناء أساس منطقي لاختيار الوسائل التعليمية اشتمل على نظرية تعلم واتصالات سمعية بصرية، وكان ذلك عام ١٩٦٤م.

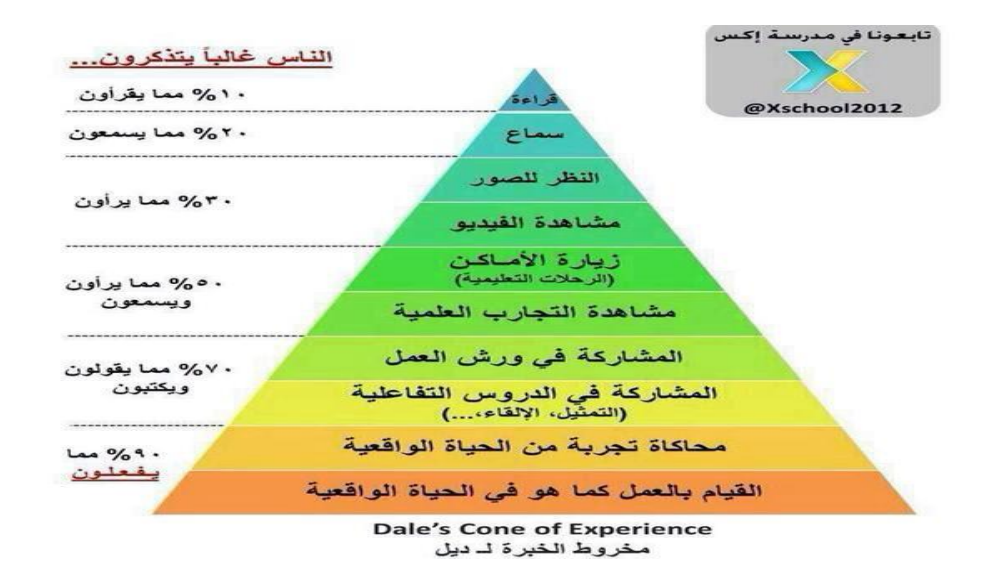

إن غرض المخروط هو عرض نطاق من الخبرات تتراوح بين الخبرة المباشرة واالتصال الرمزي. وقد بني المخروط على سلسلة تبدأ بالأشياء المحسوسة وتنتهي بالأشياء المجردة، واعتقد ديل Dale أن الرموز والأفكار المجردة يمكن أ، يفهمها المتعلم ويتذكر ها بسهولة أكبر إذا كانت مبنية علي خبرات محسوسة. وقد وضع في قمة المخروط الخبرات المجردة كالرموز اللفظية والبصرية ، وفي قاعدة المخروط الخبرات الملموسة الحسية الواقعية. وقام بترتيب الوسائل التعليمية الأخرى في هذا المخروط حسب قرب أو بعد الخبرات التي تهيؤها من التجريد أو الواقعية وليس حسب صعوبتها أو سهولتها أو أهميتها أو أي معيار آخر، على أساس أننا كلما من قاعدة المخروط في اتجاه قمته كلما قلت الخبرات المباشرة الحقيقية وازدادت نواحي التجريد.

**و نظرا الرتباط الوسائل التعليمية بالخبرات المباشرة عند المتعلم فإن الستخدام الوسائل التعليمية في التربية و التعليم فوائدة عديدة و على سبيل المثال ال الحصر ما يلي:** 

- -1 توفرالوسائل التعليمية خبرات تعليمية تعلمية حسية واقعية أو شبه واقعية تثير دافعية الطلبة وتحفزهم للتعلم.
- -2 تساعدا على تكوين المفاهيم والمبادئ العلمية بصورة صحيحة وخاصة تلك التي يصعب إدراكها عن طريق االتصال الشفوي .

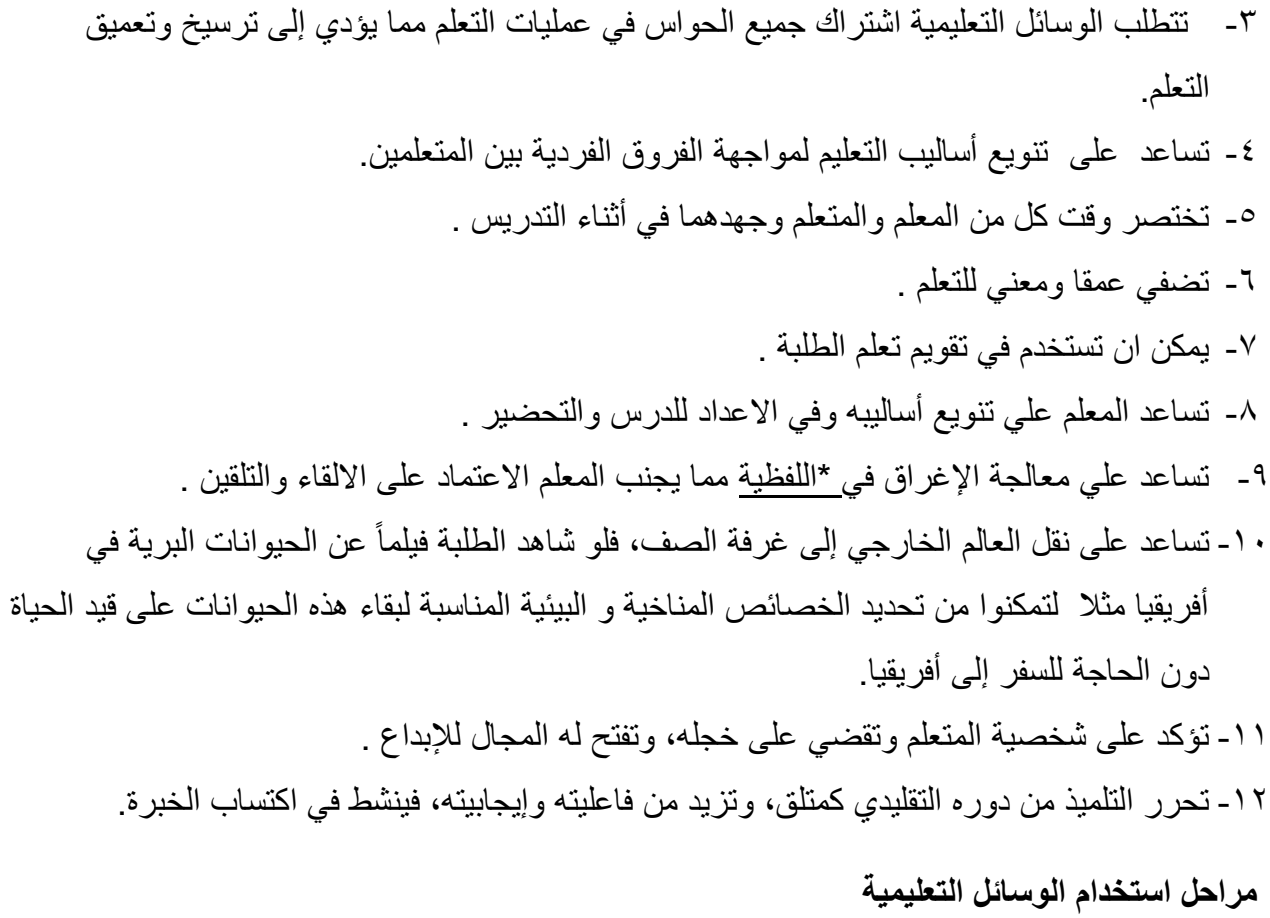

هناك ثلاثة مراحل أساسية للانتاج واستخدام الوسيلة التعليمية:

## **المرحلة األولى : مرحلة التخطيط و التحضير**

تشمل هذه المرحلة ما ما يلي :

- 1- تحديد الأهداف و النتاجات في الدرس التي يرغب المعلم بتوضيحها من خلال الوسيلة التعليمية . -2 تحديد الوسيلة التعليمية المناسبة لتحقيق النتاجات . -3 تنفيذ الوسيلة و تجريبها قبل استخدامها في مكان العرض المخصص.
	- -4 اعداد بيئة العرض و تجهيز مكان استخدامها.

**المرحلة الثانية: مرحلة عرض الوسيلة التعليمية و تشمل هذه المرحلة ما يلي :**

-1 احضار الوسيلة الى مكان العرض . -2 تهيئة الطالب قبل عرض الوسيلة التعليمية. -3 عرض الوسيلة في الوقت و المكان المناسب. -4 متابعة ردود أفعال الطلبة و مدى استجابتهم للوسيلة التعليمية.

> **المرحلة الثالثة : مرحلة التقويم و تشمل هذه المرحلة ما يلي :**

-1 تقييم مدى استفادة الطلبة من الوسيلة التعليمية من خالل وسائل التقييم الختامي المناسبة مثل األسئلة القصيرة ،إعادة الصياغة ، النقاش. -2 تقييم المعلم لذاته و لتجربة استخدام الوسيلة لتحقيق نتاجات الدرس. -3 تقويم الوسيلة نفسها و مدى مالئمتها لموضوع الدرس. -4 االحتفاظ بالوسيلة التعليمية في مكان مناسب بحيث يتم استخدامها مرة أخرى عند الحاجة لها.

> **مصادر الوسائل التعليمية: تتنوع المصادر التي يمكن الحصول منها على وسائل تعليمية و منها على سبيل المثال:**

- .1 **البيئة**: بيئات التالميذ مليئة بمواد وأشياء يحتاج إليها المعلم لربط موضوعات أبحاثه بحياة المتعلمين وواقعهم للوصول إلى الهدف، وهذه المواد واألشياء كثيرة يصعب حصرها وهي :البيت ، والمدرسة ، والحى ، والوطن بيئاته المتنوعة.
- .2 **إنتاج المعلمين والتالميذ**: باستطاعة المعلمين وبمشاركة تالميذهم إنتاج وعمل الكثير من الوسائل التعليمية، ويستطيع الطلبة تصميم و عمل وسائل متنوعوة كعمل لوحات و منشورات و مجسمات
- .3 **ادارات الوسائل التعليمية و مراكز مصادر التعلم**: وتشرف على تخطيط الخدمات السمعية والبصرية لتعليمية كما أنها تعمل على إنتاج وتوزيع الوسائل التعليمية على مستوى الوطن مثل أشرطة االستماع لمواد اللغات و التربية االسالمية .
- .4 **األسواق:** تطرح فى األسواق أنواع من األدوات والمواد مثل المقصوصات الورقية ، والخرائط وأجهزة عرض ، ومسجالت صوتية وأشرطة مسجلة و غيرها من المواد التي يمكن للمعلم أو المتعلم ان يطلبها من الأسواق بهدف توضيح مفهوم معين أو قضية ما.
	- .5 **األفالم التعليمية** : تعتبراألفالم من الوسائل التعليمية التعلمية الجيدة وتمتاز بكونها تخاطب حواس المتعلم في جو من الإثارة والتشويق فتساعد على إدراك الحقائق وفهمها، ولتوظيف الأفلام التعليمية العديد من الفوائد منها:
		- توفر الأفلام المتحركة بمحتواها جواً من الإثارة والتشويق.
		- تؤدي إلى تعلم أسرع لقدر أكبر من المعرفة ولعدد أكثر من الطالب.
			- . يشكل الفيلم بديلاً جيداً للحقائق العلمية وينقلها بأمانة للمتعلم.
		- يقدم الفيلم مواقف تعليمية يصعب تقديمها من خالل وسيلة أخرى كنمو النبات وانقسام الخلية. و من المواقع التي ذاع صيتها بتوفير الأفلام التعليمة الهادفة موقع أكاديمية خان [https://www.khanacademy.org](https://www.khanacademy.org/)

/

### **ثامنا:ً الحقائب التعليمية:**

الحقيبة التعليمية هي برنامج تعليمي نُظم لتعليم وحدة معرفية معينة من خالل توفير مصادر تعليمية متعددة من أجل تحقيق أهداف مخطط لها. ويمكن أن تتكون الحقيبة من اآلتي:

- المقدمة والتمهيد: يتم فيها تحديد الفكرة الرئيسية التي تدور حولها الحقيبة ويمكن أن تشير المقدمة إلى الفئة المستهدفة ومسوغات إعداد الحقيبة وذلك إلثارة دافعية الطالب.
	- األهداف لتصف بدقة ما يمكن القيام به أو تحقيقه بعد االنتهاء.
	- االختبارات أو التقويم: وتشمل اختبارات قبلية ومرحلية وبعدية.
		- نشاطات إثرائية وعالجية.
	- التغذية الراجعة والمتابعة: وتتمثل بمعرفة النتائج واالستفادة منها والمتابعة تضمن تأكد المدرس من سير طالبه في العمل على الوجه األمثل.
		- دليل الحقيبة: يعرف المتعلم بالخطوات المرحلية للتعامل مع مكونات الحقيبة.

#### **تاسعا: االنترنت:**

يلعب الإنترنت دوراً كبيراً في تغيير الطريقة التعليمية المتعارف عليها في الوقت الحاضر ، وبخاصة في مراحل التعليم الجامعي والعالي. فمثلاً بتوظيف الفيديو التفاعلي (Interactive Multimedia) لن يحتاج المعلم أن يقف أمام الطلبة إللقاء محاضرته، وال يحتاج الطالب في دراسته الجامعية أن يذهب إلى الجامعة، بل سيحل التعليم عن بعد (Distance Learning) بدلا من ذلك، من خلال مدرس إلكتروني وبالتالي توفر على الطالب عناء الحضور إلى الجامعة ومن خالل هذه الشبكة يستطيع الطلبة أخذ عدد من المواد واالختبار بها.

## **خصائص الوسيلة الناجحة :**

-1أن تكون الوسيلة مثيرة لالنتباه واالهتماممن تشوق المتعلم وترغبه في االطالع والبحث واالستقصاء وتساعده على استنباط خبرات جديدة. -2 .أن تكون الوسيلة التعليمية نابعة من المنهاج الدراسي ،وتؤدي إلى تحقيق الهدف منها كتقديم المعلومات أوبعض المهارات ،أي أن تكون جز ًءا ال ينفصل من المنهج. -3أن تكون محققة لألهداف التربوية. -4أن تكون مراعية لخصائص التالميذ ومناسبة لعمرهم الزمني والعقلي واالنفعالي والجسمي. -5أن تتسم بالبساطة والواقعية والوضوح وعدم التعقيد. -6أن تكون متناسبة مع الوقت والجهد الذي يتطلبه استخدامها من حيث الحصول عليها ،واالستعداد ،وكيفيةاستخدامها. -7أن تتناسب من حيث الجودة والمساحة والحجم والصوت وعدد الدارسين في الصف وأن تعرض في وقت مناسب. -9أن يراعى في تصميمها وإنتاجها صحة المحتوى من الناحية العلمية والجودة والدقة من الناحية الفنية بحيث يمكن تداولها وبقائها لفترة طويلة من الزمن. -10أن تربط الخبرات السابقة بالخبرات الجديدة.

### **تقوييم الوسيلة التعليمية**

يمكن تقويم الوسائل التعليمية بوسائل مختلفة منها أسلوب المالحظة المباشرأ وعن طريق استخدام استمارة تقويمية يتم تسليمها للطالب بعد عرض الوسيلة التعليمية. و فيما يلي توضيح لكل اسلوب .

**أ . المالحظة:** المالحظة هي االنتباه المنضبط و المنظم و المقصود و للظواهر أو الحوادث أو السلوك بهدف رصده و تفسيره و هي من أقدم طرق جمع البيانات و من أكثرها دقة و موضوعية و تهدف الى إطالق األحكام و ترتيب المواقف السلوكية و تحديد المعايير المقبولة منها ثم استخدام لغة وصفية صحيحة لتسجيل المالحظات على ضوء الأهداف و المعابير المحددة .

للملاحظة كأداة ووسيلة تقويمية عدد من الشروط منها:

.1 أن تكون المالحظة منضبطة و منظمة و متسلسلة حسب الزمن و الموضوع و االنجاز . .2 أن يكون المالحظ دقيقا و منتبها لجميع التفاصيل. .3 االستعانة بأداة لتسجيل المالحظات. .4 أن يتم تسجيل المالحظات بسرعة. **أنواع المالحظة :** يمكن تقسيم أنواع المالحظة الى : .1 **مالحظة فردية** : و يقوم بها فرد واحد ) المعلم ( .2 **مالحظة جماعية** : و يقوم بها أكثر من فرد ) المعلم والطالب: مثال رئيس المجموعة ( كما يمكن تقسيم أنواع المالحظة الى **المالحظة البسيطة** : وهي مالحظة غير منضبطة وتتضمن مجموعة مجموعة من المشاهدات و االستماع. **المالحظة المنظمة** : و هي مالحظة علمية موجهة بفرضية محددة و تتم في ظروف مخطط لها.

**ب. استمارة التقويم :**

يمكن للمعلم أن يقوم بتصميم استمارة خاصة لتقييم الوسيلة التعليمية أو قائمة شطب بنقاط محددة حيث يتم توزيع هذه النكاذج على الطلبة و يقومون بملئها بعد االنتهاء من استخدام الوسيلة التعليمية . و فيما يلي أمثلة على تلك االستمارات .

| ضعيف | متوسط | جيد | ممتاز |                   |
|------|-------|-----|-------|-------------------|
|      |       |     |       | الشكل             |
|      |       |     |       | اللون             |
|      |       |     |       | الحجم والمساحة    |
|      |       |     |       | الجاذبية          |
|      |       |     |       | القيمية التعليمية |
|      |       |     |       | القيمة المادية    |

حمواصفات الوسيلة – ارسم دائرة حول التقدير :

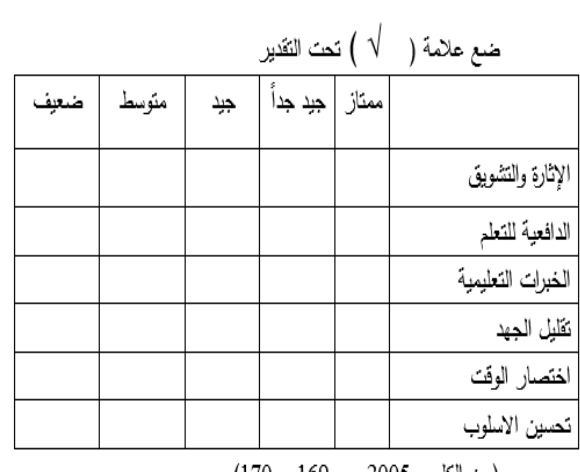

(عن الكلوب 2005 ص 169 – 170)

**استمارة تقويم الوسيلة التعليمية**

**عنوان الوسيلة:**

**الهدف منها:**

.1

**الفئة المستهدفة:**

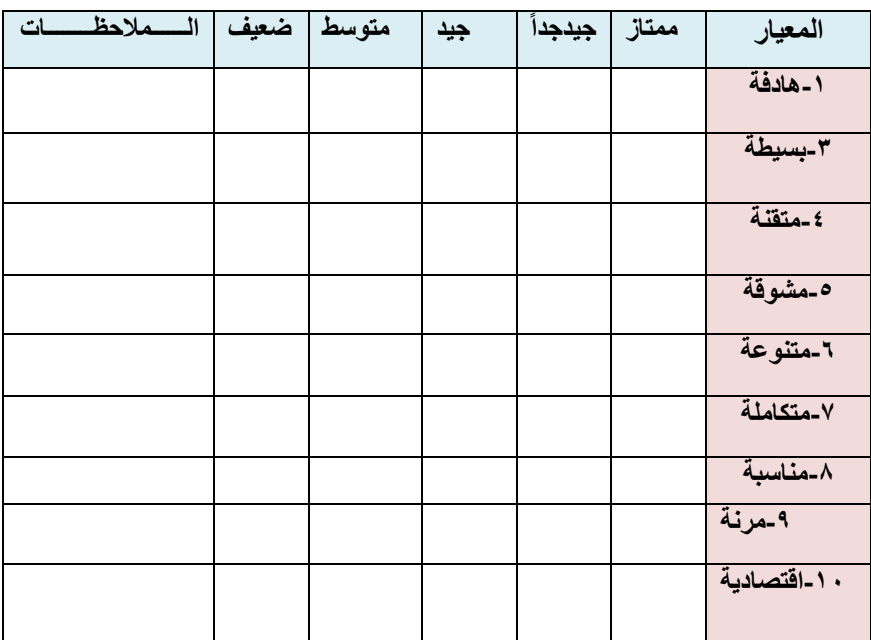

**.2 كيف يمكن تطوير أو تعديل الوسيلة التعليمية التي قمت بتقييمها لتتوافق مع معايير الوسيلة التعليمية الجيدة؟**

**..................................................................................................... ..................................................................................................... ..................................................................................................... ..........................................................................................**

\*جامعة الأمير سطام بن عبدالعزيكلية التربية-قسم التربية الخاصة-قسم المناهج وطرق تدريس

.\_\_\_\_\_\_\_\_\_\_\_\_\_\_\_\_\_\_\_\_\_\_\_\_\_\_\_\_\_\_\_\_\_\_\_\_\_\_\_\_\_\_\_\_\_\_\_\_

# المالحق

ملحق نشاط-1 **رقم النشاط**: 1( **زمن النشااط** : 15 ( دقيقة **اسم النشاط**: وبر ون المثل **اليوم: األول/. الجلسة**: ..األولج .. **نص النشاط :** قم بااليماء أو الرسم أو تمثيل األمثال التالية: قم برسم المثل التالي : درهم وقاية خير من قنطار عالج . قم بااليماء لتمثيل المثل التالي امشي بجنازة و ال تمشي بجاوزة قم بعمل موقف تمثيلي في ضوء المثل : لسانك حصانك ان صنته صانك و ان خنته خانك قم بتأليف أغنية من وحي المثل : الحسود ال يسود قم باالستعانة بأشياء حقيقة و مجسمات موجودة بالبيئة القريبة منك لتعبر عن المثل : ما كل ما يتمنى المرء يدركه تجري الرياح بما ال تشتهي السفن

**رقم النشاط**: 2( **زمن النشااط** : 15 ( دقيقة

**اسم النشاط**:ورقة ومل 1 **اليوم: األول/. الجلسة**: ..األولج ..

**نص النشاط** 

صنف الوسائل التعليمية الآتية الى :

وسائل بصرية ، وسائل سمعية ، وسائل سمعية بصرية )البطاقات الخاطفة ، األفالم التعليمية ، اإلذاعة المدرسية ، التسجيالت الصوتية ، الكرة األرضية ، مجسم قلب الإنسان ، الأقراص المدمجة الصوتية ، السبورة ، جهاز العرض فوق الرأس ، التلفزيون التعليمي، لوحة البرنامج الدوري للعناصر الكيميائية ، أغنية الحروف الهجائية اإلنجليزية ، شرائح العروض التقديمية ( power. Point presentation p.p)، المعارض و المتاحف ، مسرح العرائس )

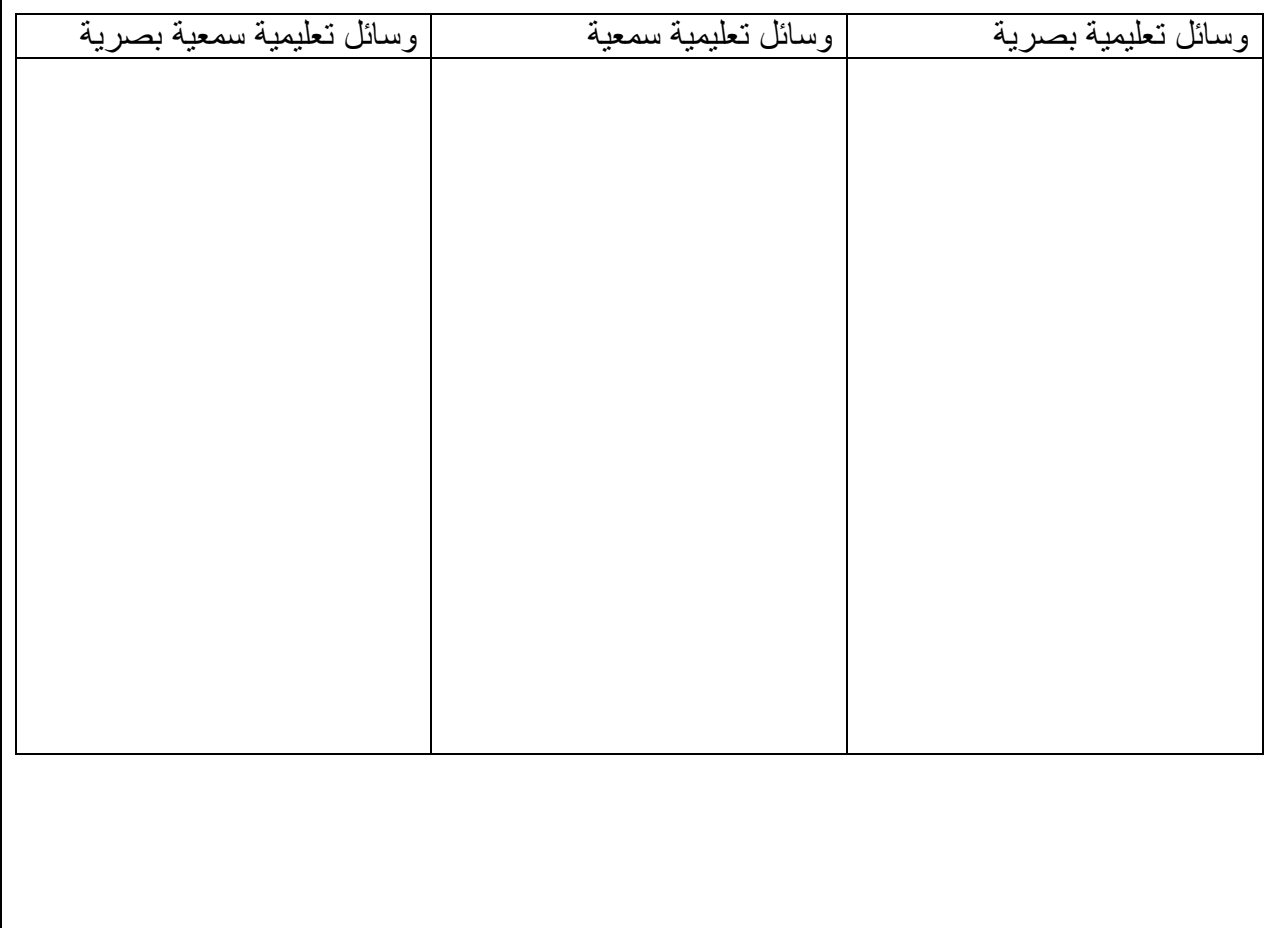

**رقم النشاط**: 2( **زمن النشااط** : 15 ( دقيقة

**اسم النشاط**:ورقة ومل 2 **اليوم: األول/. الجلسة**: ..األولج ..

**نص النشاط**

ورقة عمل (٢)

رتب الخطوات التالية حسب التسلسل الزمني الصحيحإلعداد الوسائل التعليمية : مالحظة : يقوم المدرب بقص هذه العبارات وبعثرتها ثم يطلب من المتدربين وضعها بالترتيب الصحيح .

- قام المعلم بدراسة و تحليل المحتوى العام للكتاب .
- قام المعلم بتحديد خصائص التعلم للطالب و قدراتهم .
	- قام المعلم بتحديد أهداف و نتاجات الدرس .
- قام المعلم بحصر الوسائل التعليمية والخامات المتوفرة في المدرسة.
- قام المعلم باختيار الوسيلة التعليمية المناسبة و التأكد من امكانية تشغيلها أو عرضها .
	- قام المعلم بعمل تصميم أولي للوسيلة .
		- قام المعلم بإعداد الوسيلة .
		- قام المعلم بتجربة الوسيلة .
- قام المعلم بتهيئة الطالب لعرض الوسيلة التعليمية من خالل أسئلة العصف الذهني .
	- قام المعلم بعرض الوسيلة التعليمية في الصف.
	- قام المعلم باالجابة عن أسئلة الطلبة وإعادة عرض بعض الشرائح مرة أخرى .
		- قام المعلم بطرح بعض االسئلة للتأكد من فهم الطلبة و استيعابهم للمعلومات .
#### الــمــــــراجـــــع:

- **اساسيات انتاج واستخدام وسائل وتكنولوجيا التعليم - د. مندور عبدالسالم فتح هللا – 2006**

#### **Jeanne Ellis Ormaod, 1990, Human Learning, University of Northern Colorado, Upper Saddle - New Jersey, Columbus, Ohio. USA. -River,**

- شهيرة بوخنوف جامعة عبد الرحمن ميرة بجاة- مقال ptile:///C:/Users/C.ROAD/Downloads/744-2664-1-PB.pdf
	- وسائل تكنولوجيا التعليم د. زياد حمدان دار التربية الحديثة 2015
		- المدخل الى التربية و و التعليم د. عبد هللا الرشدان 2016
	- التربية و الثقافة م أمجد قاسم 2013 [9190=p?/com.loom3al://http](http://al3loom.com/?p=9190)

- بوكراتم بلقاسم وخلود غانية (٢٠١٢م)، "دور تكنولوجيا المعلومات الرقمية في التربية والتعليم" (الطبعة الأولى)، عمان - األردن، المؤتمر الدولي لتكنولوجيا المعلومات الرقمية.

- تصميم وانتاج الوسائل التعليمية- د. محمد محمود الحيلة 2017- دار المسيرة للنشر و الطباعة

اليوم التدريبي الثاني اللعب كويسلة للتعلم

# **الجدول الزمني لتنفيذ المادة التدريبية لليوم الثاني**

**ساعات تنفيذ التدريب :)5( ساعات**

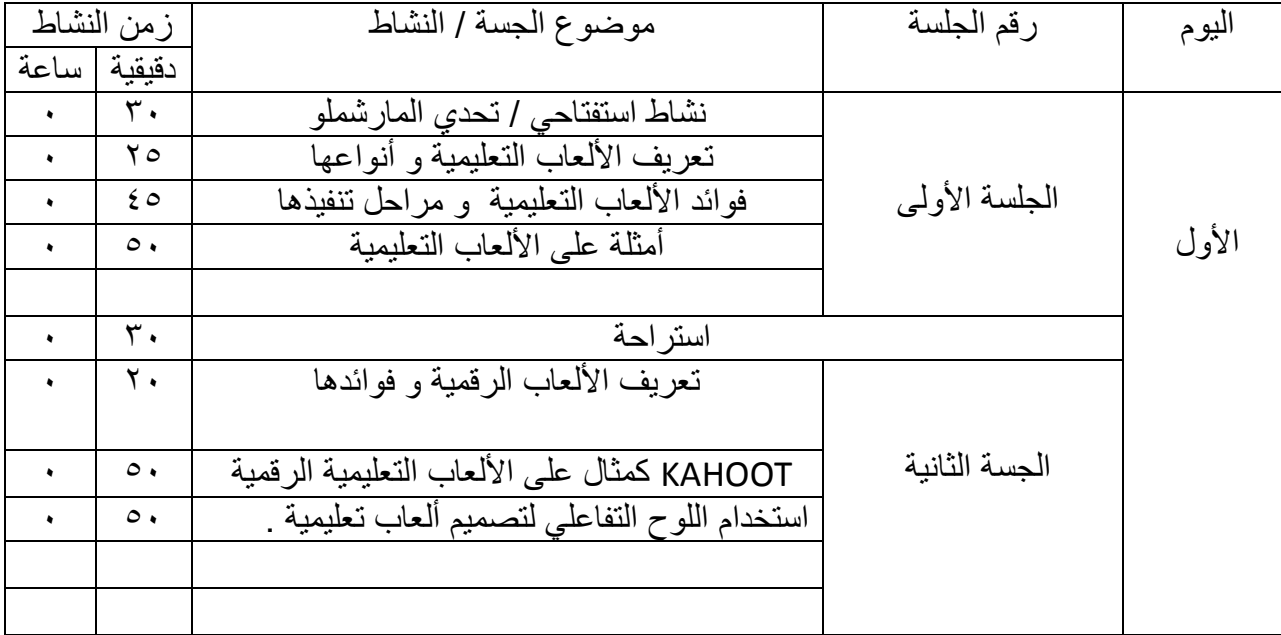

**أستخدام الوسائل و المصادر التعليمية / اليوم الثاني** 

# **اللعب كوسيلة للتعلم**

**النتاجات الخاصة للجسلة:**

- **- توضيح مفهوم األلعاب التعليمية و اللعب كوسيلة للتعلم و أنواعه .**
	- **- استخالص فوائد األلعاب التعليمية .**
	- **- التعرف الى عناصر األلعاب التعليمية .**
	- **- التعرف الى بعض األلعاب التعليمية و تطبيقها.**
		- **- توضيح مفهوم األلعاب التعليمية الرقمية.**
	- **- استخالص مميزات األلعاب االكترونية و فوائدها .**
	- **- التعرف الى أهمية اللوح التفاعلي في تصميم األلعاب االلكترونية**
- **تصميم ألعاب تعليمية إلكترونية مناسبة للمناهج األردنية و التدرب على تطبيقها.**

**أنشطة الجلسة**

| الموضوع الرئيسي : اللعب كوسيلة للتعلم                                                  |                                                        |
|----------------------------------------------------------------------------------------|--------------------------------------------------------|
| الموضوع الفر عي مثال على الألعاب كنشاط لكسر الجمود                                     |                                                        |
| زمن النشاط: ٣٠ دقيقة                                                                   | رقم النشاط: (١)                                        |
| البوم الأول / الجلسة الأولى                                                            | عنوان النشاط: نشاط استفتاحي ( تحدي المارشملو )         |
|                                                                                        |                                                        |
| التهيئة و التحفيز يسأل الميسر المتدربين عن ألعابهم المفضلة عندما كانوا طلابا .         |                                                        |
| هدف النشاط: التمهيد لدورالألعاب التعليمية في تعزيز التعلم و تيسيره                     |                                                        |
| نص النشاط : قم بصناعة هرم من أعواد المعكرونة و وضع قطعة مارشملو أعلى الهرم  .          |                                                        |
| أدوات النشاط : ٢٠عود معكرونة ، خيط ، مقص لاصق ،قطعة مارشملو .                          |                                                        |
| استراتيجية تنفيذ النشاط : العمل في مجموعات .                                           |                                                        |
|                                                                                        |                                                        |
| الإجراءات :                                                                            |                                                        |
|                                                                                        | يقسم الميسر المتدربين في مجموعات متكافئة.              |
|                                                                                        | يوزع الميسر أدوات النشاط على المجموعات                 |
| يطلب الميسر من كل مجموعة أن تقوم بعمل برج من أعواد المعكرونة و تثبيت قطعة المارشملو    |                                                        |
| أعلى البرج دون ان يسقط البرج و ينوه الميسرأن المجموعة الفائزة هي صاحبة أعلى بناء .     |                                                        |
|                                                                                        | يعمل المتدربون في مجموعاتهم بشكل فريق لمدة ٢٠ دقيقة  . |
| يطلب المدرب من المتدربين بعد انتهاء الوقت المخصص للنشاط التوقف عن العمل ويتم عرض       |                                                        |
| الأبراج التي صممتها المجموعات و تحديد المجموعة الفائزة .                               |                                                        |
| يسأل الميسر المتدربين عن شعور هم بعد انتهاء التحدي و عن قيمة العمل الجماعي مع الفريق و |                                                        |
| المجموعة و يعقب على إجابات المجموعات .                                                 |                                                        |
|                                                                                        |                                                        |
|                                                                                        |                                                        |
|                                                                                        |                                                        |

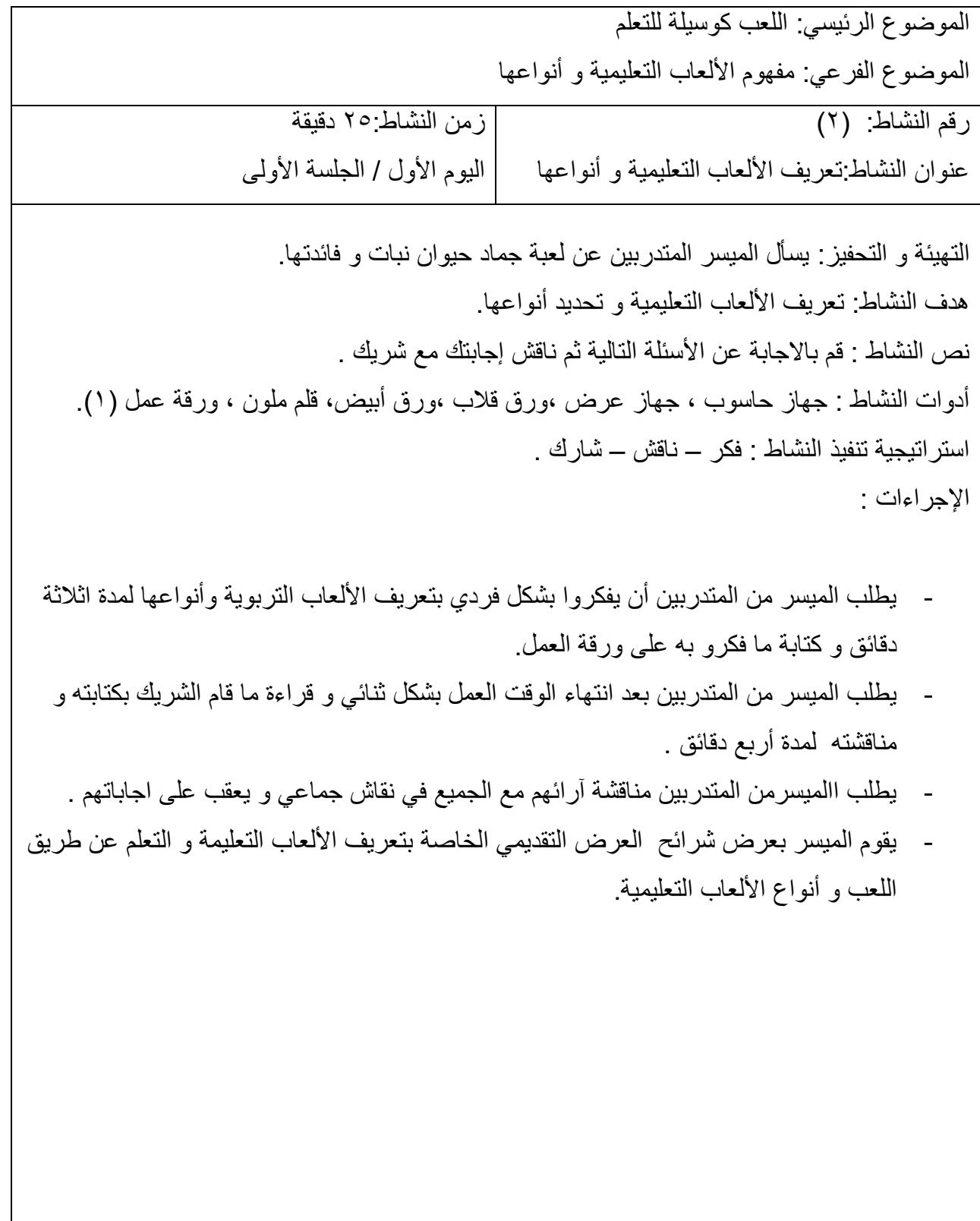

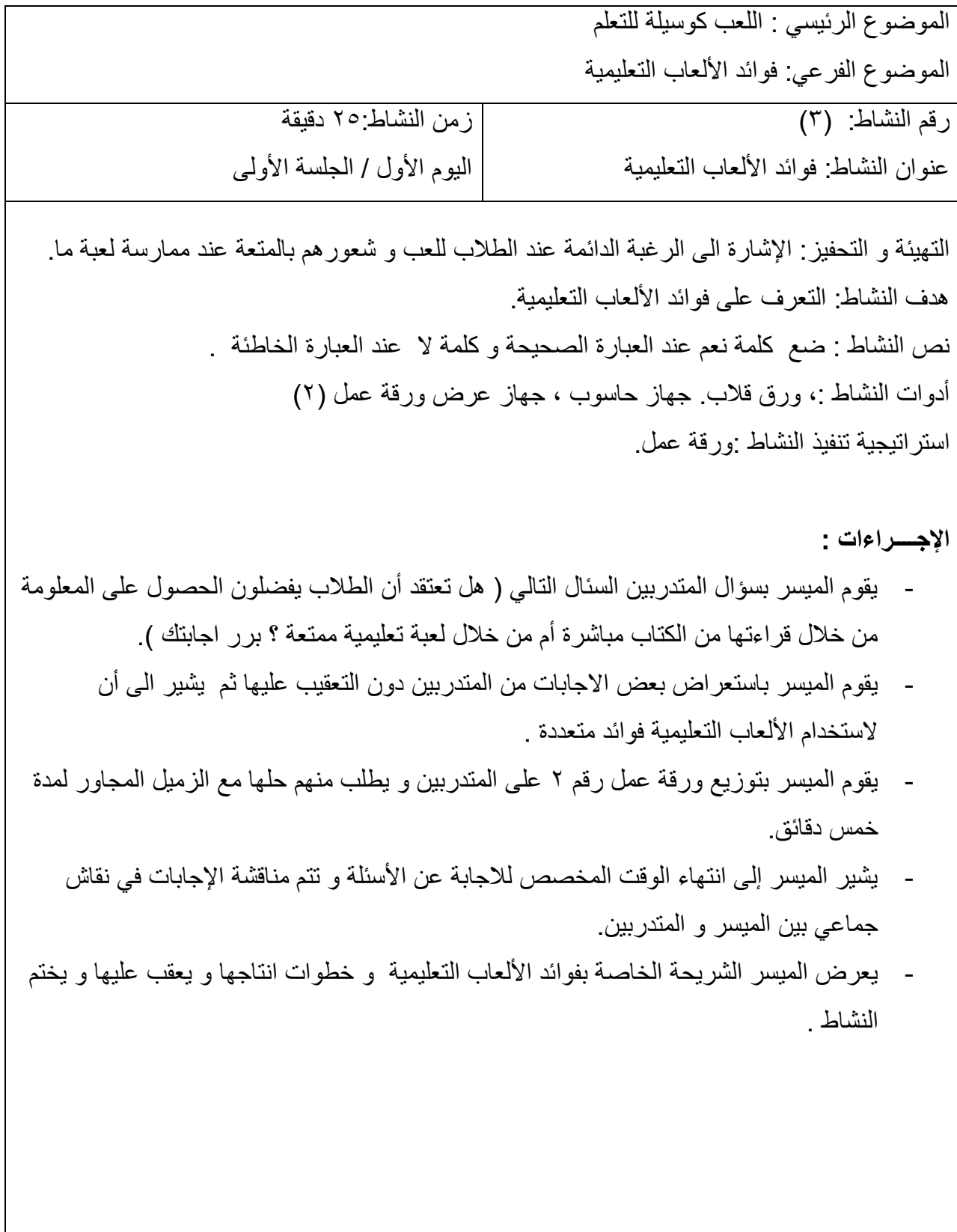

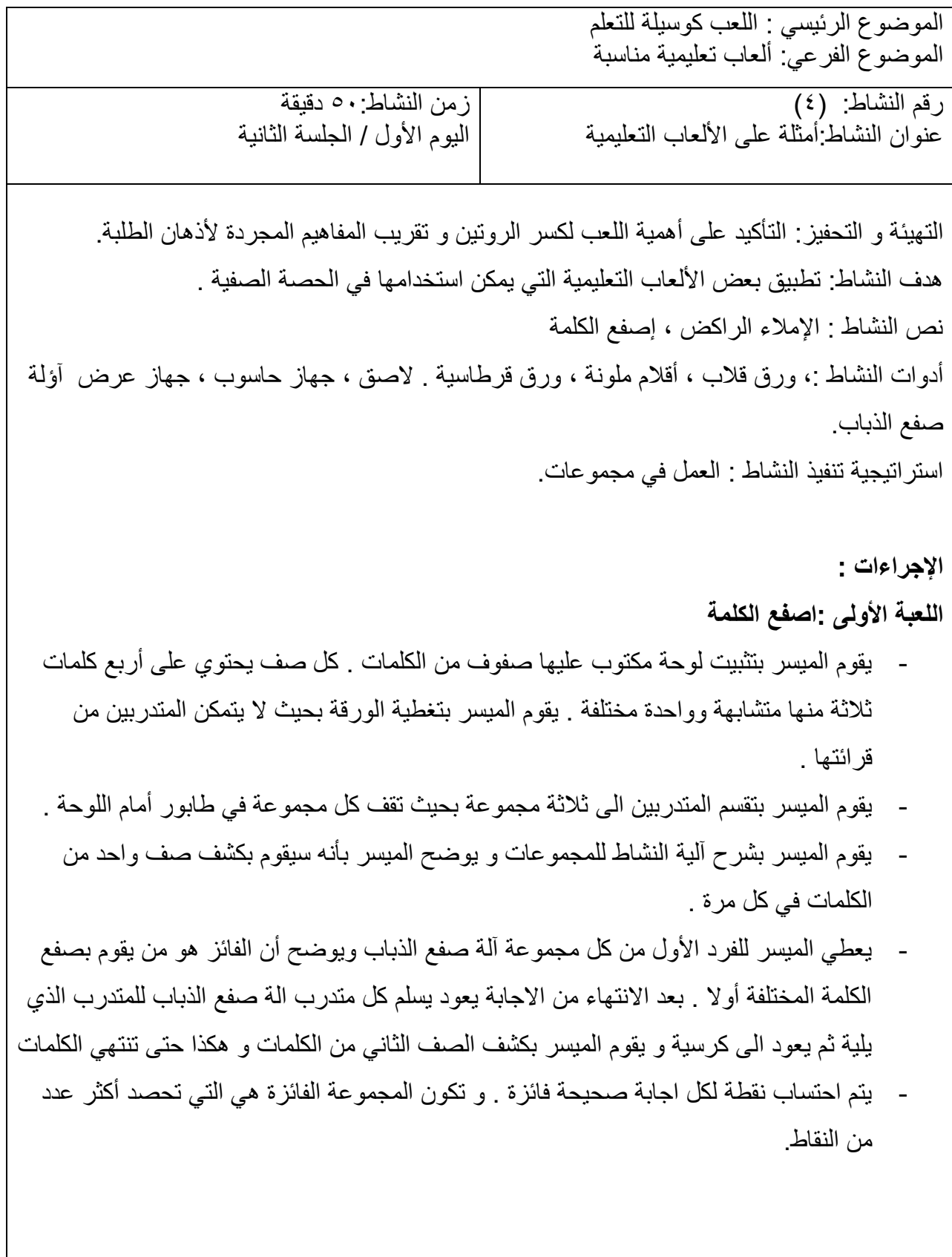

**اللعبة االثانية : ) اإلمالء الراكض (**  - يقوم الميسر بتقسيم جميع المشاركين الى مجموعات متساوية . - يقوم الميسربتعليق أوراق تحتوي على نص في أماكن مختلفة من الغرفة . - يقوم االميسر بشرح تعليمات اللعبة للمجموعة و هي كما يلي: - يقوم أحد أفراد المجموعة بالركض نحو الورقة المعلقة و قراءة ما يستطيع حفظه منها ثم العودة الى مجموعته و نقل المعلومة لهم غيبا . - يقوم أفراد المجموعة بكتابة ما يمليه عليهم الراكض الذي يقوم بالركض ذهابا و إيابا الى الورقة المالئها على مجموعته . - بعد انتهاء الوقت المحدد يقوم الميسر باعطاء اشارة االنتهاء و يقوم باستعراض إجابات المجموعات .المجموعة الفائزة هي المجموعة التي تكتب النص كامال دون أي نقص أو أي خطأ في المعلومة .

الموضوع الرئيسي : اللعب كوسيلة للتعلم الموضوع الفرعي الألعاب التعليمية الالكترونية زمن النشاط ٢٥ دقيقة اليوم الأول / الجلسة الثانية رقم النشاط (٥). عنوان النشاط: تعريف الألعاب التعليمية الالكترونة. التهيئة و التحفيز أذكر بعض الأمثلة على ألعاب الكترونية . هدف النشاط: النعرف على مفهوم الألعاب الالكترونية التعليمية وأهميتها . أدوات النشاط ،: ورق قالب ، أقالم ملونة .، جهاز حاسوب ، جهاز عرض استراتيجية تنفيذ النشاط : استخدام فيديو تعليمي اإلجراءات . - يقوم الميسر بطرح سؤال عن أشهر األلعاب التعليمية التي يعرفها المتدربون و يستمع الجاباتهم المختلفة . - يطلب الميسر من المتدربين أن يشاهدوا فيديو حول األلعاب االكترونية و أن يقوموا بكتابة تعريف لأللعاب اإللكترونية التعليمية و أهمية استخدامها بدال من الوسائل التعليمية التقليدية . -بعد االنتهاء من عرض الفيديو ، يقوم الميسر باالستماع الى اجابات المتدربين . - يقوم الميسربالتعقيب على اجابات المتدربين ثم يعرض الشرائح الخاصة بتعريف األلعاب التعليمية الرقمية و فوائدها

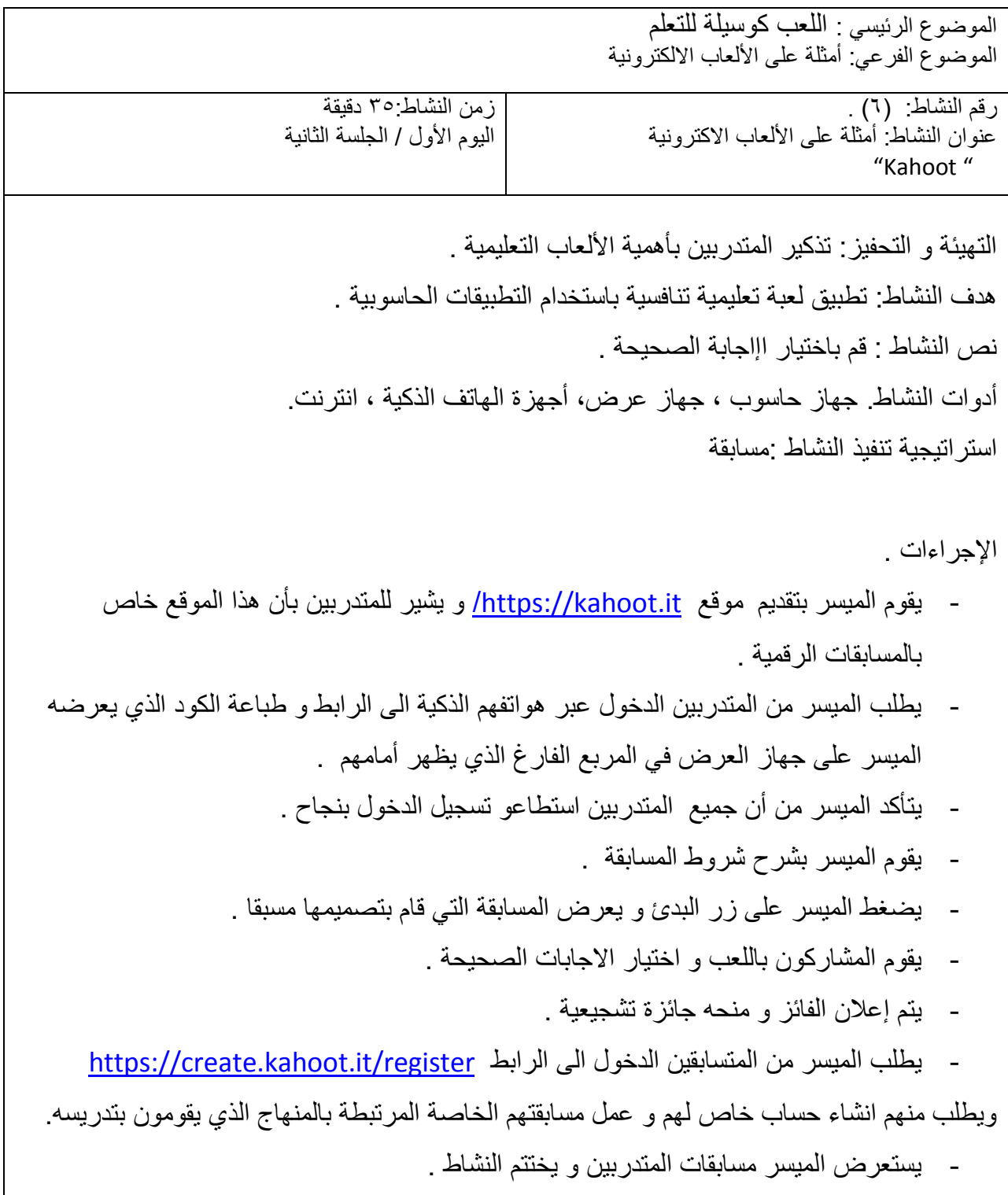

الموضوع الرئيسي : اللعب كوسيلة للتعلم الموضوع الفرعي:اللوح التفاعلي

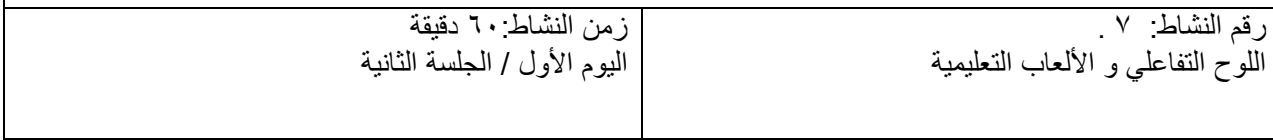

التهيئة و التحفيز: سؤال " هل يوجد في مدرستك لوح تفاعلي؟ هدف النشاط: التعرف على تقنيات و أدوات اللوح التفاعلي و برنامج تصميم األلعاب.

#### Smart notebook

نص النشاط : اعمل مع مجموعتك لتصميم لعبة تعليمة مفيدة خاصة بدرسك باستخدام اللوح التفاعلي . أدوات النشاط ،: . جهاز حاسوب ، جهاز عرض انترنت ، لوح تفاعلي، ورق قالب، أقالم ، كتب مدرسية. استراتيجية تنفيذ النشاط : العمل في مجموعات

اإلجراءات .

- يقوم الميسر بطرح الأسئلة التالية" ماذا تعرف عن اللوح التفاعلي ؟ ما الفائدة من استخدامه ؟ هل تعرف كيف تصمم ألعاب تعليمية باستخدامه ؟
	- يستمع الميسر الى اجابات فردية من المتدربين.
- يقوم الميسر بعرض الشرائح التقديمية الخاصة بموضوع اللوح التفاعلي و كيفية استخدامه أدواته اضافة الى برنامج سمارت نوتبوك ويبين للمشاركين كيف يصممون لعبة تفاعلية باستخدامه.
	- يطلب الميسر من المتدربين الجلوس ضمن مجموعات من نفس المبحث الذي يقومون بتدريسه. يطلب الميسر من المتدربين العمل بشكل جماعي واختيار درس من كتب المنهاج المدرسي الذي يقومون بتدريسه لتصميم لعبة تفاعلية باستخدام البرمجية لتوضح الدرس.
- يعمل المتدربون معا لمدة 25 دقيقة ثم تقوم كل مجموعة بشرح و استعراض اللعبة التي صممتها أمام الجميع .

# **ملحق النشرات التربوية و أوراق العمل**

**اليوم الثاني**

#### **مقدمة**

**التعلم باللعب** هو أحد الوسائل التعليميّة، والتربويّة الحديثة، والتي تعتمدُ على االستفادة من تأثير األلعاب على الطلاب، والعمل على تحويل هذا التأثير إلى وسيلةِ تعلييم إيجابيّة، ومفيدة، تجعل الطلاب يتفاعلون مع موادهم بكفاءة.

**ماهو اللعب :** اللعب لغة كما جاء في لسان العرب البن منظور: ضد الجد، و يقال لكل من عمل عمال ال يجدي عليه نفعا: إنما أنت العب، و يقال: رجل لعبة أي كثير اللعب ، و الشطرنج لعبة ، و النرد لعبة، و كل ملعوب به فهو لعبة لأنه اسم. أما اللعب اصطالحا فتعدد و تتباين تعريفاته بالنظر إلى اإلطار المرجعي الذي يستند إليه كل باحث في رصده لهذا السلوك.كما أن جلها إنما هي وصف للعب و ليست تعريفا له، . و منها

- - Percyتعريف بيرس:

اللعب هو كل نشاط يقوم به الفرد لمجرد النشاط دون أدنى اعتبار للنتائج التي قد تنتج عنه بحيث يمكن الفرد الكف عنه أو االسترسال فيه بمحض إرادته.

#### - Goodتعريف قاموس التربية لمؤلفه جود:

اللعب نشاط موجه أو غير موجه يقوم به الأطفال من أجل تحقيق المتعة و التسلية ، و يستغله الكبار عادة ليسهم في تكوين سلوكهم و شخصياتهم بأبعادها المختلفة العقلية و الجسمية و الوجدانية.

- Huzingaتعريف هوزنجا:

اللعب هو كل أنواع النشاط الحر الذي يؤدى بوعي تام خارج الحياة العادية باعتباره نشاطاغيرجاد وغير مرتبط باالهتمامات المادية .وهو مقتصر على حدود المالءمة ، و ينفذ وفق قواعد مضبوطة.

#### - Piaget Jeanتعريف جون بياجيه:

اللعب عملية تعمل على تحويل المعلومات الواردة لتالئم حاجات الفرد.فاللعب والتقليد والمحاكاة جزء ال يتجزأ من عملية النماء العقلي و الذكاء

وو بناء على ما تقدم من تعريفات يمكننا تلخيص تعريف اللعب بأنه بأنه نشاط موجه يقوم به األطفال لتنمية سلوكهم وقدراتهم العقلية والجسمية والوجدانية ، ويحقق في نفس الوقت المتعة والتسلية . ويمكن تعريف

**اللعب كوسيلة تعليمية** : يعرف اللعب كوسيلة تعلم بأنه :استغالل ألنشطة اللعب في اكتساب المعرفة وتقريب مبادئ العلم للطلبة وتوسيع أفاقهم المعرفية ،و هو أيضا استثمار للطاقة الحركيّة و العقلية الخاصّة بالطلبة، والتي تعبّر عن نشاطهم الجسديّ، والعقليّ وتساعد في الحصول على العديد من المعلومات، عن طريق استخدام وسائل تعليٍميّة مسليّة.و يعد التعلم أثناءباللعب من أكثر الطرق جذبا للطلبة مهما اختلف نوع اللعبة أو الوسيلة المستخدمة في العب ( ألعاب تقلدية و ألعاب تكنولوجية )

> **أنواع التعلم باللعب:** يقسمُ التعليم باللعب إلى نوعين، هما:

- ١- ا**لتعليم باللعبِ المُوجِه:** هو التعليمُ باللعبِ الذي يعتمدُ على وجودِ خُطّةٍ تعليميّةٍ واضحةٍ، وبرنامجٍ تعليميِّ بتمُ تحديدهُ مسبقاً، ويحتوي على مجموعةٍ من النشاطات التعليميّة، وعادةً يرتبطُ هذا النوعُ مِن التعليم بالمدارِسِ، والنوادي التعليميّة الخاصّة بالطلبة.
- ّي خط ٍة ثابت ٍة، أو برنامجٍ ُم باللع ِب الذي ال يعتمدُ على وجوِد أ -2 **التعليم باللع ِب غير ال ُموجه:** هو التعلي تعليميّ مسبقٍ، بل يعتمدُ على اختيار الطفلِ للألعاب التي تناسبهُ، والاعتماد على خيالهِ في تحديدِ الطريقة المُناسبة للعبِ، وعادةً يتم تطبيق هذا النوع من التعليم في المنزل بمُساعدةِ الوالدين.

**و يمكن تقسيم أنواع األلعاب التعليمية الى فئات مختلفة وفقا لمعايير متنوعة و منها :** 

.1 عدد الالعبين : حيث تقسم األلعاب التعليمية الى ألعاب فردية أو ألعاب جماعية )فريق( .2 من حيث الجانب اإلنساني المستخدم ) الحواس( : عقلية )ذهنية( أو حركية عضلية. .3 المكان الذي تمارس به : خارجية )في الهواء الطلق( و داخلية ) داخل الغرفة الصفية( . .4 من حيث حداثة األسلوب : تقليدية مثال( باستخدام الورقة و القلم ( أو حديثة ) باستخدام جهاز الحاسوب جهاز الحاسوب( .5 من حيث الغاية : تنافسية أم استكشافية

**النمط التنافسي**: من خالل المسابقات والمباريات التعليمية بين كل من : .1 متعلم وآخر .2 مجموعة متعلمين ومجموعة أخرى. .3 متعلم وجهاز تعليمي كالكمبيوتر. حيث يكون هناك فائز وخاسر.

**النمط العلمي االستكشافي:** حيث تهدف إلى تنمية االبتكار واإلبداع والتفكير لدى المشاركين من خالل الألعاب الإلكترونية وألعاب الفيديو والكمبيوتر التعليمية والتي تستعمل استراتيجيات ذكية وتنقل اللاعب بعد االنتهاء من مرحلة معينة بنجاح الى مرحلة جديدة أكثر تعقيدا و بحاجة الى مهارات أكثر تطورا . فوائد استخدام الألعاب التعليمية كمصدر للتعلم :

**أهمية و فوائد التعلم باللعب** :

- يعد اللعب أداة تربوية تساعد في إحداث تفاعل بين الفرد وعناصر البيئة لغرض التعلم وإنماء الشخصية والسلوك.
	- يمثل اللعب وسيلة تعليمية سلسة تقرب المفاهيم وتساعد في إدراك معاني األشياء.
- يعتبر أداة فعالة في تفريد التعلم وتنظيمه لمواجهة الفروق الفردية وتعليم الأطفال وفقاً لإمكاناتهم وقدراتهم
- يشكل اللعب أداة تعبير وتواصل بين الطلبة حيث تشجع الطالب على التعاون مع زمالئه أو التنافس معهم في جو من المحبة و المتعة .
	- تعم[ل](https://www.afriqa-sat.com/vb/showthread.php?t=47994) الألعاب على تنشيط القدرات العقلية وتحسن الموهبة الإبداعية لدى االطلبة.
	- تعمل األلعاب التعليمية على إشباع رغبة الطالب في اللعب وإدخال السرور إلى قلبه وجعله نشيط وفعاال مما يجعل المدرسة و الغرفة الصفية بيئة جاذبة للتعلم و النماء.
		- توسيع آفاق المعرفة لدى الطلبة وزيادة معولماتهم بأساليب ممتعة و غير رتيبة .
		- تقوية حواس الطلبة و خاصة في المراحل المبكرة وتقوية عضالتهم الكبيرة والدقيقة.
- تساعد االطلبة على اكتساب أنماط سلوكية مرغوبة كالتعاون و المنافسة الشريفة و الروح الرياضية و احترام التعليمات و األنظمة والقوانين.
	- تساعد الألعب التعليمية الطلبة على اكتساب الأسلوب العلمي في التفكير فيتعلم من خلالها الطلبة االنتباه والمالحظة والتفكير والتحليل والتركيز ودقة المالحظة والتركيب والتحليل والتفريق والتصنيف والمقارنة وبيان أوجه الشبه واالختالف.
	- تنميي األلعاب التعليمية لدى الطلبة القدرة على التركيز واالنتباه و تقلل من تشتت االنتباه و الملل أثناء التعلم . كما تساعد في تقوية الذاكرة و تنمية التفكير االبداعي و المخيلة .
		- تساعد األلعاب التعليميةعلى خلق جو من األلفة بين الطالب و توطيد روابط الصداقة بينهم .

#### **مجاالت استخدام األلعاب التعليمية ...**

تستخدم الألعاب التعليمية في كثير من المجالات التربوية ، ومن ذلك : تعليم الحروف ، والأعداد والألوان والأشكال والمفردات وتراكيب اللغة والعمليات الحسابية و التعريف بالحيوانات و البلاد وبعض الجوانب الثقافية .

**شروط اللعبة التعليمية**:

هناك شروط يجب على المعلم أن يأخذها بعين الاعتبار عند تصميم الألعاب التعليمية و تنفيذها و من هذه الشروط ما يلي:

- اختيار ألعاب لها أهداف تربوية محددة وفي نفس الوقت مثيرة وممتعة .
	- أن تكون قواعد اللعبة سهلة وواضحة وغير معقدة .
	- أن تكون اللعبة مناسبة لخبرات وقدرات وميول الطلبة .
		- أن يكون دور الطالب واضحا ومحددا في اللعبة .
			- أن تكون اللعبة التعليمية من بيئة الطالب .
		- أن يشعر التلميذ بالحرية واالستقاللية في اللعب .
		- أن تكون اللعبة التعليمية جزءاً من المنهج الدراسي.
- أن تكون اللعبة التعليمية مناسبة لطبيعة وغرفة الصف وعدد الطالبات.
- أن تشمل اللعبة على عنصر المنافسة والتي قد تكون بين الالعب والحاسوب أو بين الالعب ونفسه أو بين الالعب وزمالئه .
	- أن تتضمن اللعبة قدرا من التحدي المالئم الذي يستنفر قدرات الفرد في حدود ممكنه . - أن تثير اللعبة خيال الفرد وهذا ما يحقق الدافعية والرغبة لدى الفرد في التعلم . - أن تتوفر السالمة في اللعبة فال يواجه الالعب مخاطر تؤذيه . - أن تحقق اللعبة عنصر التسلية والمتعة ، على أن ال يكون ذلك هو هدف اللعبة .

**خطوات تطبيق األلعاب التربوي**

**أوال: تحديد النتاجات التعليمية:** و هنا يجب على المعلمين اختيار النتاجات المناسبة لأللعاب التربوية، فلكل نتاج هدف نسعى له، و فيما يلي عرض لألهداف التربوية:

أهداف جسمية : تدريب العضالت ، تدريب الحواس ، الصحة الجسمية ، التآزر العصبي العضلي.

أهداف معرفية : تنمية العمليات العقلية ، االستكشاف ، االبتكار ، تنمية التفكير أ هداف اجتماعية : التواصل مع اآلخرين ، تعلم قوانين المجتمع وأنظمته ، توفير مواقف للمتعلم. أهداف وجدانية : الدافعية ، التعبير عن النفس ، تلبية االحتياجات العاطفية ، تكوين الشخصية أهداف مهارية : السرعة والدقة ، ربط المحسوس بالمجرد ، حل المشكالت .

**ثنيا: تحويل النتاج التعليمي الى تح د:** ان الهدف االساس لأللعاب هو اثارة الدافعية لتحقيق التعلم الفعال، من خالل التنافس و استغالل الطاقات.

و هنا يجب الاّ نركز على النتاج المعرفي فقط، بل ان نستغل طاقة الطلبة و ميولهم للعب الفطري، و تفريغ الشحنات عندهم، و االبتعاد عن الرتابة و الروتين داخل الصف.

#### **ثالثا : تحديد المعزز )الجائزة( لهذا النشاط:** وهو ما يدفع الطلبة للقيام الفعال بالنشاط (اللعب)، و هنا يجب الاهتمام بالاتي:

- ان يكون المعزز مثيرا للدافعية.
	- ان يكون اقتصاديا.
	- ان يكون ذا قيمة معنوية.
- ان يكون ذا قيمة تربوية (هادفا).

#### **رابعا : بناء اللعبة و تجريبها**

بعد تحديد اللعبة، على المعلم ان يصممها، و ان يضع قواعد (اجراءات) قابلة لتنفيذها، موفرا بذلك المواد و االدوات المناسبة و الكافية للطلبة، فالهدف من ذلك االستمرار باللعب حتى نهاية الزمن المحدد، و ذلك لتحقيق النتاج الموضوع.بعد ذلك يقوم المعلم بتجريب اللعبة . و هي خطوة مهمة قبل التنفيذ للتأكد من ان النتاج المرجو سيتحقق، و أن اللعبة التعليمية مكتملة و هنا يجب التأكد من:

- ان تثير اللعبة الدافعية لدى الطالب. - ان يستطيع الطلبة تنفيذ اجراءاتها بسهولة. - ان تكون المدة المحددة للتنفيذ مناسبة. - ان تناسب مكان التنفيذ )صف/ مختبر/ ساحة/ ملعب( - ان تتكامل مع نتاجات الدرس المستهدف.

#### **خامســـا: تنفيذ اللعبة** وهنا على المعلم مراعاة ما يلي: - وضع قائمة بالمواد واألدوات المستخدمة في اللعب.

- تحديد وقت التنفيذ ومكانه.
- تحديد خطوات التنفيذ، كيف تبدأ وكيف تنتهي.
- تحديد الأدوار ووضع القوانين وشرح المعايير.
- تقسيم الطلبة بشكل عشوائي او متساوي من حيث القدرات ( لا تدع الطلبة يقسمون انفسهم)و ترك الفرق تسمي انفسها، فهذا يزيد من دافعيتهم، و يجنبهم ان يسموا انفسهم بالألقاب.
	- تهيئة أذهان المتعلمين وتشويقهم للعبة، وإثارة اهتمامهم وتوضيح الفائدة من اللعب.
- مراعاة الفروق الفردية عند توزيع المتعلمين من حيث السرعة في الانجاز والقدرة على التركيز حتى لا تكون اللعبة سبباً في إحباط المتعلمين.
	- االنتباه إلي مدى استجابة كل فريق للمنافسة.
	- عدم المقارنة بين أداء المتعلمين في اللعبة بل تعزيز نقاط القوة وبث الحماس فيهم.
		- مشاركه المعلم في اللعبة فهي فرصه لالحتكاك بهم عن قرب.
	- أن ال يشعر المعلم باالنزعاج من الفوضى التي تحصل اثناء التنفيذ، فهذا طبيعي.

**سادسا: مرحلة التقويم** :

و هنا على المعلم ان يقوم بما يلي:

- تقدير جهود الجميع و عدم االنتقاص من جهد أحد فالتقدير يؤدي إلي النجاح. - تقويم الطلبة باستخدام األداة المناسبة و تقديم التغذية الراجعة لهم.

**أمثلة على األلعاب التعليمية المفيدة أثناء الحصة الصفية :** 

: Snow ball game الثلج كرة -

يقوم الطالب بكتابة اسئلة على أوراق قرطاسية ثم طيها على شكل كرة و قذها على زمالئهم و عندما يشير المعلم للطلبة بالتوقف يلتقط الطالب أقرب ورقة عليه و يقرأ السؤال و يحاول االجابة عليه.

: Slap the word game المختلفة الكلمة اصفع -

يقف الطالب في أعمدة متساوية و يقوم المعلم بوضع لوحة تحتوي على أعمدة من الكلمات . يقوم المعلم بتغطية كل صف من الكلمات و اظهار الصفوف بشكل افقي واحدة تلوة االخرى . يقرا الطلبة في الخط األفقي الكلمات التي اظهرها المعلم و يقومون باستخدام أيديهم او الة صفع الذباب بضرب الكلمة المختلفة . من يضرب الكلمة المختلفة هو الفائز . - الإملاء الراكض Running dictation game:

يعلق المعلم ثالث ورقات تحتوي على نفس النص في الغرفة الصفية في اماكن مختلفة . يقسم المعلم الطلبة الى مجموعات ثم يطلب من كل مجموعة ان تختار شخصا ما للركض ذهابا و إيابا الى الورقة المعلقة على الحائط . يقوم الراكض بنقراءة الفقرة و العودة الى مجموعته و امالء ما قراه عليهم . يذهب الراكض الى الورقة عدة مرات حتى ينتهي الوقت الذي حدده المعلم . و تفوز المجموعة التى قامت بنقل النص كامال باقل عدد من االخطاء .

**األلعاب االلكترونية )الرقمية( التعليمية** 

تعريفها الألعاب الالكترونية ( الرقمية) التعليمية هي شكل من أشكال التعلم القائم على مجموعة من الخطوات واإلجراءات المخططة التى يؤديها المتعلم على الكمبيوتر، من خالل االلتزام بقواعد معينة لتحقيق هدف تعليمى محدد فى إطار تنافسى وممتع، وهو نوع من التعلم يتمركز حول المتعلم ، ويتيح له حرية اإلستكشاف والتجربه بفاعلية داخل البيئة التعليمية.

**شروط يجب توفرها في األلعاب الرقمية ) االلكترونية**(:

-1 وضع ددف للعبة لتشجع المتعلم ولج متابعة التعلم و اللعب معا و بد ان يتم دذا لي ظل قواود مهددة للعبة. -2 وجود ونصر المنالسة و التهدي لي اللعبة . -3 وضع مراهل لي اللعبة بهيث ينتقل المتهدي من المرهلة بعد اجتيازدا بنجاح الج م ارهل ا رى ذات مستوى اولج ولج ان يتم ذلك لي إطار ترلي ي.

**مميزات األلعاب التعليمية الرقمية ) اإللكترونية( و فوائدها**:

يعتبر استخدام الألعاب في التعليم من أكثر الوسائل التي تشد انتباه المتعلمين، وتؤكد النظريات التعليمية أن شد الانتباه أكثر أهمية من التشجيع في عملية التعلم، ولذلك فإن الألعاب التعليمية تساعد على تركيز المعلومة وثباتها في أذهان التلاميذ لما تمتاز به من شد انتباه الطلاب أثناء استخدامها.

**تتميز االلعاب التعليمية اإللكترونية بما يلي**:

- تقوي الألعاب الالكترونية روح المنافسة لدى الطالب و تشجيعه على الفوز و التعلم من الخطأ و عدم تكراره.
- تحبب المتعلم في تلقي التعليم من خالل الوسائل االلكترونية التعليمية و التي غالبا ما تعتمد على المؤثرات الصوتية و البصرية.
- تساعد الألعاب الالكترونية على مواكبة الطفل للتطور التكنولوجي من خلال التعامل مع الكمبيوتر .
	- تساعد الطفل في إثبات شخصيته و تحقيق ذاته من خالل اعتماده على نفسه و تحقيق الفوز.
		- يمكن للطفل تكرار اللعبة عدد من المرات لحين إتقانها.
- تستخدم مؤثرات سمعية وبصرية لذلك فهي تستخدم أكثر من حاسة لدى الإنسان، مما يجعل التعلم من خلالها أبقى أثراً وأكثر تأثيراً.
- تزيد دالعية التعلم لدى التالميذ ألن اللعب ميل لطري لدى المتعلم، لذلك يمكن است دام ا لتشجيع المتعلم لتعلم المواضيع التي لا يرغب في تعلمها من قبل.
	- التحرر من الخصومة والنزاع إذا كان اللعب انفراديا دون الحاجة إلى مشاركة زميل.
		- إثبات الذات من خلال اللعب وتحقيق المهدف دون الاستعانة بالآخرين.
		- الألعاب الإلكترونية ممتعة ومن أكثر الوسائل التعليمية تشويقاً وجذباً.
- من أكثر الوسائل التي تثير التفكير لدى المتعلم وتعمل على زيادة نموه العقلي، خاصة التفكير الإبداعي، نظرا لأنه ينسجم مع هدف اللعبة في خياله وقد يحاول أن يبتكر أفكارًا جديدة في اللعب لتحقيق المهدف وقد، وهذا ما تؤكده الأبحاث من أن الخيال الذي يظهره الأطفال عند ممارسة الألعاب الإلكترونية قد تكون له قيمه عظيمة في القدرة علي الإبداع.
- األلعاب التعليمية اإللكترونية غير مرتبطة بزمن مهدد، ليستطيع المتعلم اللعب لي اي وقت يرغبب ولأ*ي* مدة يريدها.
- تقوم األلعاب التعليمية اإللكترونية بتقسيم المعلومات إلج طوات صهيرة تتطلب استجابة وتعطي تغذية راجعة فورية، مما يركز على الهدف التعليمي ويدفع المتعلم لمواصلة اللعب.
- من خلال اللعب يتخلص المتعلم من الضغوط النفسية التي تقع عليه من الممارسات التربوية أو التتشئة الاجتماعية.
- تدمج المعرفة بالمهارات مثل: مهارة التفكير المنطقي، مهارة حل المشكلات، مهارة التخطيط واتخاذ القرارات.
- تعتبر أداة فعالة في تفريد التعلم وتنظيمه لمواجهة الفروق الفردية وتعليم المتعلمين وفقاً لإمكاناتهم وقدراتهم. مع إمكانية تكرار برامج الألعاب التعليمية تضمن تعلم الطالب حتى مرحلة التمكن واإلتقان.
	- التعلم: تساعد الأداة التعليمية المعلم على جعل الدرس ممتعاً ومثيراً للاهتمام وفعالا.
- إعداد الدرس والأدوات: ويساعد هذا المحور المعلم على إعداد وتخطيط درسه وكيف يصمم الطلاب مشاريعهم ويتكون هذا المحور من (١٥) أداة.

#### **اللوح الذكي /التفاعلي ) board smart)**

هو نوع خاص من السبورات البيضاء الحساسة التفاعلية ، ويتم التعامل معها باللمس ، ويتم استخدامها لعرض ما علي شاشة الكمبيوتر من تطبيقات متنوعة ، وتستخدم في الصرف الدراسي ، في الاجتماعـات والمؤتمرات والندوات وورش العمل و في التواصل من خلال الانترنت وهي تسمح للمستخدم بحفظ وتخزين ، طباعة أو إرسال ما تم شرحه للآخرين عن طريق البريد الإلكتروني في حالة عدم تمكنهم عن التواجد بالمحيط كما أنهـا تتميز بإمكانية استخدام معظم برامـج مايكروسوفـت أوفيس وبإمكانية الإبحار في برامج الانترنت بكل حربة مما يسهم بشكل مباشر في إثـراء المــادة العلمية من خلال إضافة أبعـاد ومؤثرات خاصة وبرامج مميزة تساعد في توسيع خبرات المتعلم وتيسير بنـاء المفاهيم واستثـارة اهتمــام المتعلم وإشبـاع حاجته للتعلم لكونها تعرض المادة بأساليب مثيرة ومشوقة وجذابة.

#### **كيفية إستخدام اللوح التفاعلي**

تقوم اللوحة التفاعلية الذكية، بتحويل المساحة الخاصة بالمستخدم إلى بيئة تفاعلية تعليمية و تدريبية و ذلك من خلال توصيلة مع جهاز العرض ومع جهاز الحاسوب بطريقة سهلة وبسيطة، حيث يتم توجيه الصورة الصادرة من جهاز الحاسوب إلى اللوح التفاعلي من خلال جهاز العرض. بمعنى آخر يتم نقل محتوي شاشة الحاسوب إلى اللوح الذكي بشكل مكبر وبتيح للمستخدم التحكم بفضل خاصية اللمس التي تميز سطحه الحساس سواء كان بالأقلام الخاصة به أو باليد. **مبدأ عمل اللوح التفاعلي / الذكي**  التكنولوجيا المستخدمة في اللوحة الذكية هي نفسها التي يتم استخدامها مع أجهزة المساعد الرقمي الشخصبي.

مما يمكنها لتكون قادرة على معالجة حركة الإصبع أو القلم عندما تلامس السطح. و هنالك أنواع أخرى تستطيع تحديد حركة الأصبع بشكل بصري من خلال مجسات للحركة مثبتة في أماكن محددة

**البرامج التابعة للوح التفاعلي**

تحتوي اللوحة التفاعلية علي العديد من البرامج ومنها برنامج " النوت بوك" "smartnotebook"الذي يسمح بالكتابة وبإضافة الصور وتحريكها وتلوينها أو تغيير الخلفيات حسب حاجــة المعلم ، كما يمكن سحب أي صورة لـأي تطبيق آخر من تطبيقات المايكرو سوفت بمعنى عند وجود صورة موجـودة في برنامج النوت بوك و يرغب في نقلها لبرنامج الاكسل من السهل عمل ذلك والعكس صحيح أيضا نجد " الريكوردر " ويستخدم لتسجيل كــل ما يقوم به المعلم أثنــاء الشــرح كوضـــع خط تحت الكلمات المهمة ، رسم دوائر مربعات ، جلب بعض الصور من الكليب آرت أو الانترنت إلخ.... وهناك أيضا "الفيديو بلاير" video player وهو يستخـدم لعرض مــا تم تخزينه من دروس مشروحــة أو لعرض أي أفــلام يرغب المعلم في عرضها والتعليق أوالكتابة عليها كما يوجد " لوحة مفاتيح افتراضية " على شاشــة اللوحة الذكية حيث يمكننا الطباعة من خلالها وتحويل الكتابة بخط اليد على اللوحة إلى كتابة مطبوعـة. **أهم مميزات إستخدام اللوح التفاعلي:**

- سهولة استرجاع الدروس والمعلومات المخزنة كاملة بالنسبة للمعلم الطالب حيث من الممكن عمل مشاركة لمساحة تخزبنية معينة على شبكة الإنترنت، وهذا من شأنه رفع كفاءة الطلبة وتحفيزهم لمواصلة وملية المذاكرة.
- تتيح للمعلم طباعة ما تم شرحه وتوزيعه على الطلاب أو حفظه وإرساله لهم عبر البريد الإلكتروني وبالتالي لا يحتاج المتعلم لنقل ما يكتبه المعلم على السبورة، وهذا بدوره يقلل من تشتت التلاميذ حيث أن التركيز سيكون موجهاً لفهم المواضيع المشروحة.
	- عرض المعلومات بشكل شيق وممتع.
	- عملية التفاعل التي توفرها هذه اللوحة الذكية تزيد من قدرة التلاميذ على حفظ المعلومات وفهمها بالشكل الصحيح بطريقة علمية عملية.
	- استخدام هذا النوع من اللوح الذكية يقلل من استخدام المعلمين لأنواع مختلفة من الطباشير والأقلام التي قد تسبب أمراضـاً مختلفة على المدى الطويل.
- رفع درجة انتباه و كذلك تفاعل التلاميذ مع الدروس محل الشرح والعرض وأيضا الرغبة للخروج إلى السبورة والمشاركة الفاعلة.
- تعويد التلاميذ علي حب العمل الجماعي و تبني علاقة ما بين المعلم والتلاميذ ، وكما قال Robert Schroederانها تعتبر وسيلة لتبادل الخبرات بين التلاميذ.
- تسهم في تخطي الفروق الفردية بين الطلبة.
- وند الكتابة تصهح العبارات والجمل إمالئيا تلقائيا.

<mark>- ب</mark>الامكان استخدام اغلب التطبيقات المكتبية مجموعة برامج Microsoft office المتاحة للجميع وسهلة الاستخدام مع الاستمتاع بكامل مميزات تلك البرامج بضوء جديد ضوء السبورة التفاعلية. من أهم البرامج التي يمكن تطبيقها و استخدامها لاعداد مادة تعليمية باستخدام الألواح التفاعلية البرامج التالية

- 1- Smart notebook
- 2- Ketabdaras
- 3- Activeinspire

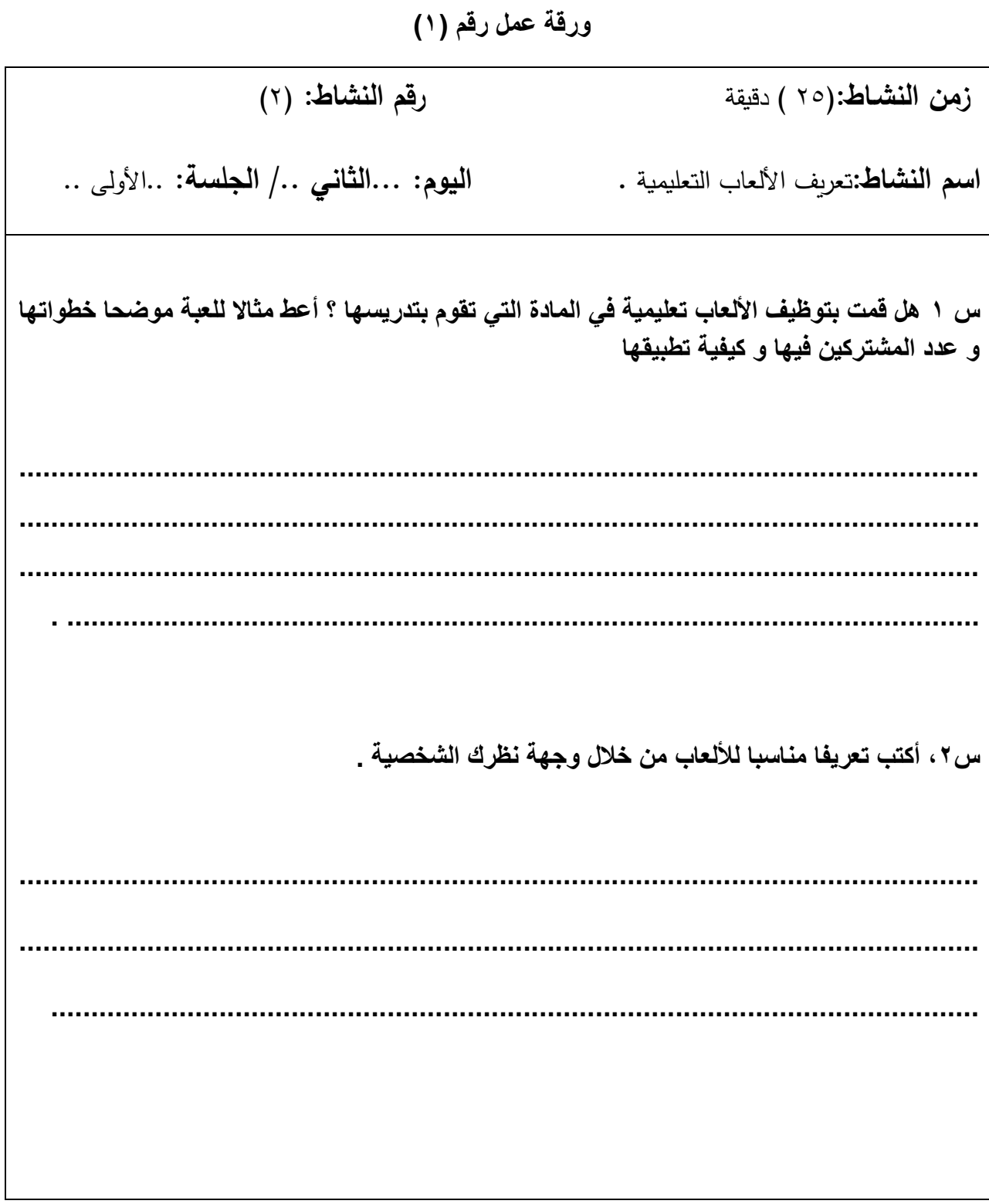

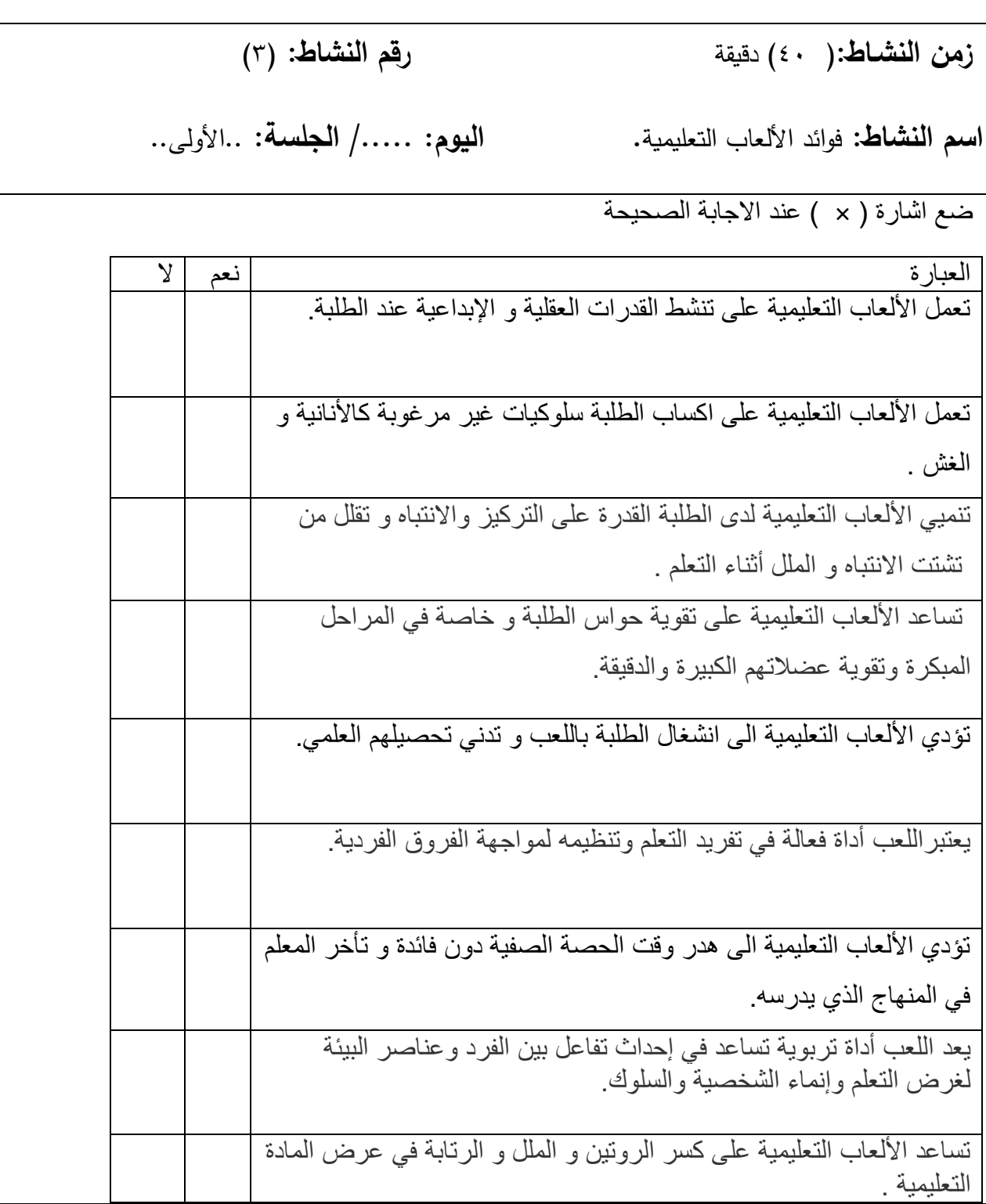

# ورقة عمل رقم 3

# **رقم النشاط**: 4( **زمن النشااط** : 15 ( دقيقة

ا**سم النشاط:**الكلمة المختلفة / لعبة تعليمية . **اليوم: ...الثاني ../ الجلسة:** ..الأولى

..

**نص النشاط :**

**اصفع الكلمة المختلفة** 

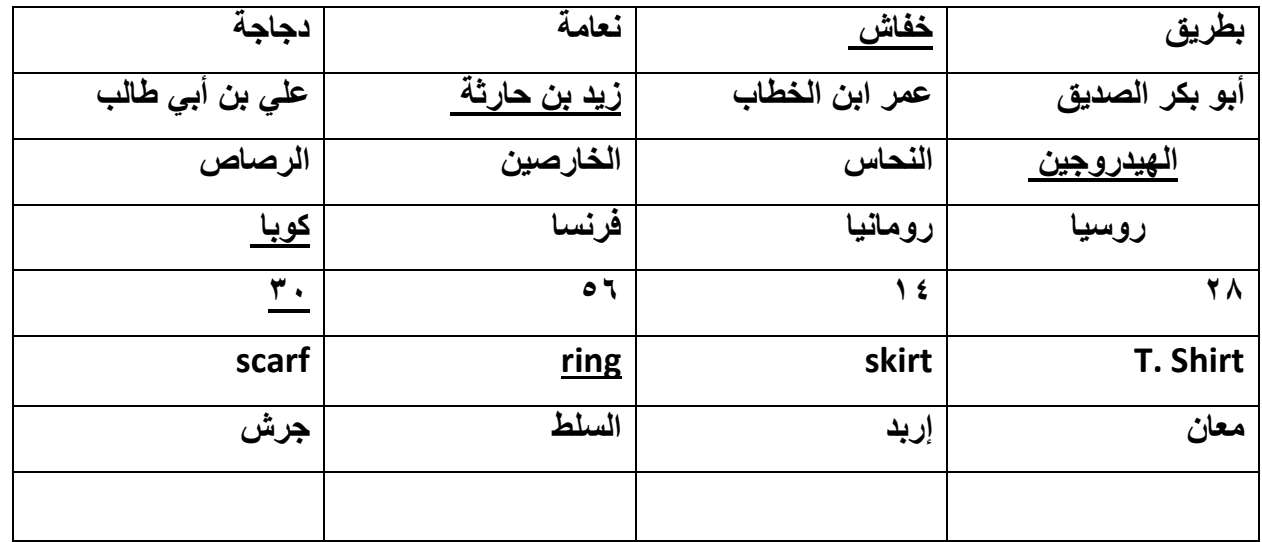

ورق عمل رقم (٤)

**زمن النشااط**: 31( دقيقة **رقم النشاط**: 4( **اسم النشاط**:تعريف األلعاب التعليمية **. اليوم: ...الثاني /.. الجلسة**: ..األولج .. **انقل النص التالي : أبو القاسم الشابي** لد أبو القاسم الشابي في /2/24 1909م وذلك في مدينة توزر في تونس حيث تمتع هذه المدينة بجمال طبيعى خالب **.** كان والده الشيخ محمد الشابى قاضيا اشتهر بالتقوى وكان يقضي يومه . تلقى أبو القاسم الشابي تعليمه الأولى في الكتاتيب القرآنية كما تلقى عن أبيه أصول اللغة العربية . توجه إلى تونس العاصمة حيث التحق بجامعة الزيتونية ليتخرج منها عام 1927 ومن هناك إلى كلية الحقوق . وخاض الشابي معارك الشباب في هذه المرحلة إلصالح مناهج التعليم وساعد في تأسيس جمعية الشبان المسلمين والنادي الأدبي في تونس . وفي عام ١٩٢٩ توفي والده ليثير ذلك صدمة عنيفة في نفسية الشابي قلبت حياته وقصائده إلى يأس وألم جارفين إلى أن اغتاله الموت شاباً عام عام 1934م بسبب اصابته بمرض القلب وهو على أعتاب عامه الخامس والعشرين . كان من الشعراء الذين تغنوا بالمستقبل وآمنوا بالتجديد ورفضوا الجمود . من قصائده " صلوات في هيكل الحب " و" أغاني الرعاة " و " تحت الغصون ".و أشهر قصائده على الاطلاق هي قصيدة " ارادة الحياة" و التي استهلها بالأبيات التالية : إذا الشّعْبُ يَوْمَأَ أرَادَ الْحَيَـاةَ فَلا بُدَّ أنْ يَسْتَجِيبَ القَـدَر وَلا بُـدَّ لِلَّيْلِ أَنْ يَنْجَلِــي وَلا بُدَّ للقَيْدِ أَنْ يَـنْكَسِـر

#### المراجع :

- الخضر ، عثمان ، مهارات ابداعية في التربية و التدريب ، 2007 .
- األلعاب التعليمية سارة علي بايونس [.pdالتعليمية20%األلعابwww.kau.edu.sa/GetFile.aspx?id=262953&fn=](http://www.kau.edu.sa/GetFile.aspx?id=262953&fn=الألعاب%20التعليمية.pd)
- األلعاب التعليمية .. مميزاتها، أنماطها، مراحل تصميمها مقال**[:د. عائشة بلهيش العمري](http://learning-otb.com/index.php/component/contact/contact/130-blogers/10-aisha-contact?Itemid=638)** نشر بتاريخ: 03 تشرين/1أكتوير 2015 <http://learning-otb.com/index.php/tools-concept1/746-educational-games>
	- اللوح التفاعلي م. محمد عبد الحق مقال- مجلة المعرفة 2017 <http://www.qou.edu/newsletter/resources/SB/SmartBoards.jsp>
- برمجية سمارت نوتبوك للوح التفاعلي <https://education.smarttech.com/products/notebook>
	- سيكولوجيا أدب و تربية األطفال حنين فريد فاخوري اليازوري للنشر و التوزيع 2017

اليوم التدريبي الثالث

# **اليوم الثاني**

# **الجدول الزمني لتنفيذ المادة التدريبية لليوم الثاني**

ساعات تنفيذ التدريب :)5( ساعات

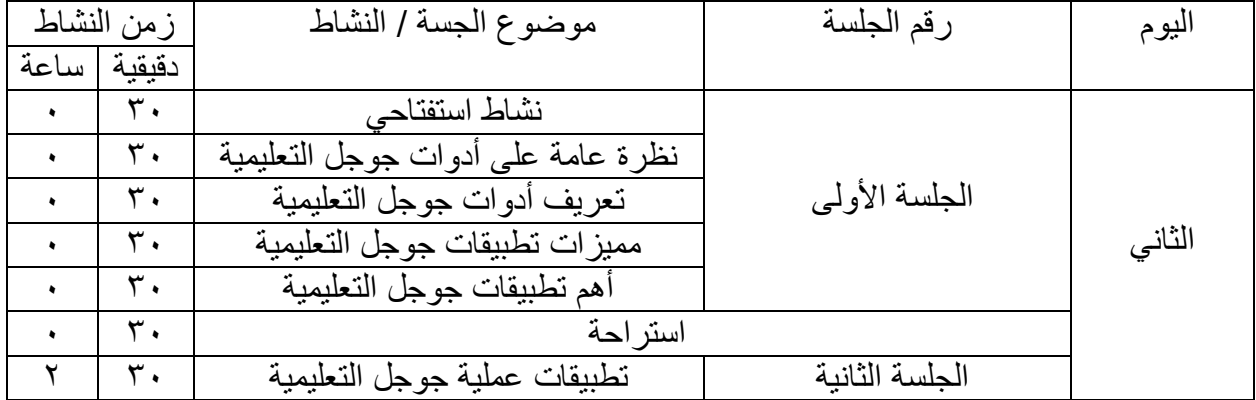

### أستخدام الوسائل و المصادر التعليمية / اليوم الثاني

المقدمة

**-** النتاجات الخاصة للجلسة - نظرة عامة على أدوات جوجل . - تعريف أدوات جوجل. - مميزات تطبيقات جوجل التعليمية . - تطبيقات عملية على تطبيقات جوجل التعليمية.

التهيئة و التعلم القبلي ( الربط)

أنشطة الجلسة

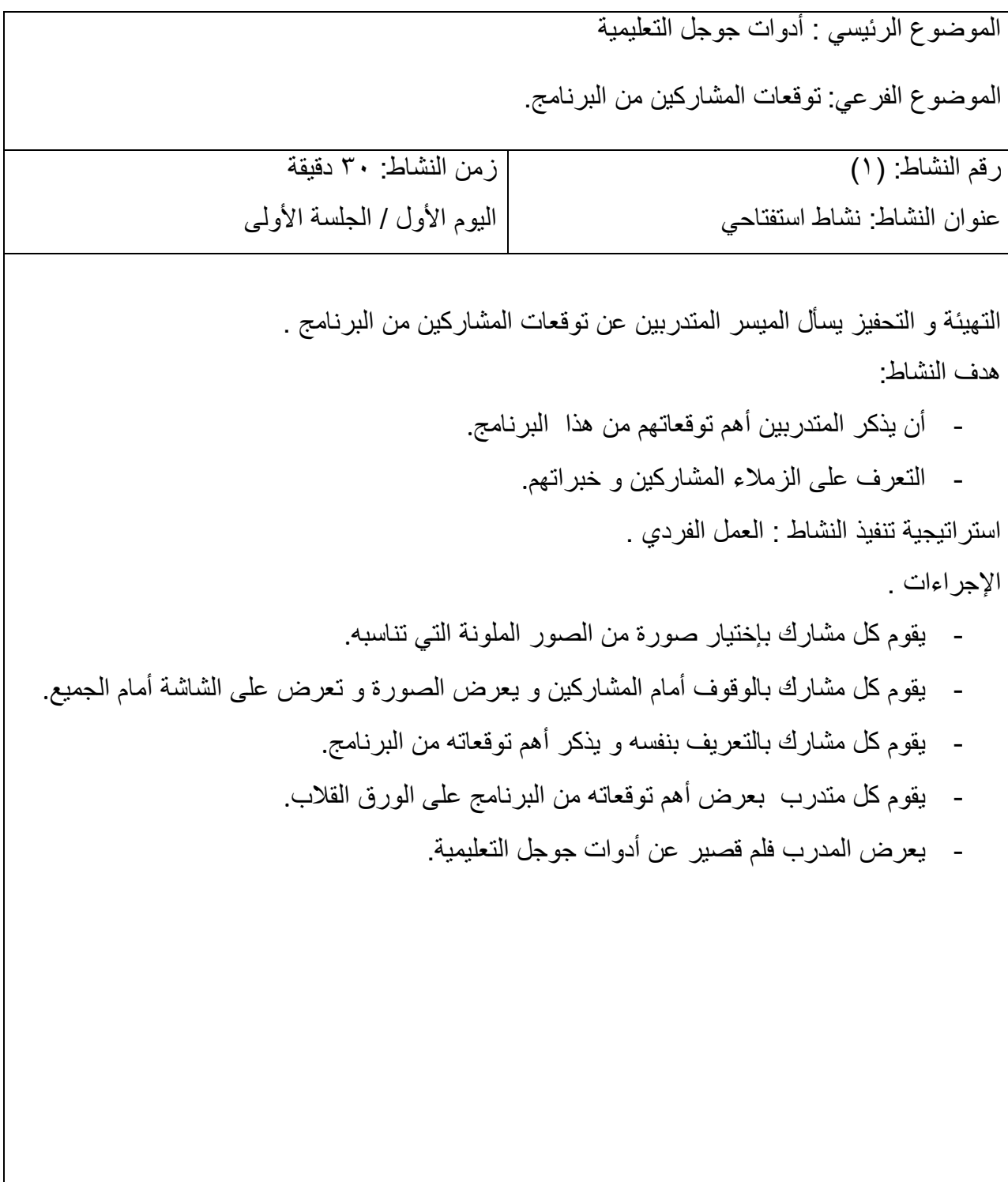

الموضوع الرئيسي: أدوات جوجل التعليمية الموضوع الفرعي: نظرة عامة على أدوات جوجل التعليمية زمن النشاط: ٣٠ دقيقة الليوم الأول / الجلسة الأولى رقم النشاط: (٢) عنوان النشاط: نظرة عامة على أدوات جوجل التعليمية

التهيئة و التحفيز: يسأل الميسر المتدربين عن أدوات جوجل التعليمية. هدف النشاط: القاء نظرة شاملة على أدوات جوجل التعليمية. نص النشاط : قم بعرض وجهة نظرك حول أدوات جوجل التعليمية ثم ناقش إجابتك مع مجموعتك . أدوات النشاط ،: جهاز حاسوب موصول باالنترنت ، جهاز عرض ،ورق قالب ،ورق أبيض، قلم ملون. استراتيجية تنفيذ النشاط : فكر – ناقش – شارك . اإلجراءات :

- يطلب الميسر من المتدربين أن يفكروا بشكل جماعي عن وجهة نظرهم حول أدوات جوجل التعليمية.
- يطلب الميسر من المتدربين بعد انتهاء الوقت العمل بشكل جماعي بقاء مقرر المجموعة وانتقال باقي أفرد المجموعة الى مجموعة أخرى.
	- يطلب الميسرمن المتدربين االستماع من مقرر المجموعة نتائج عمل كل مجموعة .
- يقوم الميسر بعرض شرائح العرض التقديمي الخاص بالنظرة العامة على أدوات جوجل التعليمية.

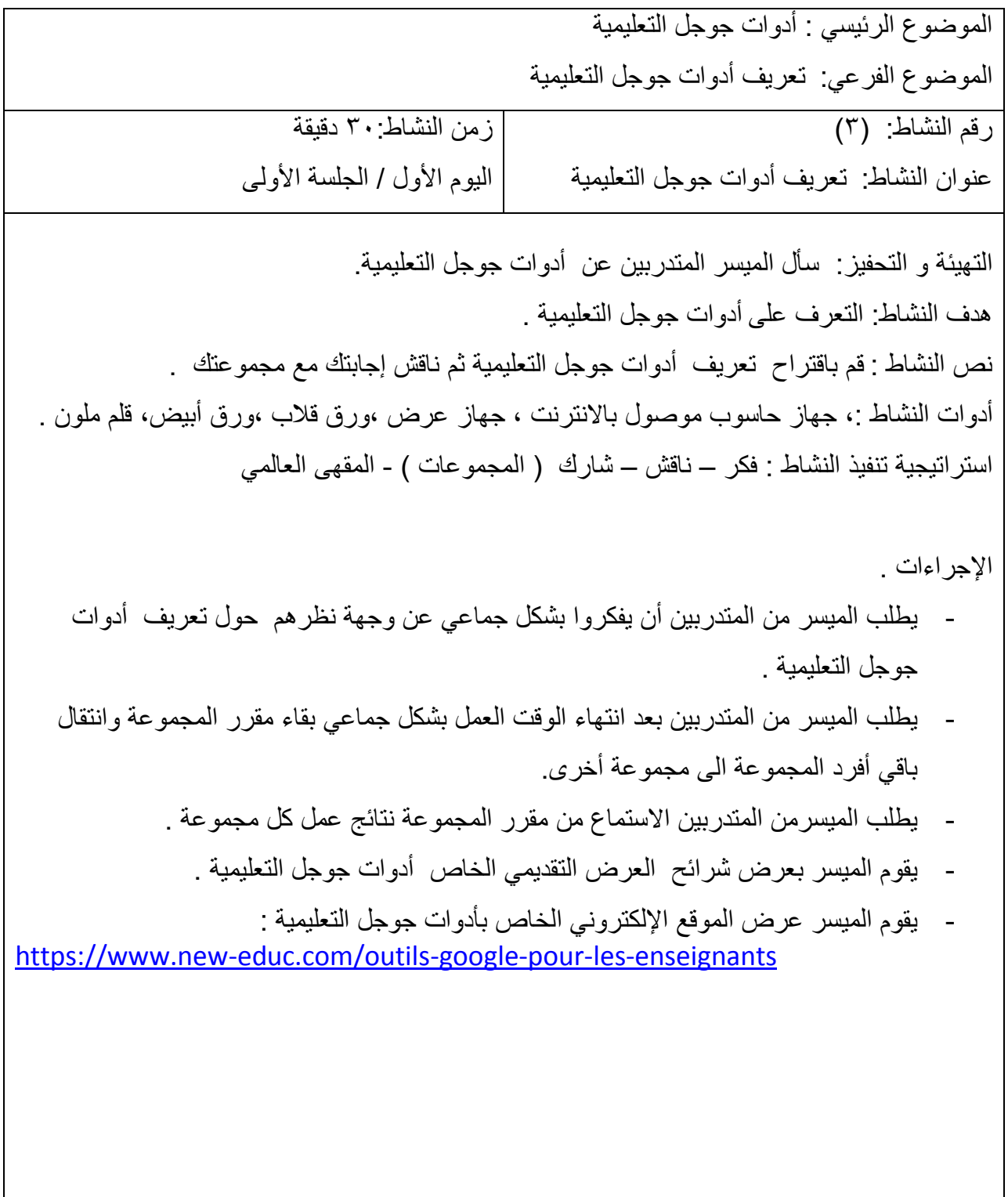

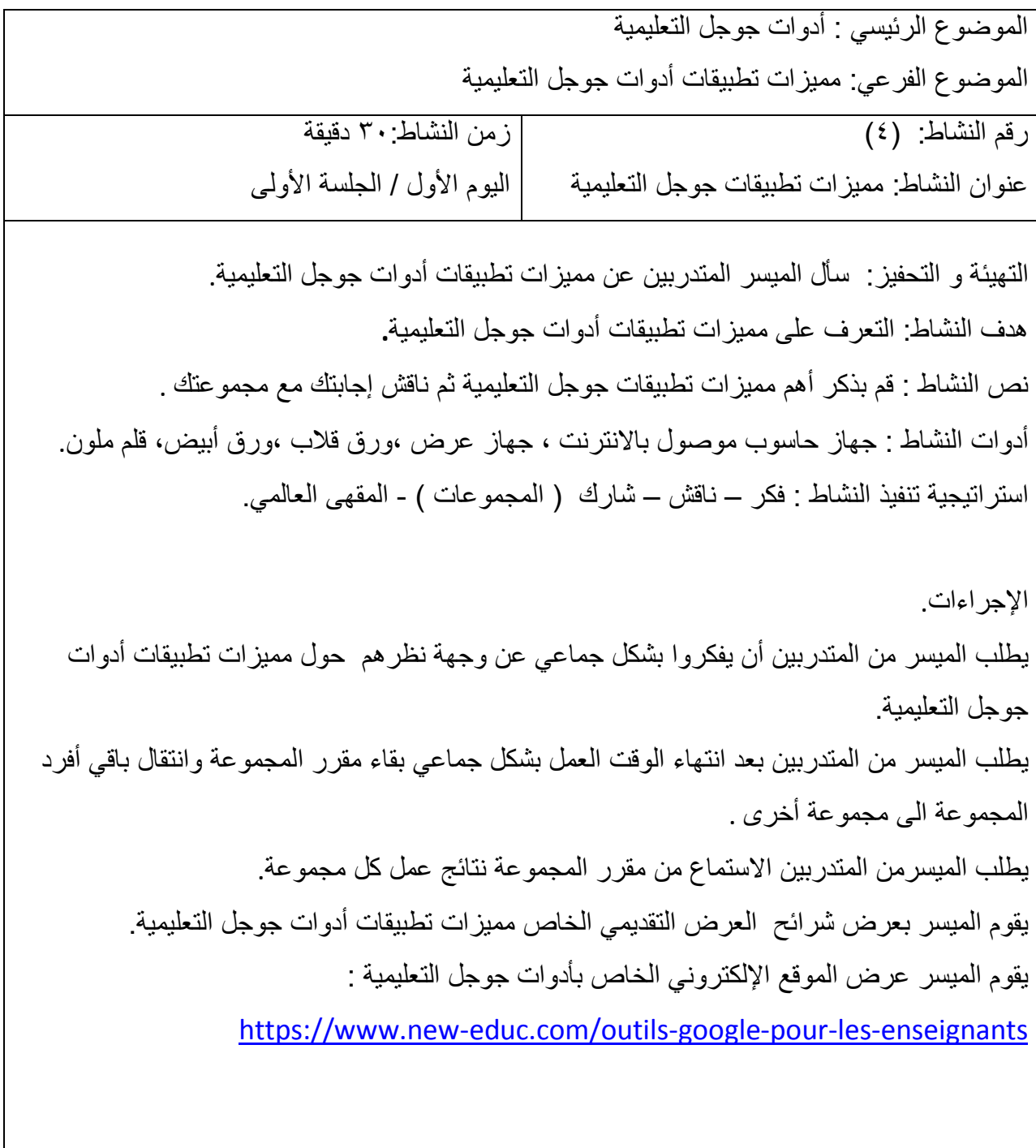
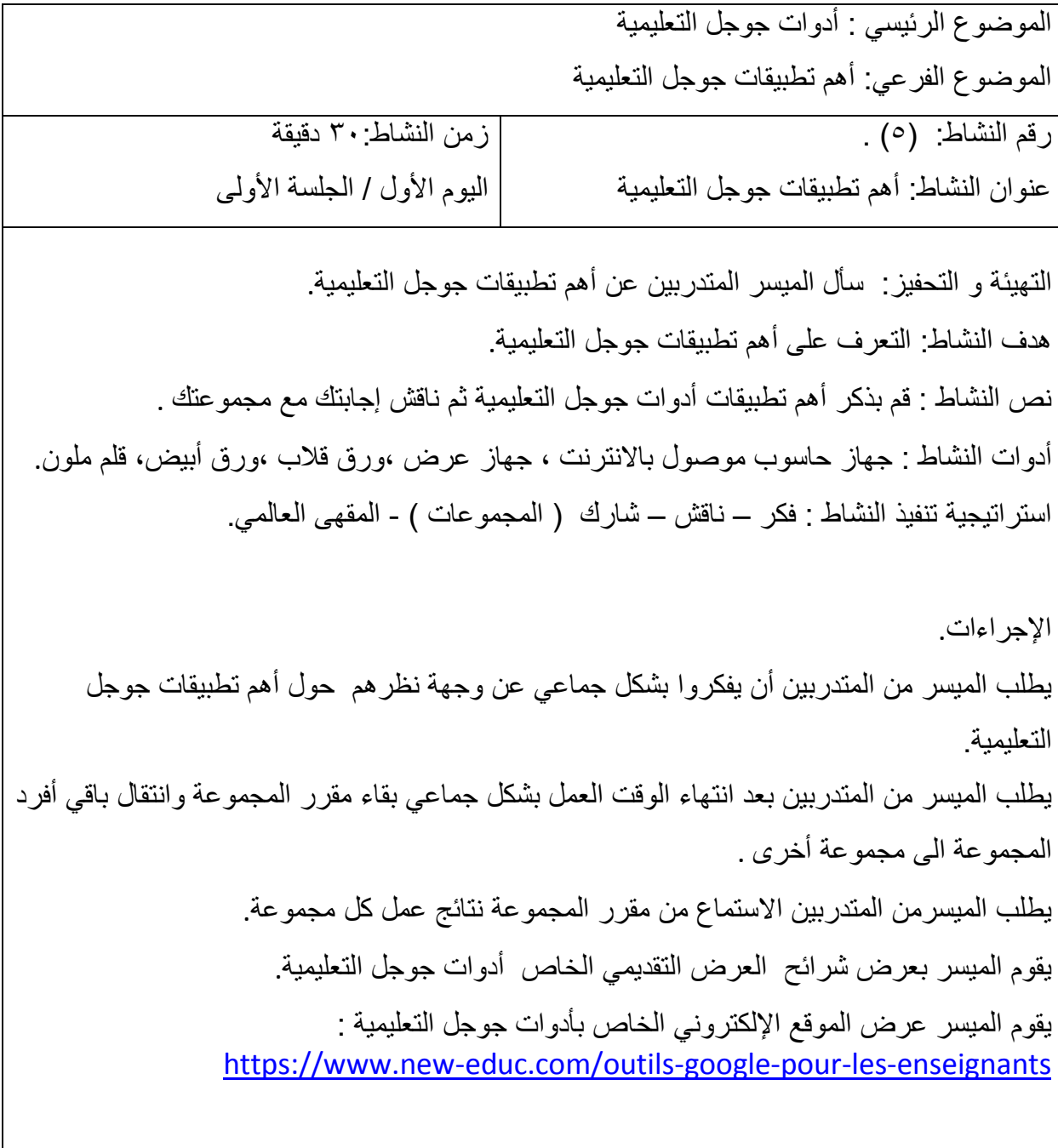

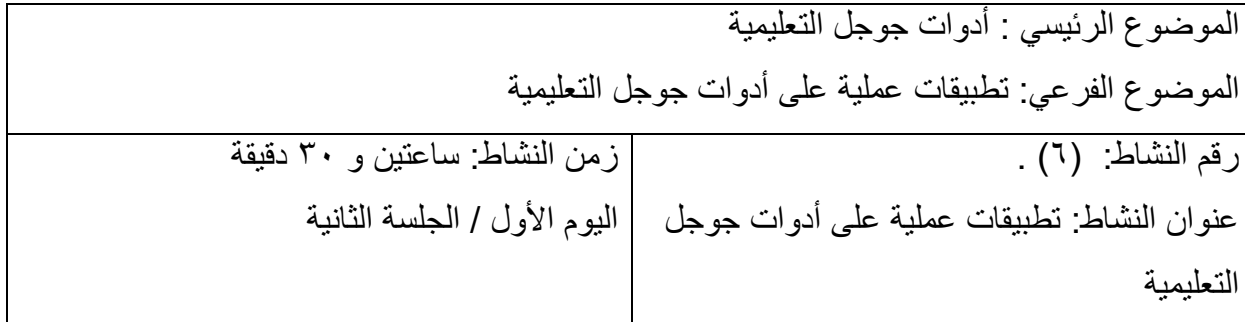

التهيئة و التحفيز: يسأل الميسر المتدربين عن طرق تطبيقات عملية على أدوات جوجل التعليمية. هدف النشاط: التعرف على كيفية التطبيق العملي أدوات جوجل التعليمية. نص النشاط : قم باقتراح أفضل طرق التطبيق العملي على أدوات جوجل التعليمية ثم ناقش إجابتك مع مجموعتك . أدوات النشاط : جهاز حاسوب موصول باالنترنت ، جهاز عرض ،ورق قالب ،ورق أبيض، قلم ملون. استر اتيجية تنفيذ النشاط : فكر – ناقش – شارك ( المجموعات ) - المقهى العالمي. اإلجراءات. يطلب الميسر من المتدربين أن يفكروا بشكل جماعي عن وجهة نظرهم حول التطبيق العملي أدوات جوجل التعليمية. يطلب الميسر من المتدربين بعد انتهاء الوقت العمل بشكل جماعي بقاء مقرر المجموعة وانتقال باقي أفرد المجموعة الى مجموعة أخرى . يطلب الميسرمن المتدربين االستماع من مقرر المجموعة نتائج عمل كل مجموعة. يقوم الميسر بعرض شرائح العرض التقديمي الخاص بالتطبيقات العملية على أدوات جوجل التعليمية. يقوم الميسر عرض الموقع اإللكتروني الخاص بأدوات جوجل التعليمية : [https://www.new-educ.com/outils-google-pour-les-enseignants](http://www.inteltao.gov.jo/intelv10/intel.htm)

**ملحق النشرات التربوية**

**اليوم الثالث**

الخطوة الأولى

• الدخول الى الرابط النالي www.google.com

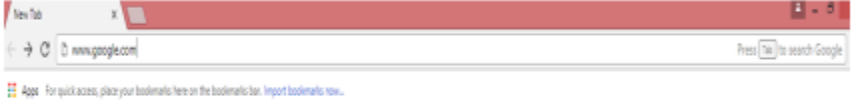

 $\frac{m}{m} \gg 6m$ 

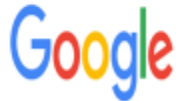

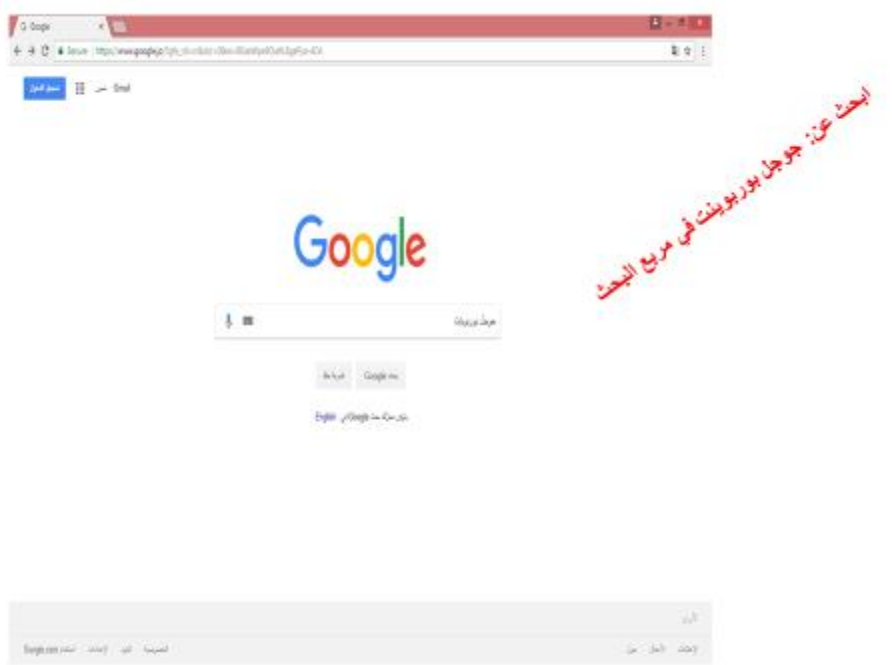

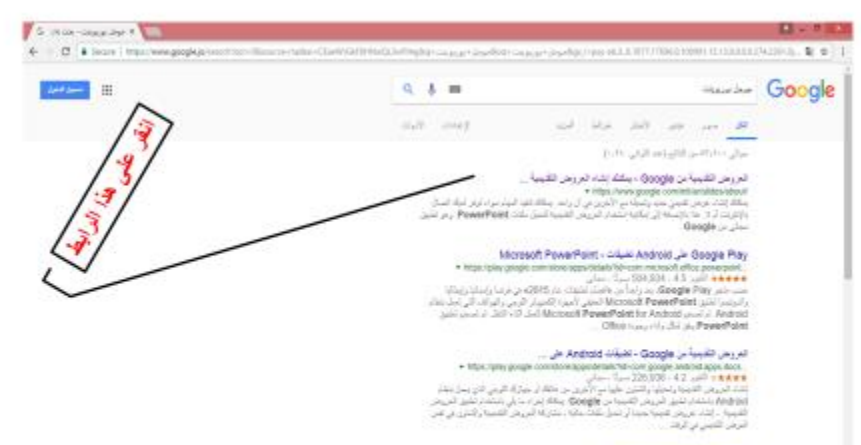

**Pop و بر شهر ان Pop HotelPott**<br>Strain Pop Hotel Production Contractor :<br>Contractor Pop ( این تعداد از باز ایران افزود استفاده استفاده استفاده از این استفاده<br>مند بو التوانه و ایرانه افزود و اشتراک افزود افزود است از منطق

بر دنیج تعریفی فلیسی تشریح PawarPoint 2018 - PPT

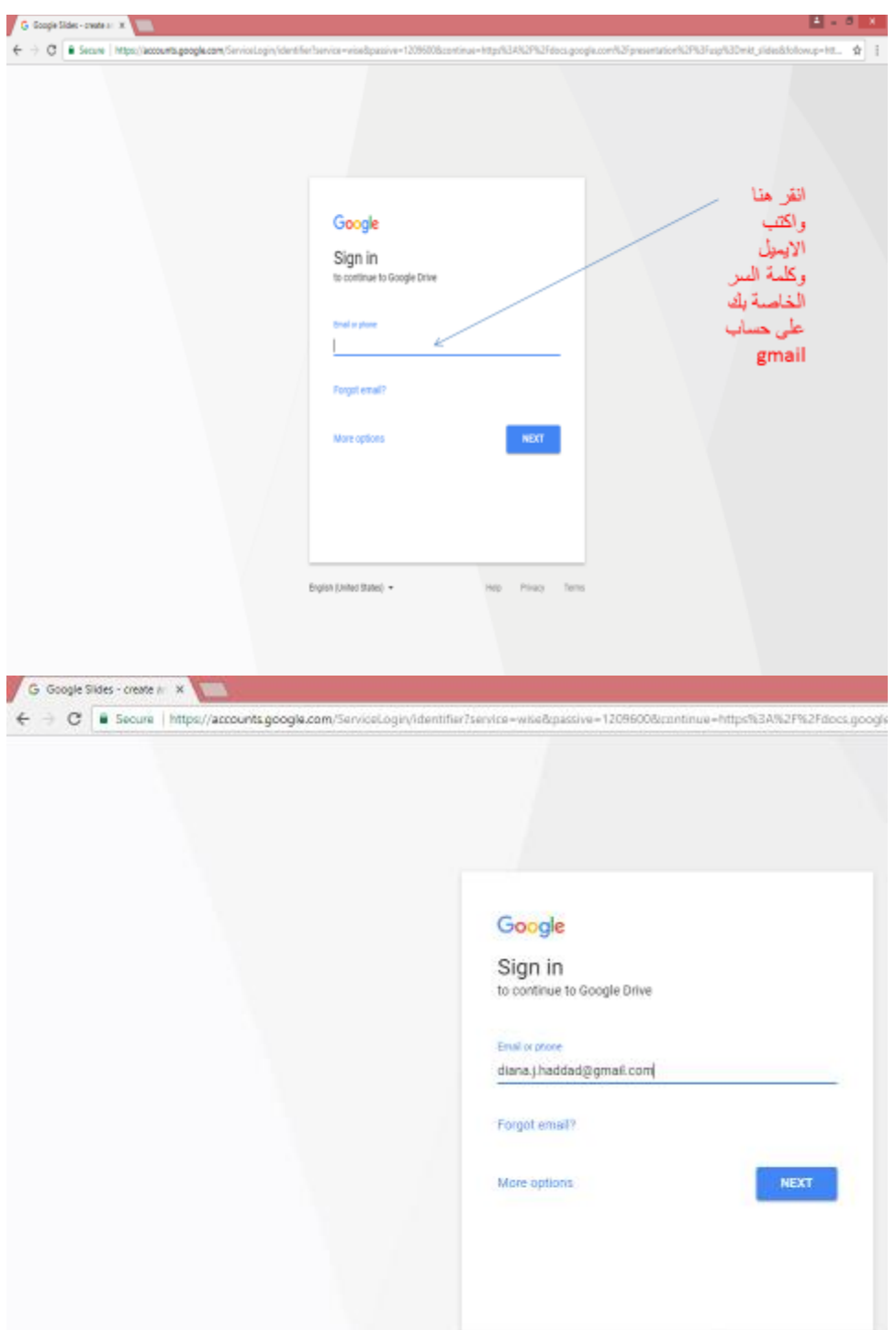

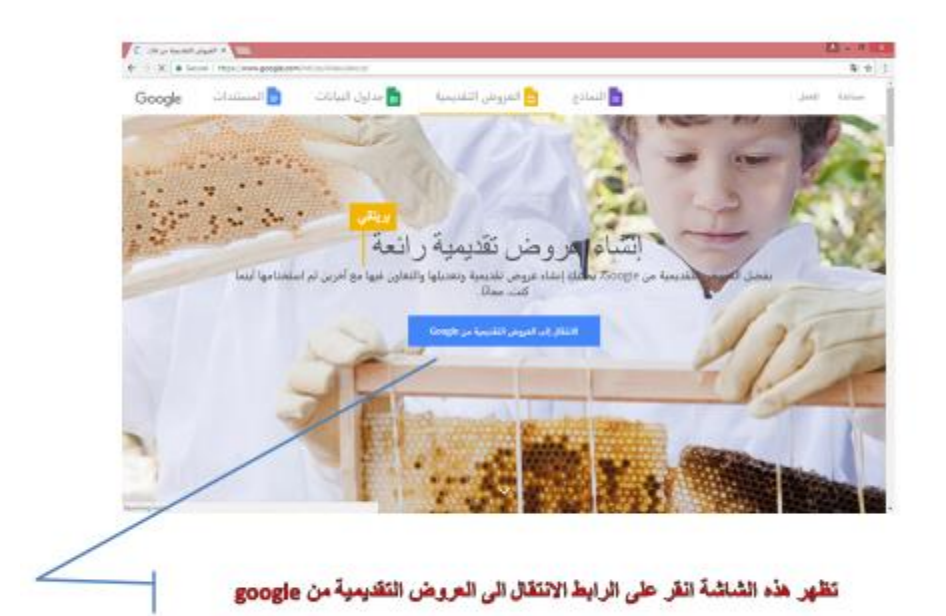

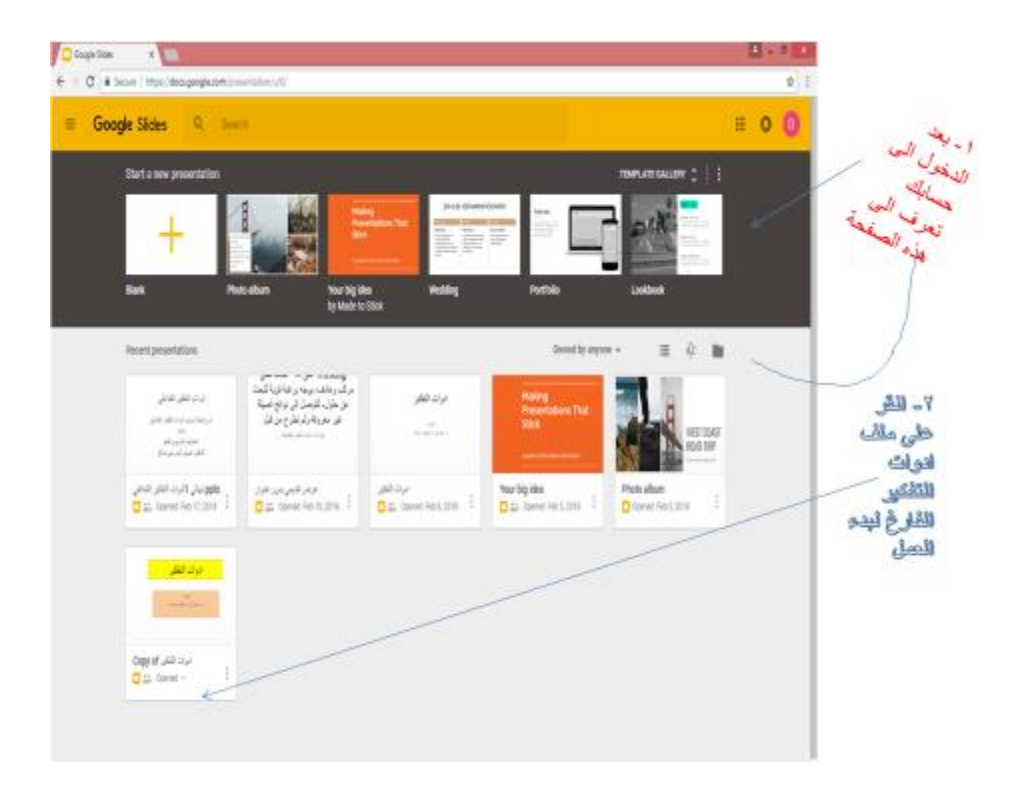

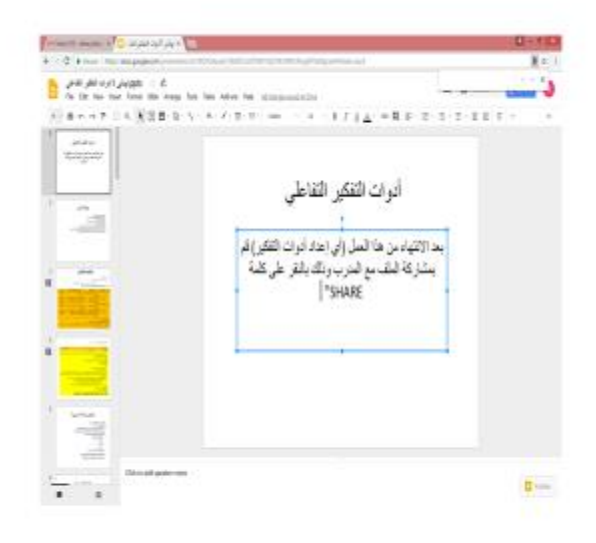

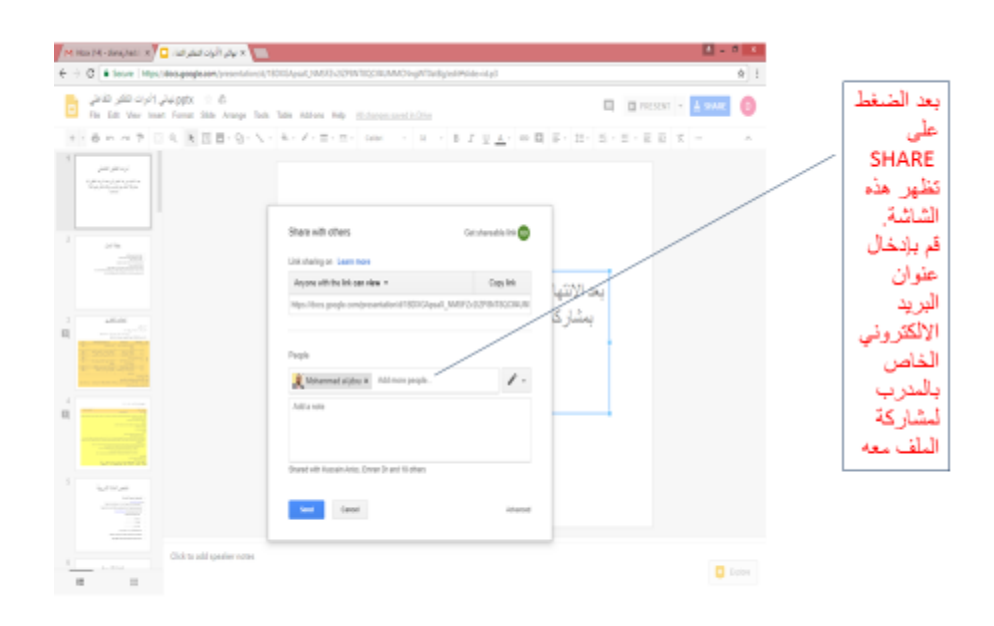

ادو ات جوجل **Google Tools** 

## التعريف عن بادوات جوجل التعليمية

تطبيقات جوجل التعليمية **Apps Google** مجموعة من األدوات و الحلول التعاونية والتشاركية المقدمة من شركة جوجل Google، والتي يمكن االستفادة منها بشكل كبيرفي العملية التعليمية، وتتميز تطبيقات جوجل المجانية بعدة خصائص قلما تجتمع في الحلول التعاونية للشركات األخرى، مما يجعل العديد من األنظمة والمؤسسات التعليمية تختار الحلول التعاونية لجوجل في طريقها نحو عالم التقنية.

مميزات تطبيقات جوجل التعليمية أ- التعاون و التشارك تتميز تطبيقات جوجل Apps Google بدرجة عالية من التعاونية و التشاركية، حيث يوفر كل من موقع جوجل على الويب وأدوات إنشاء المستندات إمكانية التحرير و التعاون في الوقت الفعلي باإلضافة إلى أدوات التحكم الفعال في المشاركة والتوافق السهل. ب- السرعة و توفير الوقت تمكن تطبيقات جوجل Apps Google من تيسير بعض المهام مثل كتابة المقاالت وجدولة مواعيد الفصل. كما يمكن لمجموعة من الطالب العمل معًا على إحدى المهام في محرر مستنداتGoogle ، بحيث يطلع كل فرد في المجموعة على النغيير ات في الوقت الفعلي بدلاً من انتظار تلقي النُسخ عبر البريد الإلكتروني، مما يساعد على ربح وقت ثمين يمكن أن يقضى في التدريس أو التعلم . ج- المجانية و سهولة االستعمال تتميز تطبيقات جوجل بمجانيتها، و بواجهة استعمال سهلة و جذابة، كما أن كل تطبيقات جوجل سحابية، أي

أنها ال تحتاج إال لمساحة صغيرة على القرص، باإلضافة إلى إمكانية الولوج إلى جميع التطبيقات بحساب جوجل واحد ومن أي جهاز مرتبط باإلنترنت . د- الحفاظ على البيئة / التكنولوجيا الخضراء صديقة البيئة تساعد تطبيقات جوجل على تقليل الاعتماد على الأوراق، كما أنها تقلل من انبعاث الكربون حيث تدعم Apps Googleمراكز بيانات موفرة للطاقة.

ومن أهم تطبيقات جوجل التعليمية

- -1 محرك البحث جوجل **: com.google.www** إن هدف جوجل هو تقديم أفضل خدمة بحث على اإلنترنت ليجعل الحصول على المعلومات أسرع و أسهل. يقوم جوجل بتنفيذ 2 بليون عملية بحث كل يوم لتشمل 3.3 باليين صفحة في اإلنترنت. وهناك مهارات كثيرة على الباحث أن يتعلمها ليتمكن من االستفادة القصوى من خدمات جوجل البحثية وذلك عن طريق استخدام األقواس والرموز وعالمات التنصيص لتسهيل وتخصيص عملية البحث، وببحث بسيط في اإلنترنت يمكن الحصول على مثل هذه المعلومات المهمة لتنمية المهارات البحثية للمعلم والمتعلم.
- -2 جوجل الباحث العلمي **: com.google.scholar://http** يقدم »جوجل الباحث العلمي« خدمة سهلة وميسرة للبحث عن الأبحاث العلمية المنشورة في أو عية نشر مختلفة كالناشرين األكاديميين، الجمعيات العلمية، قواعد البيانات و مواقع الجامعات من خالل محرك واحد يقوم بالبحث في المجالت العلمية المحكمة، الرسائل العلمية، الكتب، والملخصات. وهو يقوم بمساعدة الباحث على البحث وإيجاد الأبحاث بالإضافة إلى أن عملية البحث تشمل محاولة إيجاد النسخة الكاملة من العمل، ويقوم المحرك بعرض نتائج البحث مرتبة حسب الأهمية والحداثة والأثر العلمي الذي تركته في مجال تخصصها، وبالتالي يتيح للباحث التوصل لأهم الأطروحات العلمية في مجاله والاطلاع عليها بسهولة ويسر.
- -3 كتب جوجل **: Books Google** امتدادًا لريادة جوجل في مجال توفير المعلومات بأسهل الطرق للباحث عنها يقدم موقع كتب جوجل خدمة البحث عن الكتب المنشورة في العالم وبلغات متعددة، ويعرض لك معلومات عامة عن الكتاب والمؤلف، وفي حالة موافقة ناشر الكتاب فسيتم عرض مقاطع منه مصورة تصويرًا ضوئيًا لتساعدك على اتخاذ قرار قراءة وشراء الكتاب أو عدمه. كما تحتوي نتائج البحث على روابط للمكتبات العامة التي يمكنك من خاللها استعارة الكتاب، وروابط لمواقع المكتبات اإللكترونية التي تتيح شراء الكتاب و إرساله إلى عنوانك أو تحميله بصيغته اإللكترونية، ويمكنك قراءة الكتاب اإللكتروني على حاسبك الشخصي أو أجهزة الحاسب اللوحية وقارئات الكتب .
- -4 فيديو جوجل**:com.google.video://http** يقوم المحرك بالبحث عن مقاطع مالئمة لكلمات البحث في عدة مواقع مختلفة مثل اليوتيوب و vimeoوغيرها من المواقع المختصة بتحميل مقاطع الفيديو .

-5 جوجل أرض **: Earth Google** هو برنامج خرائطي جغرافي ومعلوماتي يتيح لك فرصة السفر الافتراضي حول العالم حيث يعرض صورًا حقيقية ثلاثية الأبعاد للكرة الأرضية مأخوذة من الأقمار الصناعية. البرنامج يتيح لك اكتشاف الأماكن على سطح الأرض من عدة زوايا كالنظر عموديًا إلى أسفل أو بزاوية منحرفة تشبه المنظور الذي يرى به الطير المحلق. كما يُمكنك موقع «جوجل أرض» من استقلال طائرة ومن ثمَّ التجول بها عن طريق التحكم بلوحة المفاتيح أو الفأرة واكتشاف الكرة الأرضية، حيث يمكنك السفر إلى أماكن جديدة والتعرف على تضاريسها ومدنها وأهم المعالم فيها. والكتشاف أعماق البحار والمحيطات ماعليك سوى الهبوط بطائرتك على المنطقة المراد استكشافها والنزول من هناك للتعرف على الحياة البحرية والتشكيالت المرجانية والتضاريس المتنو عة في الأعماق.

ومن خصائص البرنامج المميزة هو إتاحة اختيار نوعية الخريطة المراد استخدامها للتعرف على المعالم، وذلك عن طريق تحديد »الطبقة«، فهناك طبقة الحدود حيث تظهر الصور بحدود واضحة المعالم بلون أصفر للحدود الدولية وبلون بنفسجي للحدود بين الواليات وبلون سماوي للحدود بين المحافظات. أما طبقة »أماكن ذات أهمية« فتوفر معلومات عن أهم أماكن التسوق واللعب والترفيه والمقاهي والمسارح والمدارس والمستشفيات وغير ها من الأماكن، في حين أن طبقة «بانور اميو » تعرض صورًا فوتوغرافية للأماكن المرغوب زيارتها. طبقة «الطرق» تعرض الأماكن ويظهر عليها شبكة الطرق التي تخدمها، وتشمل شبكة الطرق السريعة التي تربط بين الدول والواليات والطرق السريعة الداخلية والطرق المهمة األخرى، وكل نوع من الطرق ملون بلون يميزه عن الآخر. بينما طبقة «المباني ثلاثية الأبعاد» تعرض الخرائط وعليها المباني بصورها الحقيقية ثلاثية الأبعاد. وفي بعض الدول يقدم جوجل أرض خدمة «عرض الشوار ع» بحيث يمكن رؤية الشوار ع بشكلها الحقيقي والتجول فيها بسهولة وحرية، ويمكنك رؤية المحالت والسيارات والمارة كما لو أنك كنت موجوداً بالفعل في هذا المكان. كما يمكن أيضًا اختيار طبقة «الطقس» والتي تعرض صورًا تُحدث باستمرار مستمدة من أقمار الرصد الجوي الصناعية تبين حركة السحب ودرجات الحرارة والأمطار والرياح والتوقعات الجوية. ولمحبي استكشاف أعماق البحار توجد طبقة «المحيط» حيث يمكن للمستخدم التعرف على التضاريس والحياة البحرية ومعرفة أماكن المحميات الطبيعية البحرية و مواقع الغوص وممارسة الرياضات المائية. ويقدم الموقع خدمات أخرى تشمل معر ًضا للصور لروما القديمة وأخرى مستمدة من وكالة ناسا و مجلة ناشونال جيوغرافيك و قناة ديسكفري. كما يعرض خرائط تاريخية قديمة ومعلومات مصورة لأهم الأماكن السياحية في العالم. وتحرص جوجل على زيادة الوعي العالمي بكثير من القضايا البيئية كخطر انقراض بعض الحيوانات وحماية البيئة ومصادر المياه وغيرها. إن »جوجل أرض« يقدم نفسه كأداة مهمة وثرية للمعلم داخل الصف، فهي مفيدة في عدة مجاالت تتعدى مجرد التعرف على الخرائط وأماكن الدول لتشمل الكثير من المفاهيم الجغرافية والبيئية .

-6 جوجل سماء **:sky/com.google.www://http** هو برنامج فلكي يتيح لمستخدمه التعرف على النجوم والكواكب والمجرات وغيرها من األجرام السماوية عبر صور حقيقية مستمدة من التلسكوبات العملاقة لوكالة الفضاء الأمريكية ناسا. ويقدم جوجل سماء عبر أقسامه المختلفة

صو ًرا ومعلومات عن المجموعة الشمسية والكواكب و صو ًرا من تلسكوب هابل العمالق وصو ًرا عن الكواكب والنجوم كما تبدو من تلسكوب بسيط والمجرات البعيدة ورسو ًما متحركة للكواكب في مداراتها، كما يقدم مقاطع صوتية podcasts لمعلومات حول الفلك والسماء واألرض. ويتفرع من موقع جوجل سماء موقع جوجل القمر /moon/com.google.www://http وجوجل المريخ /mars/com.google.www://httpوهما يقدمان معلومات متخصصة مماثلة من حيث وضوح الصورة ودقة المعلومة المقدمة. ويمكن للمعلم استخدام جوجل سماء لنقل المعرفة النظرية الفلكية لطور التطبيق، حيث يمكن للطالب مشاهدة السماء التي تُظل مدينتهم واكتشاف نجومها وكواكبها المضيئة وهم داخل الفصول التعليمية، ويحددون مواقع النجوم ويراقبون الكواكب ويمكنهم مشاهدة مايصعب مشاهدته بالعين المجردة ويحتاج إلى تلسكوبات ضخمة .

-7 خرائط جوجل **:Maps Google** خرائط جوجل توفر عر ًضا لخرائط الشوارع لمعظم مدن العالم عن طريق صور عالية الوضوح ملتقطة بالأقمار الصناعية. والموقع سهل الاستخدام، ويمكن التحكم بالخرائط عن طريق الفأرة أو لوحة المفاتيح لتغيير موقعك من على الخريطة ولتكبير وتصغير األماكن، كما يحتوي على خاصية البحث عن أماكن معينة مثل مدرسة أو جامعة أو مركز تسوق، وسوف تُظهر نتيجة البحث خريطة المكان وطريقة الوصول إليه باإلضافة إلى المعلومات المتوفرة عن المكان مثل الهاتف أو الموقع الإلكتروني على شبكة الإنترنت. يقدم الموقع الكثير من المعلومات التي يمكن التحكم بها، سواء بإظهارها أو إخفائها، منها إظهار معلومات الطقس بالنسبة للمكان الذي تتم مشاهدته ومعلومات حركة المرور ومدى انسيابيتها وإظهار تضاريس األرض وصور أو مقاطع فيديو لها عالقة بالمكان وحتى المقاالت المنشورة في موسوعة ويكيبيديا والتي تناولت بالحديث هذا المكان بالتحديد. كما يمكن التغيير مابين الخرائط الأرضية والخرائط ثلاثية الأبعاد المقدمة من الأقمار الصناعية. تتنوع التطبيقات التي يمكن فيها الاستفادة من «جوجل خرائط» داخل الفصل حيث يمكن أن يخدم في مواد كالجغرافيا والتاريخ ودراسة أحوال الطقس والمناخ والجيولوجيا وعلوم البيئة والفيزياء .

-8 جوجل الفني **:Project Art Google** مشروع جوجل الفني هو مشروع تضافرت فيه جهود جوجل مع أشهر متاحف العالم لتقدم خدمة متميزة تتيح لزائر الموقع اختيار المتحف الذي يرغب بزيارته، والبدء بالتجول فيه في بيئة افتراضية حقيقية ثالثية األبعاد وبزاوية قدرها 360 درجة. وعن طريق أيقونات التحكم الموجودة على الصفحة يتم التجول في أنحاء المتحف، كما لو كان الشخص موجودًا فعليًا فيه، ويمكن تقريب الصور حتى يمكنك الشعور بملمس الألوان، ومن الممكن تصفح الأعمال الفنية المعروضة أو اختيار التجول ورؤيتها معلقة. وحينما تعجبك إحدى هذه الروائع يمكنك إضافتها لمفضلتك أو مشاركتها مع أصدقائك عن طريق أيقونات المواقع االجتماعية مثل الفيسبوك وتويتر وغيرها. ويقدم الموقع معلومات تاريخية عن الفنان واللوحة، كما يمكن اختيار مشاهدة جميع اللوحات التي رسمها فنان معين أو البحث عن عمل فني بعينه. إن زيارة هذه المتاحف تزيل حاجز الزمان والمكان للمعلم ليقوم برحلة مدرسية ممتعة مع طالبه، وليتعرف خاللها على

روائع الأعمال الفنية في شتى البلدان دون الحاجة لأن يتركوا فصولهم .

- -9 قارئ جوجل **:Reader Google** هو أداة لجمع وقراءة ومشاركة كل المواقع والمدونات التي تهمك وتتابعها على اإلنترنت. وتعتمد فكرة قارئ جوجل على تسهيل عملية تصفح المواقع التي تتابعها بشكل يومي أو دوري، وتقوم في حال اشتراكك بالخدمة بإشعارك بالتحديثات التي تمت على الموقع. فلو كنت تتابع مواقع إخبارية وأخرى تتعلق بمجال تخصصك وتقرأ باستمرار ألحد المدونين فسوف تأخذ عملية المتابعة اليومية لما تم تحديثه في جميع هذه المواقع وقتًا كبي ًرا، لذا وباستخدام تقنية الملقمات RSS يقوم قارئ جوجل بجمع جميع التحديثات التي طر أت على المواقع التي حددتها مسبقًا في صفحة واحدة، وبذلك ال يكون عليك سوى زيارة موقع قارئ جوجل الخاص بك لمعرفة التحديثات الجديدة دون الحاجة لزيارة كل موقع على حدة. وما يميز الخدمة هو أنه بإمكانك مشاركة المواضيع التي تهمك وتعجبك مع أصدقائك عن طريق النقر على أيقونة المشاركة مع األصدقاء التي تكون أسفل كل إدخال، ويقوم القارئ بعرض الإدخال على الصفحة المشتركة والتي يمكن للجميع الاطلاع عليها، كما يمكنك مشاركة الإدخال مقروناً بتعليق منك عن طريق النقر على أيقونة المشاركة مع الأصدقاء مع التعليق. وهذه الخدمة تسهل عليك مشاركة المواضيع والأخبار مع أصدقائك حيث إن صفحة القارئ الخاصة بك صفحة غير متاحة للجميع. خدمة قارئ جوجل تتيح للمعلم متابعة الكثير من المواقع في مجال تخصصه وجمع آخر تحديثاتها في مكان واحد دون الحاجة لزيارة كل موقع وخاصة لو كان الموقع ال يتم تحديثه بشكل يومي، وبالتالي قد تزور الموقع وال تجد أي محتوى جديد .
	- -11 تقويم )مفكرة( جوجل **:Calendar Google** هي خدمة أخرى سهلة االستخدام من جوجل ذات فوائد متعددة. فعن طريق المفكرة تستطيع تنظيم مواعيدك ومهامك المطلوب منك إنجازها، وتحديد مواعيد تسليم المشاريع وغيرها الكثير. وبالرغم من كون المفكرات متوفرة على نطاق واسع سواء الورقية منها أو الموجودة على الهواتف المحمولة أو على الحاسبات الشخصية إال أن مفكرة جوجل تتيح لك مشاركة مفكرتك مع اآلخرين سواء كانوا طالبك أو زمالءك في العمل أو حتى عائلتك، ويمكنك ذلك من تنسيق مواعيدك واجتماعاتك والمشاريع المطلوبة منك و إطالع الجميع عليها. كما يمكنك الوصول إلى مفكرتك في جميع الأحوال سواء كنت متصلاً بالإنترنت عن طريق حاسب أو عن طريق هاتف محمول، وفي حال تعثر اتصالك باإلنترنت فيمكنك الوصول لنسخة للقراءة فقط من مفكرتك. وتتضمن الخدمات المقدمة إمكانية مزامنة المفكرة مع تطبيقات أخرى مثل Outlook Microsoft وإمكانية إرسال دعوات للموجودين على قائمة االتصال الخاصة ببريدك اإللكتروني لحضور اجتماع أو تذكيرهم بمهمة أو موعد تسليم. إن استخدام مفكرة جوجل للمعلم مع طلابه خصوصًا الأكبر سنًا منهم يتيح لهم تنسيق أعمالهم ومشاريعهم وتذكير هم بمواعيد التسليم والمواعيد المهمة كمواعيد االختبارات أو إعالن نتائج االمتحانات والتأكد من أن الجميع على علم واطالع بهذه المواعيد .
- -11 ترجمة جوجل **:Translate Google** هي خدمة مقدمة من جوجل لترجمة الكلمات والجمل والوثائق وحتى المواقع إلى 58 لغة مختلفة. وهذه الخدمة تعكس بشكل كبير توجهات ورسالة جوجل العالمية لجعل المعارف والعلوم متاحة للجميع دون عوائق والتي من بينها عائق اللغة. ويعتمد جوجل في ترجمته على تقنية متطورة تتيح تتبع آلاف الوثائق المكتوبة والتي تمت ترجمتها مسبقًا من قبل مترجمين محترفين بكال اللغتين المترجم عنها والمترجم إليها لمعرفة كيفية تنسيق الجمل وصياغة العبارات صياغة لغوية صحيحة. وبالرغم من أن مستوى الترجمة للغة العربية بشكل خاص قد ال يرتقي للمستوى المطلوب إال أنه يساعد على فهم الموضوع المترجم بشكل جيد، وقد يحتاج فقط إلعادة صياغته في حالة الحاجة الستخدامه. كما يمكن لمستخدم جوجل ترجمة االستفادة من خدمات تطبيق Toolkit Translator Google وهو تطبيق يتيح لمستخدمه استجالب المستندات المراد ترجمتها سواء من الملفات المخزنة في الحاسب المستخدم أو من اإلنترنت، ويقوم بترجمة المستند للغة المحددة، وبعد القيام بالترجمة يمكن للمستخدم القيام بعملية تحسين وتطوير النص والعمل على صياغته لغويًا بشكل أفضل ومفهوم للناطقين باللغة المترجم إليها. إن استخدام هذا التطبيق يتيح لجوجل ترجمة التعرف على الأنماط اللغوية الصحيحة وتخزينها والاستفادة منها في الترجمات المقبلة، وبالتالي تحسين عملية الترجمة للجميع. كما يمكن أيضًا مشاركة الآخرين بالترجمة التي تعمل عليها حاليًا ليساعدوك في تطويرها وتحسينها. تعتبر جوجل ترجمة أداة مهمة لكل معلم يرغب في الاطلاع على الثقافات الأخرى والمعارف العالمية المتاحة دون أن تشكل اللغة حاجزًا وعائقًا، كما أنها تقنية مفيدة لألكاديميين ودارسي تخصص اللغات والترجمة لما تتيحه لهم من قدرة المشاركة والعمل التعاوني إلنتاج مستندات مترجمة بدقة وحرفية .
- -12 جوجل الشخصي **: Igoogle** يمكن مستخدمه من تفريد وتخصيص صفحته الرئيسية لتحتوي على مربع بحث جوجل في أعلى الصفحة واختيارك من أي عدد من األدوات التي يوفرها جوجل أسفل منها بحيث تظهر الصفحة وكأنها صفحة من صحيفة يومية مقسمة إلى مربعات يحتوي كل مربع منها على إحدى الأدوات. والأدوات تأتي في أشكال مختلفة وتؤدي خدمات متنوعة، وتوفر إمكانية الوصول لألنشطة والمعلومات من اإلنترنت دون الحاجة لالنتقال من صفحتك الرئيسية. ومن ضمن الأدوات التي يمكنك استخدامها في جوجل الشخصبي أداة الاطلاع على بريد gmail الخاص بك، ويتم تحديثها باستمرار حيث يمكنك متابعة بريدك دون الحاجة لزيارة موقع .gmail كما يمكنك قراءة آخر الأخبار من أخبار جوجل أو أي موقع إخباري، ومتابعة أحوال الطقس وحركة الأسهم والبورصة ومواعيد عرض البرامج في قنواتك المفضلة وإجراء المحادثات الفورية مع أصدقائك المضافين في قائمة االتصال الخاصة ببريدك اإللكتروني. جوجل الشخصي يقدم خيارات كثيرة من الأدوات المفيدة والتي يمكن استخدامها لخدمة المعلم مثل أداة قواعد اللغة الإنجليزية والتي تعرض القاعدة المطلوبة مع أمثلة وتدريبات عليها وأداة مربع البحث الخاص بموسوعة ويكيبيديا والقاموس باللغة اإلنجليزية .
- -13 ألبوم صور بيكاسا **:com.google.picasaweb://http** هي خدمة على الإنترنت مقدمة من جوجل لتنسيق وتحرير الصور الرقمية، ومن ثمَّ نشرها على الإنترنت لمشاركتها

إما مع العائلة واألصدقاء فقط أو مع جميع مستخدمي اإلنترنت في العالم. ويُمكن محرر بيكاسا لتنسيق الصور مستخدمه من تصميمم وإخراج صور مميزة بطريقة سهلة ومبسطة، فبإمكانه إضافة إطارات للصور وخلفيات وتعديل الألوان وتصحيح أخطاء الإضاءة والتصوير كأي برنامج متخصص، كما يتيح أيضًا إخراج الصور على شكل عرض متتابع يتم إخراجه على شكل مقطع فيديو . بالإضافة إلى إمكانية ربط الصور بالأماكن أو الدول التي التقطت فيها بحيث تظهر على الخريطة في نفس المكان الذي التقطت فيه. يسهل استخدام ألبوم صور بيكاسا على المعلم جمع جميع الصور التي تناسب درسه لعرضها على الطالب بعد تحريرها وتنسيقها حسب ما يقتضيه محتوى الدرس، فقد يتم التنسيق على شكل خط زمني، أو يتم ربط الصور بمواقع األحداث، كما في دروس التاريخ التي تتناول المعارك والحروب على سبيل المثال أو ربط الصور بمواقعها على الخريطة لتفيد دروس الجغرافيا التي يتعلم فيها الطالب مواقع المعالم العالمية المميزة أو اآلثار التاريخية أو المظاهر الطبيعية كأطول الأنهار وأعلى الجبال. ومما يميز هذا التطبيق هو إمكانية تحديد الأشخاص الذين يطلعون على الصور، فبإمكان المعلم قصر مشاهدتها على طالبه خصو ًصا لو كانت تحتوي صورًا لهم في رحلة مدرسية مثلاً أو إتاحتها للجميع .

- -14 البريد االلكتروني **:Gmail** هو البريد اإللكتروني الخاص بجوجل، وله مميزات عديدة من أهمها أنه البريد اإللكتروني المطلوب للتسجيل واالشتراك في خدمات مواقع جوجل المختلفة، كما أنه يتميز بقلة البريد غير المر غوب فيه (الدعائي) المزعج وأمانه العالي وسعته التخزينية الكبيرة. ويتوفر فيه خاصية البحث داخل صندوق البريد الوارد والمرسل وميزة تجميع الرسائل المرتبطة بشخص محدد وموضع معين بعضها مع بعض. كما أن استخدام بريد جوجل اإللكتروني يتميز بخاصية المحادثة النصية أو الصوتية أو المرئية مع األشخاص الموجودين في قائمة االتصال الخاصة بك .
- -15 خدمات الحوسبة السحابية **:Drive Google** ومنها »جوجل مستندات« هو أحد التطبيقات المتميزة في جوجل، حيث يساعد على حل مشكلة تبادل المستندات بين أفراد فريق العمل الواحد عن طريق البريد اإللكتروني ليكون المستند متواف ًرا للجميع في نفس الوقت عبر جوجل مستندات. وحتى نستطيع أن نفهم طريقة عمل التطبيق فعلينا أن نفكر بفريق عمل يتوجب عليه إنهاء كتابة تقرير بموعد أقصاه نهاية الأسبوع، ويتولى إدارة الفريق وتنسيق مهامه أحد الأعضاء، وهو يقوم بإرسال مسودة التقرير للجميع بحيث ينتج عن هذا المستند مستندات مشابهة بعدد أعضاء الفريق، وحين يقوم أحدهم بعمل تعديالت على المسودة فيتعين عليه إرسال المستند للمنسق الذي يقوم بمراجعة التعديالت وإضافتها للمستند الموجود عنده، وإشعار بقية أفراد الفريق بها، وهكذا حتى يتم الانتهاء من كتابة التقرير ، وكثيرًا ما يصاحب هذه العملية ضغوط ناتجة عن اقتراب موعد التسليم وصعوبة التنسيق، ومن هنا تبرز أهمية جوجل مستندات والذي عن طريقه يمكن لمنسق الفريق أن يقوم بتحميل المستند على التطبيق وإرسال دعوات تحتوي على رابط الموقع ألعضاء الفريق للعمل على تطوير وتحسين هذا التقرير بحيث يتاح للجميع العمل عليه في نفس الوقت، وتظهر التعديالت التي قام بها أحد الأعضاء مباشرة وقت تعديلها للبقية، ومن الممكن إجراء محادثات جانبية في نفس

جوجل مستندات في حالة لو احتاجوا التحدث والنقاش حول موضوع ما قبل كتابته، وبذلك يتم اختصار الوقت والجهد. وال يقتصر ذلك على المستندات فيمكن العمل التعاوني على الجداول والعروض التقديمية والرسوم. ويمكن للمعلم الاستفادة من «جوجل مستندات» في المشاريع الجماعية لطلابه بحيث يتغلب على عائق توفر الزمان والمكان المناسبين لاجتماع أعضاء المجموعة الواحدة، كما يمكن أيضًا تتبع الأشخاص الذين قاموا فعلاً بالعمل على المستند والتغييرات التي أجروها، وبالتالي يمكن تحديد أعضاء المجموعة الفاعلين في العمل والمنتجين في حين يتعذر ذلك في طريق العمل الجماعية التقليدية .

- -16 مواقع جوجل **:Sites Google** هي أسهل وأيسر طريقة يمكن من خاللها إنشاء موقع على شبكة اإلنترنت دون الحاجة لمعرفة الكثير عن لغات البرمجة أو تصميم المواقع. فإنشاء الموقع يتم عن طريق اختيار أحد القوالب الجاهزة المتوفرة في الموقع واستخدام محرر شبيه بمحرر النصوص، ويمكن لأكثر من شخص التشارك في إنشاء موقع والتحكم بمن يستطيع الوصول إليه، حيث يمكن أن يكون الموقع متاحًا لجميع مستخدمي الإنترنت أو لمن يطلب الاشتراك في الموقع أو لطالب مدرسة أو فصل معين عن طريق دعوتهم أو حتى قصر إمكانية دخول الموقع على منشئيه فقط. وما يميز مواقع جوجل هو تكاملها مع التطبيقات الأخرى لجوجل، فيمكن إدراج مواعيد من مفكرة جوجل أو عروض أو مستندات من جوجل مستندات أو مقاطع فيديو من اليوتيوب أو صور من ألبوم صور بيكاسا. يمكن للمعلم االستفادة من مواقع جوجل وإنشاء موقع شخصي له أو لمادته أو الفصل الذي يدرسه، كما يمكنه تحميل ملفات من أنواع مختلفة لمشاركتها مع طالبه .
- -17 مجموعات جوجل **:Group Google** تتيح لمستخدميها التعرف على أشخاص آخرين يشاركوننا نفس الاهتمامات والتواصل معهم بفاعلية وتبادل المعلومات. ويتم إنشاء المجموعة من قبل مؤسسها باستخدام خدمة مجموعات جوجل إلرسال رسائل بريد إلكتروني لعدد كبير من المشتركين وإدارة وأرشفة قائمة المراسالت، حيث توفر مساحة تخزين كبيرة وصفحات قابلة للتخصيص وخيارات إدارة للمجموعة البريدية تناسب جميع الاحتياجات. فلو كنت على سبيل المثال معلمًا مهتمًا باستخدام تقنيات التعليم فيمكنك البحث عن طريق مجموعات جوجل عن مجموعات بريدية تهتم بهذا الموضوع واالشتراك فيها، وبالتالي التعرف على مجتمع من المهتمين والفاعلين في مجال اهتمامك أو حتى هوايتك، أما إذا كنت ترغب بإنشاء مجموعتك البريدية الخاصة بك فيمكنك ذلك بسهولة وبساطة، وبعد إضافة البريد اإللكتروني لألشخاص الذين تود ضمهم لمجموعتك يمكنك البدء بمراسلة المجموعة واستقبال رسائل من الجميع. من الممكن االستفادة من خصائص المجموعات البريدية لجوجل في إنشاء مجموعة بريدية لطالبك أو لمقررك الدراسي والتواصل مع طالبك وتبادل اآلراء والأفكار وحتى روابط المواقع ومقاطع الفيديو وغيرها .
	- -18 مدونات جوجل **:Blogger** تمتلك جوجل موقع التدوين الشهير »بلوجر« الذي يمكن مستخدمه من تسجيل مستمر لوقائع ومعلومات بحيث تكون هذه المدخالت مرتبة ترتيبًا زمنيًا

تصاعديًا، وعادة ما تكون لفرد بحيث يقوم بكتابة مذكرات شخصية والتي تعرض الحياة اليومية للكاتب وأفكاره، أو أخبار سياسية ومحلية، أو يركز على موضوع معين كالتقنيات أو الرياضة أو التصميم أو على مجموعة واسعة من المواضيع. المدونات غالبًا تجمع بين النصوص والصور وروابط لمواقع ومدونات أخرى. إن المميزات التقنية الموجودة في المدونات تتيح للمعلم استخدامها كموقع شخصي له حيث يستطيع تحميل مختلف أنواع الملفات ومقاطع الفيديو والعروض التقديمية و إدراجها في المدونة، كما يمكنه استخدامها كمنتدى للحوار والنقاش حول مواضيع يتم طرحها.

وبعد أن استعرضنا الكثير من الخدمات المجانية التي يقدمها جوجل، علينا أن نقدر الجهد المبذول من قبل جوجل لخدمة التعليم ونشر المعرفة في كل مكان وتيسير ذلك عن طريق تقديمها لهذه الخدمات المتميز ة مجاناً. كما أنها قامت بتطوير الكثير من الحلول التقنية لاستخدام التقنية في المدارس والجامعات عن طريق تطوير Education for Apps Google وهي خدمات مقدمة برسوم محددة، وبالرغم من كونها غير مجانية إلا أن أثر ها على المنشآت التعليمية أكبر من أن يوصف لأنها تقوم على فكرة توفير بريد إلكتروني وتطبيقات جوجل التي تم ذكرها في هذا التقريروخدمات أخرى متميزة ومخصصة لهذه المنشأة وبالتالي توفير المبالغ المالية التي كانت ستصرفها المنشأة على الخوادم وإدارة المواقع والصيانة والقيام بالتحديثات واإلشراف. إن إقبال المدارس والجامعات على استخدام تطبيقات جوجل لخدمة التعليم سوف يوفر لهم خدمات متميزة وحماية مستمرة.

### **المراجع :**

[https://www.new-educ.com/outils-google-pour-les-enseignants](http://www.inteltao.gov.jo/intelv10/intel.htm)

## اليوم التدريبي الرابع

## **الجدول الزمني لتنفيذ المادة التدريبية لليوم األول**

ساعات تنفيذ التدريب :)5( ساعات

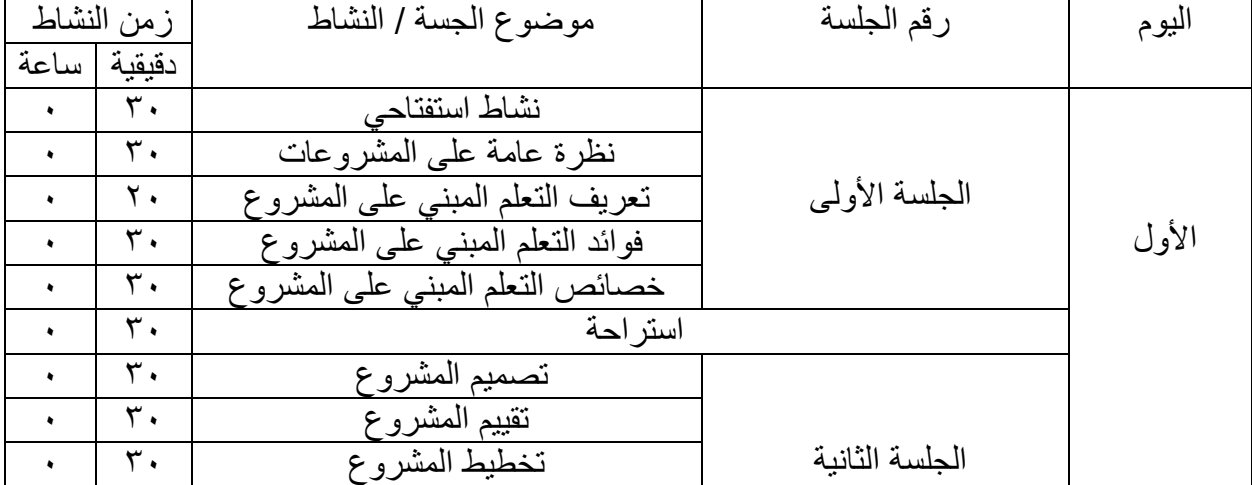

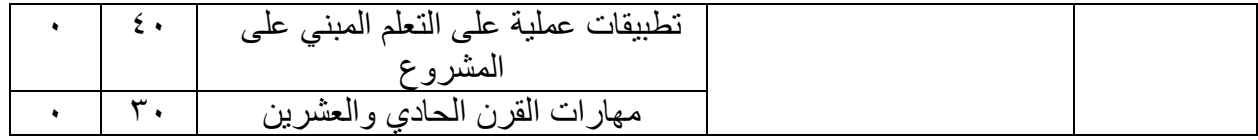

أستخدام الوسائل و المصادر التعليمية / اليوم الرابع

المقدمة

**-** النتاجات الخاصة للجلسة - نظرة عامة على المشروعات - تعريف التعلم المبني على المشروع - فوائد التعلم المبني على المشروع - خصائص التعلم المبني على المشروع - تصميم المشروع - تقييم المشروع - تخطيط المشروع

- تطبيقات عملية على التعلم المبني على المشروع - مهارات القرن الحادي والعشرين

التهيئة و التعلم القبلي ( الربط)

أنشطة الجلسة

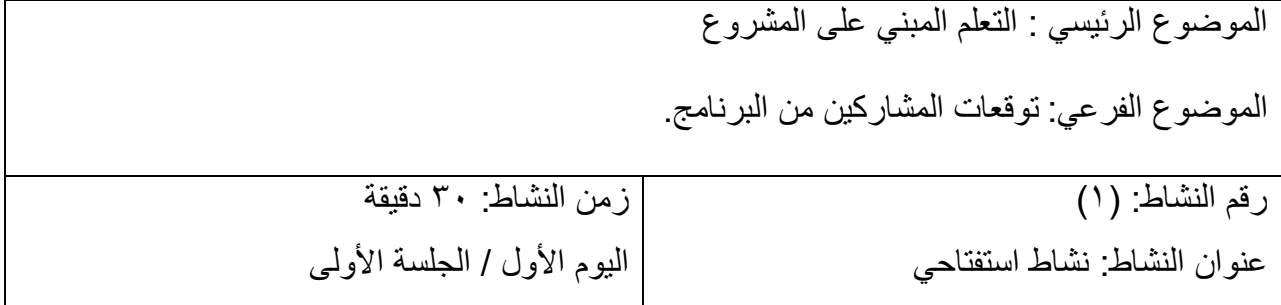

التهيئة و التحفيز يسأل الميسر المتدربين عن توقعات المشاركين من البرنامج . هدف النشاط: - أن يذكر المتدربين أهم توقعاتهم من هذا البرنامج. - التعرف على الزمالء المشاركين و خبراتهم. استراتيجية تنفيذ النشاط : العمل الفردي . اإلجراءات . - يقوم كل مشارك بإختيار صورة من الصور الملونة التي تناسبه. - يقوم كل مشارك بالوقوف أمام المشاركين و يعرض الصورة و تعرض على الشاشة أمام الجميع. - يقوم كل مشارك بالتعريف بنفسه و يذكر أهم توقعاته من البرنامج. - يقوم كل متدرب بعرض أهم توقعاته من البرنامج على الورق القالب. - يعرض المدرب فلم قصير عن التعلم المبني على المشروع.

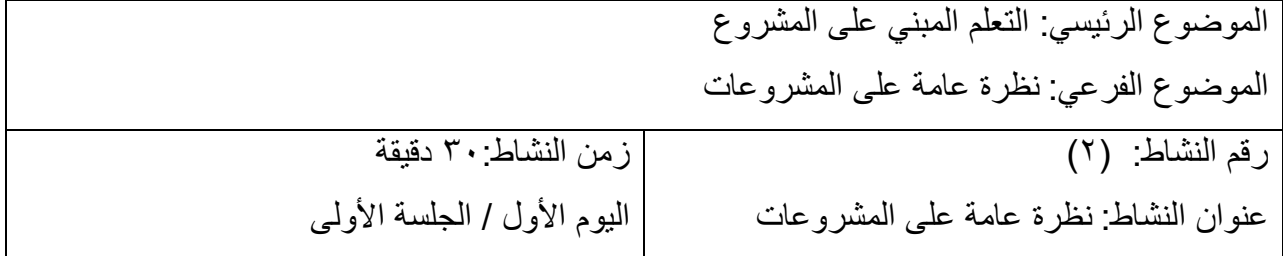

التهيئة و التحفيز: يسأل الميسر المتدربين عن المشروعات . هدف النشاط: القاء نظرة شاملة على المشروعات . نص النشاط : قم بعرض وجهة نظرك حول المشروعات ثم ناقش إجابتك مع مجموعتك . أدوات النشاط ،: جهاز حاسوب موصول باالنترنت ، جهاز عرض ،ورق قالب ،ورق أبيض، قلم ملون. استراتيجية تنفيذ النشاط : فكر – ناقش – شارك . اإلجراءات : - يطلب الميسر من المتدربين أن يفكروا بشكل جماعي عن وجهة نظرهم حول المشروعات. - يطلب الميسر من المتدربين بعد انتهاء الوقت العمل بشكل جماعي بقاء مقرر المجموعة وانتقال باقي أفرد المجموعة الى مجموعة أخرى. - يطلب الميسرمن المتدربين االستماع من مقرر المجموعة نتائج عمل كل مجموعة . - يقوم الميسر بعرض شرائح العرض التقديمي الخاص بالنظرة العامة على المشروعات.

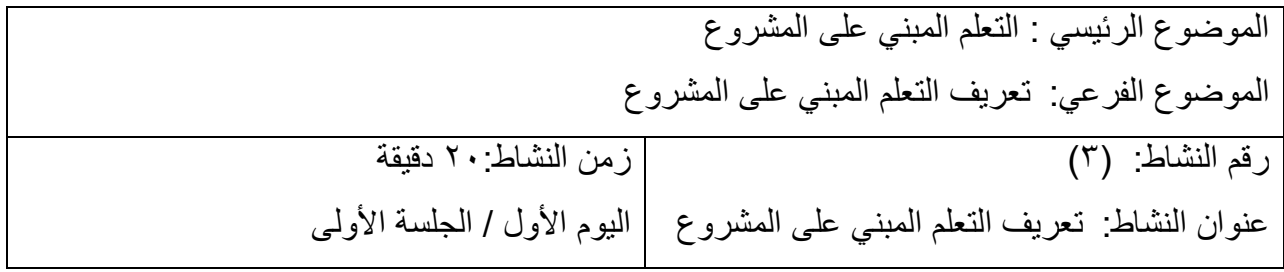

التهيئة و التحفيز: سأل الميسر المتدربين عن التعلم المبني على المشروع. هدف النشاط: التعرف على التعلم المبني على المشروع . نص النشاط : قم باقتراح تعريف التعلم المبني على المشروع ثم ناقش إجابتك مع مجموعتك . أدوات النشاط ،: جهاز حاسوب موصول باالنترنت ، جهاز عرض ،ورق قالب ،ورق أبيض، قلم ملون . استراتيجية تنفيذ النشاط : فكر – ناقش – شارك ( المجموعات ) - المقهى العالمي

#### اإلجراءات .

- يطلب الميسر من المتدربين أن يفكروا بشكل جماعي عن وجهة نظرهم حول التعلم المبني على المشروع . - يطلب الميسر من المتدربين بعد انتهاء الوقت العمل بشكل جماعي بقاء مقرر المجموعة وانتقال باقي أفرد المجموعة الى مجموعة أخرى.
	- يطلب الميسرمن المتدربين االستماع من مقرر المجموعة نتائج عمل كل مجموعة .
	- يقوم الميسر بعرض شرائح العرض التقديمي الخاص التعلم المبني على المشروع .
- يقوم الميسر عرض الموقع اإللكتروني الخاص بالتعلم المبني على المشروع : <http://www.inteltao.gov.jo/intelv10/intel.htm>

الموضوع الرئيسي : التعلم المبني على المشروع الموضوع الفرعي: فوائد التعلم المبني على المشروع

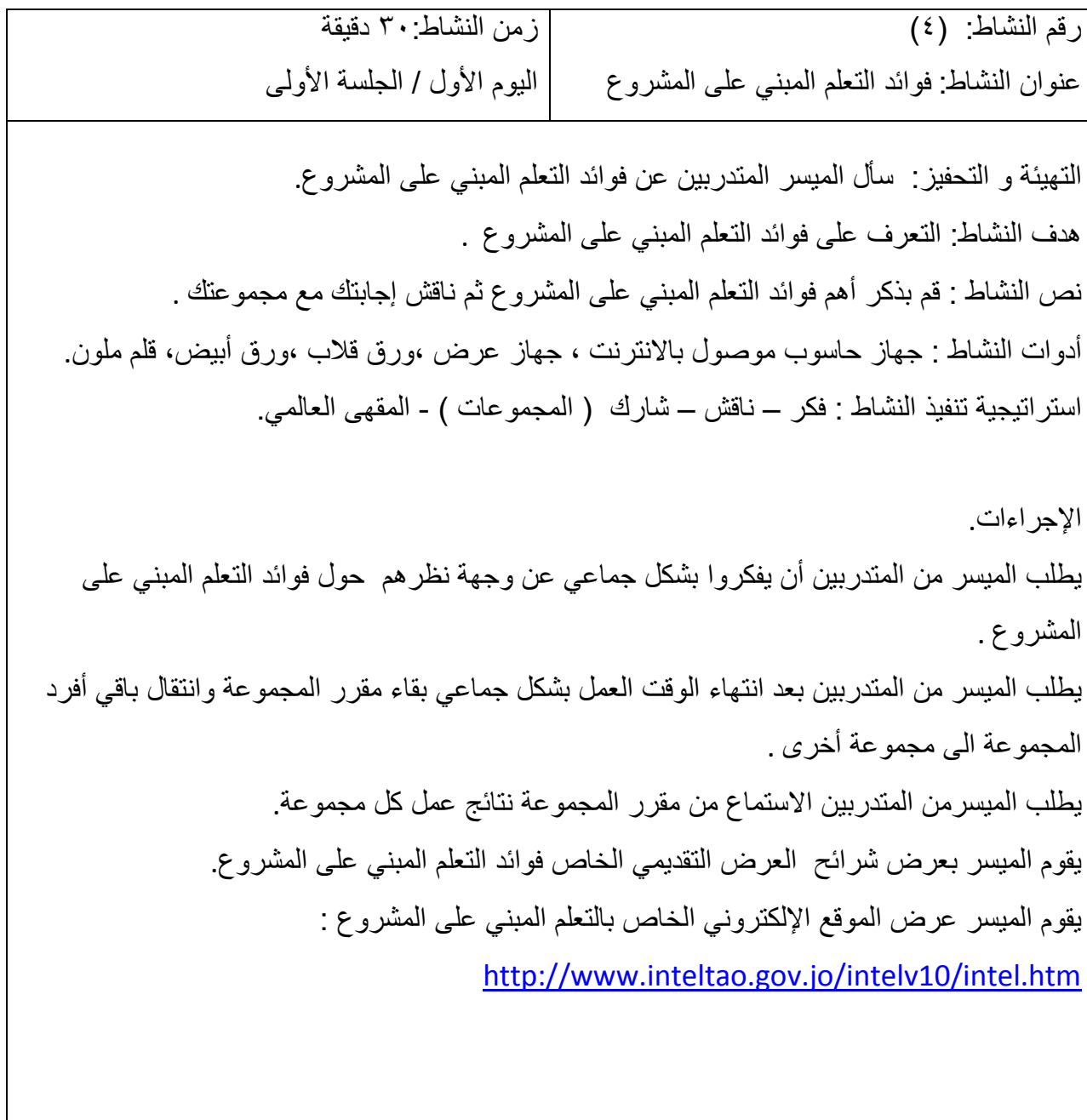

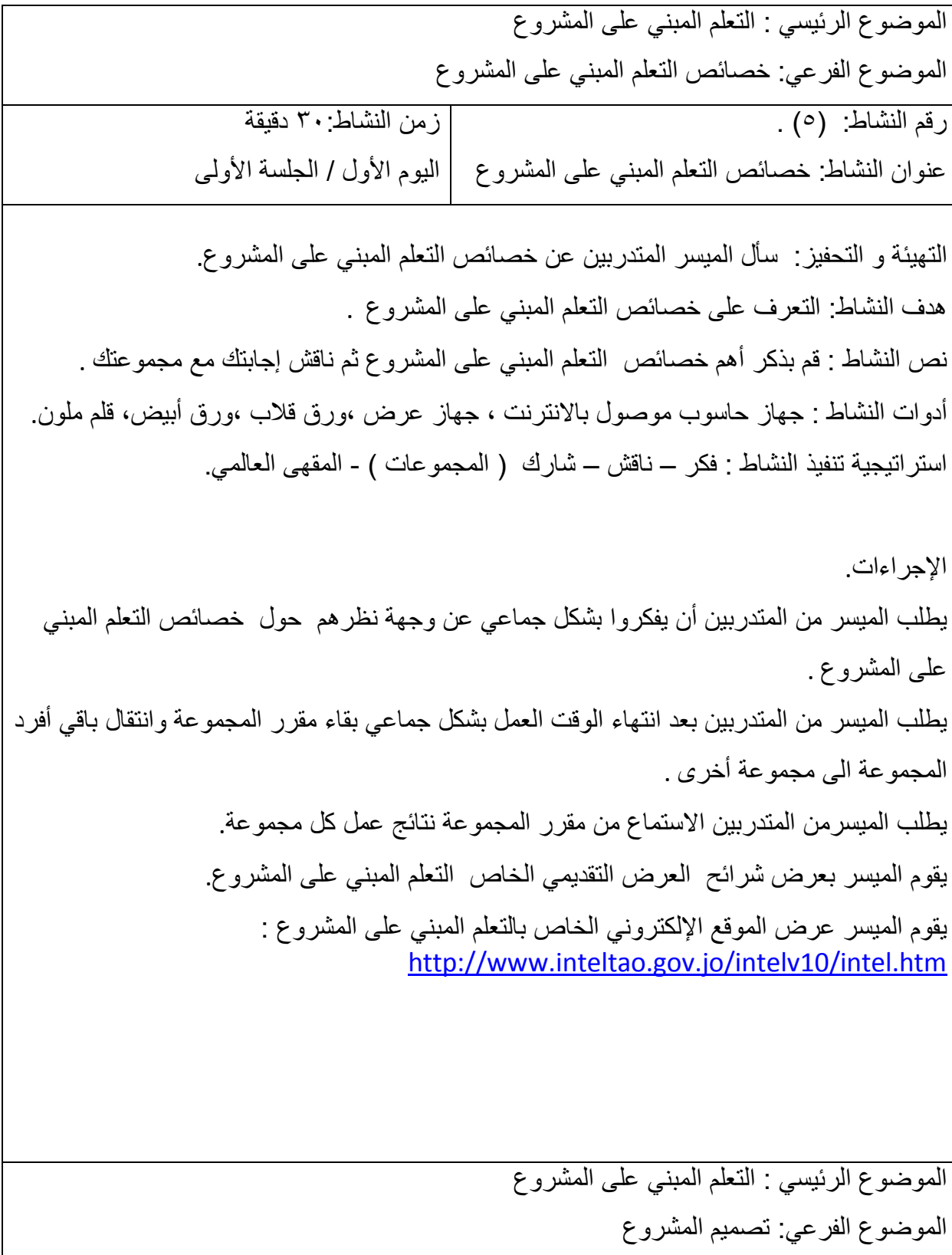

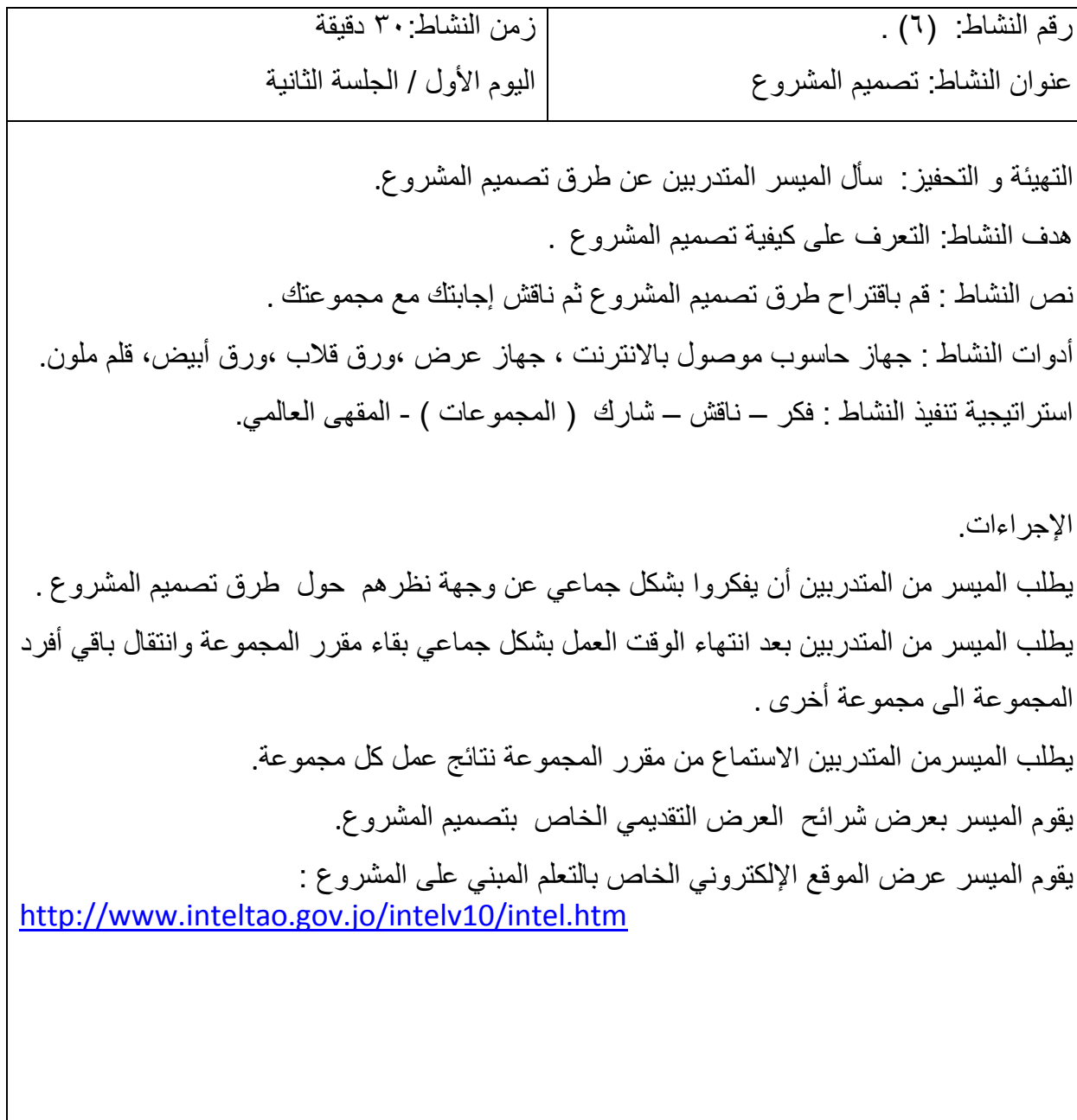

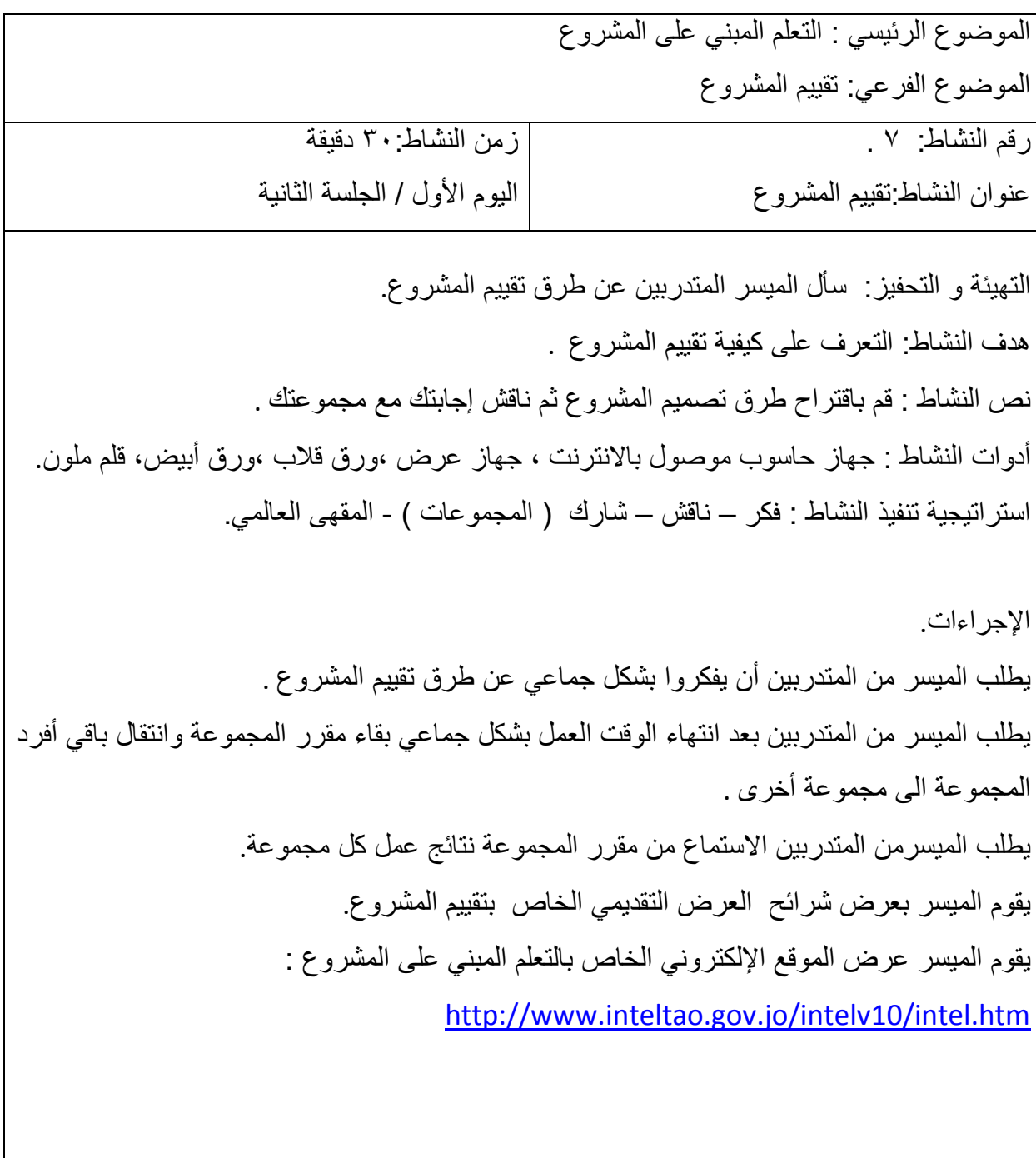

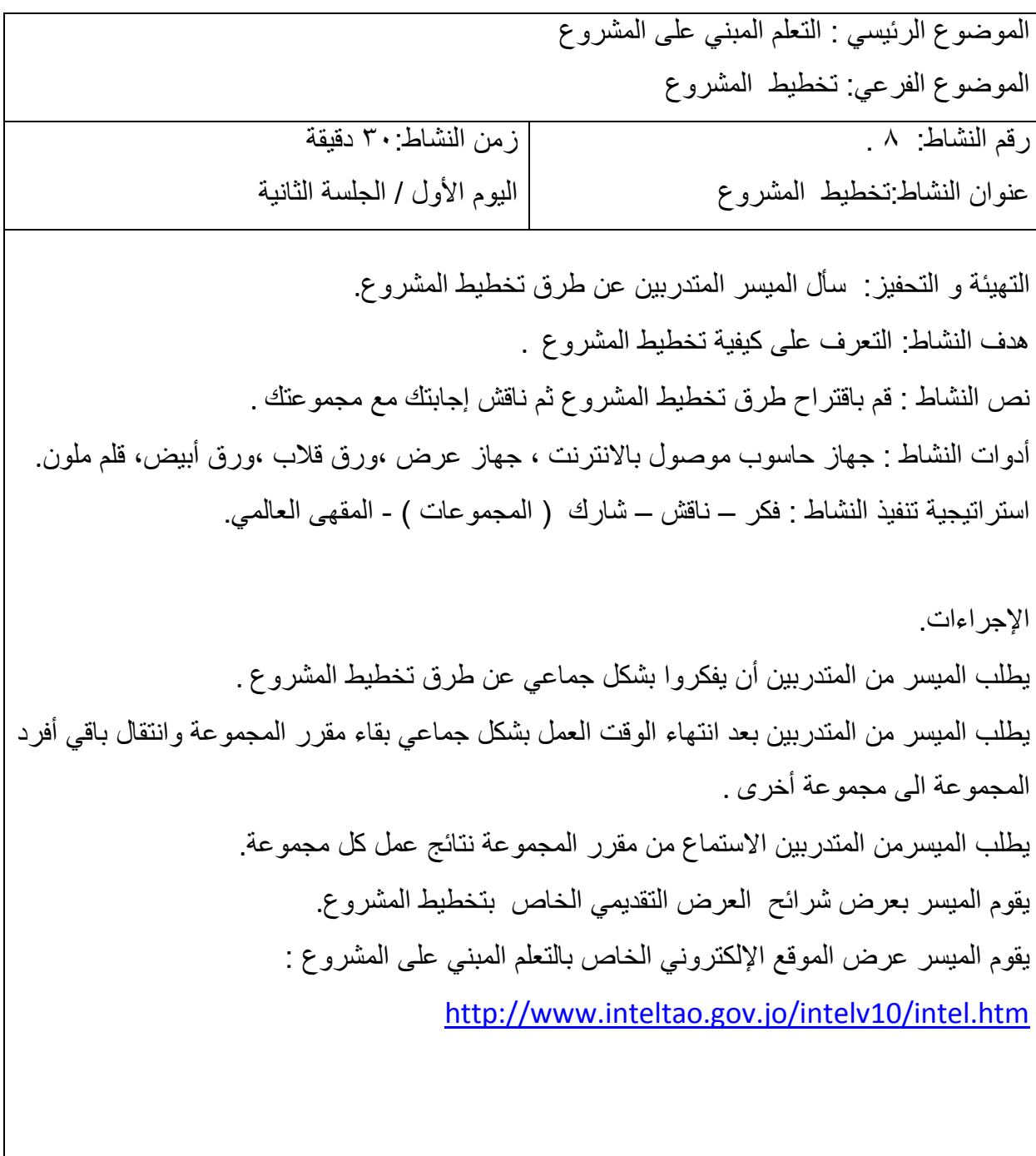

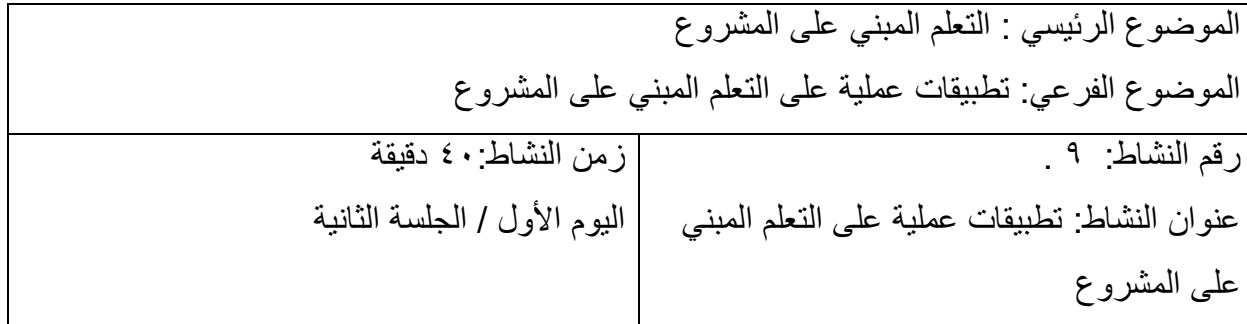

التهيئة و التحفيز: تطبيقات عملية على التعلم المبني على المشروع. هدف النشاط: التعرف على كيفية القيام بتطبيقات عملية على التعلم المبني على المشروع. نص النشاط : قم بالتطبيق العملي على التعلم المبني على المشروع مع مجموعتك . أدوات النشاط : جهاز حاسوب موصول باالنترنت ، جهاز عرض ،ورق قالب ،ورق أبيض، قلم ملون. استر اتيجية تنفيذ النشاط : فكر – ناقش – شارك ( المجموعات ) - المقهى العالمي.

اإلجراءات. يطلب الميسر من المتدربين أن يقوموا بالتطبيق العملي على التعلم المبني على المشروع. يقوم الميسر بعرض أعمال المتدربين حول التطبيق العملي على التعلم المبني على المشروع. يقوم الميسر عرض الموقع اإللكتروني الخاص بالتعلم المبني على المشروع : <http://www.inteltao.gov.jo/intelv10/intel.htm>

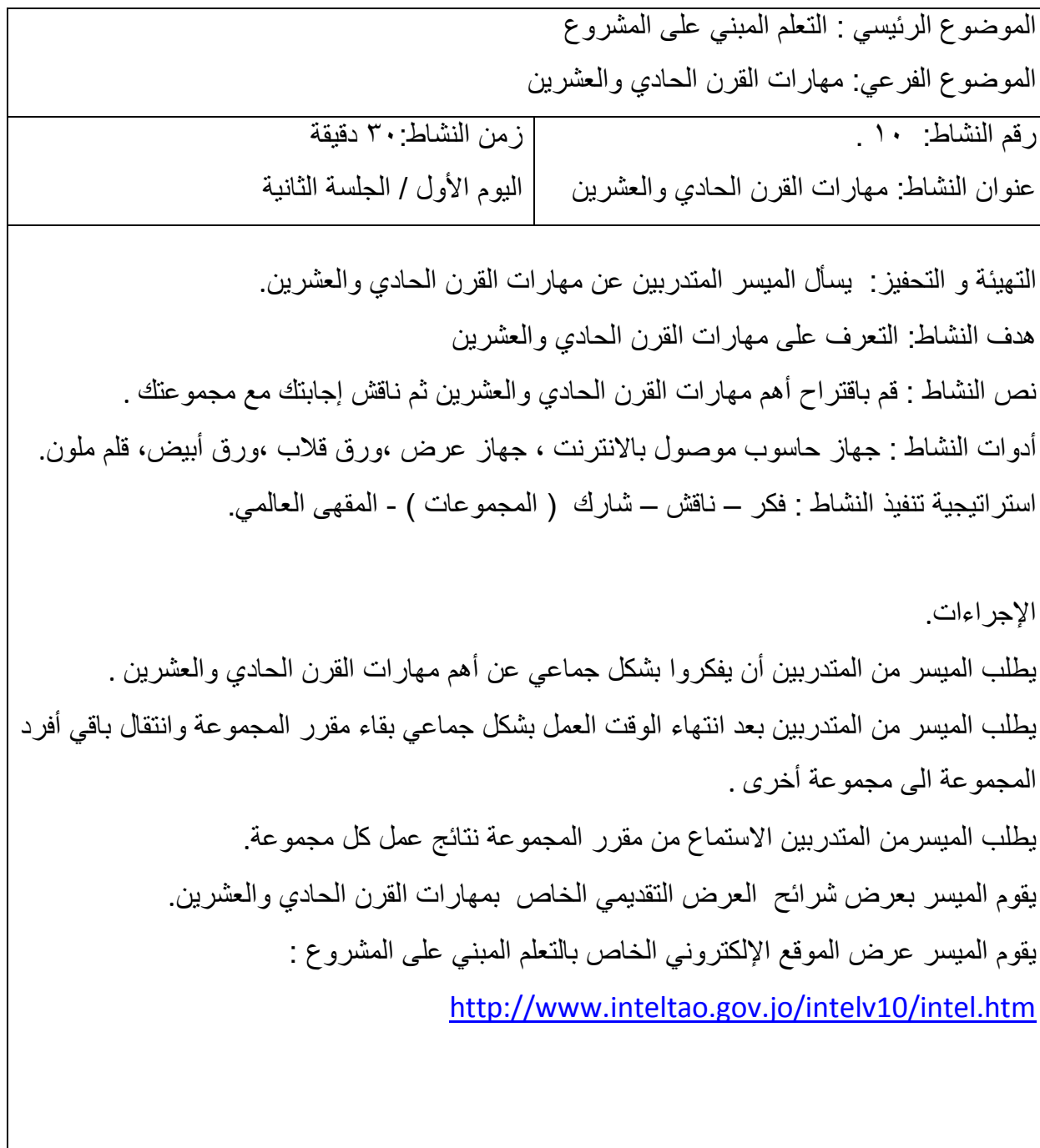

**ملحق النشرات التربوية**

**اليوم الرابع**

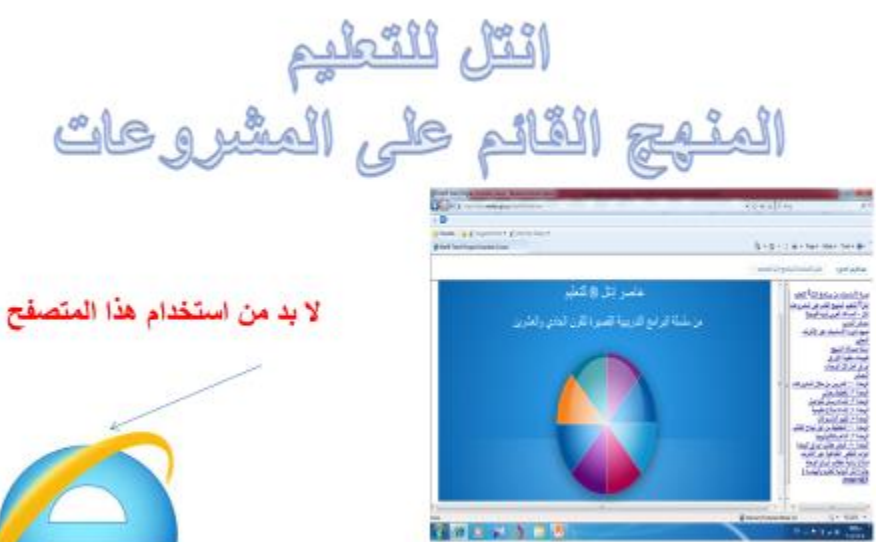

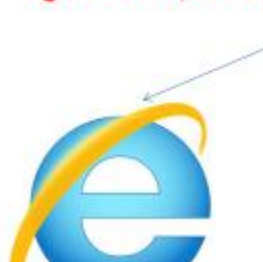

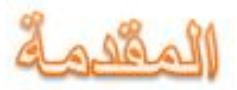

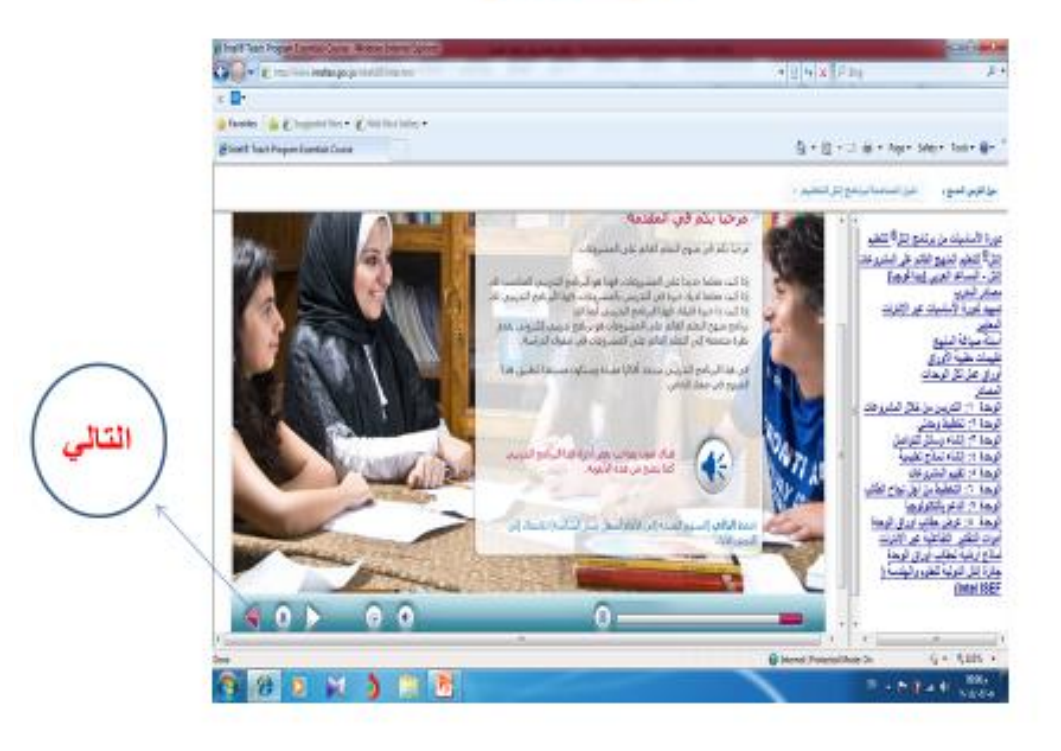

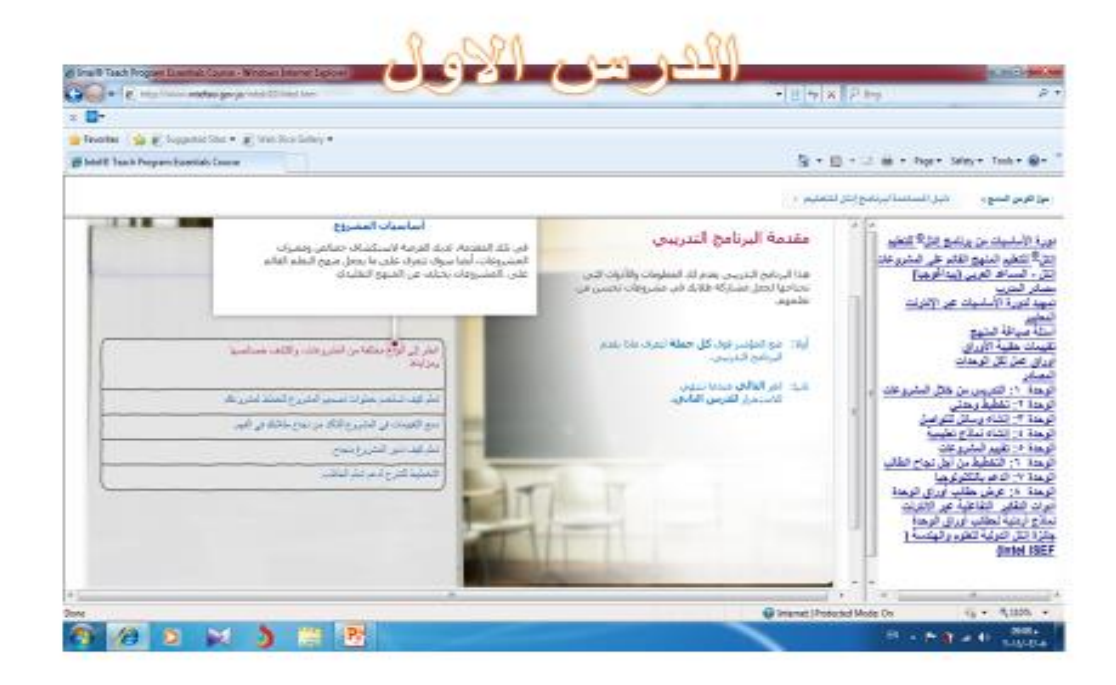

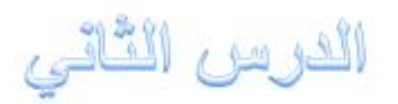

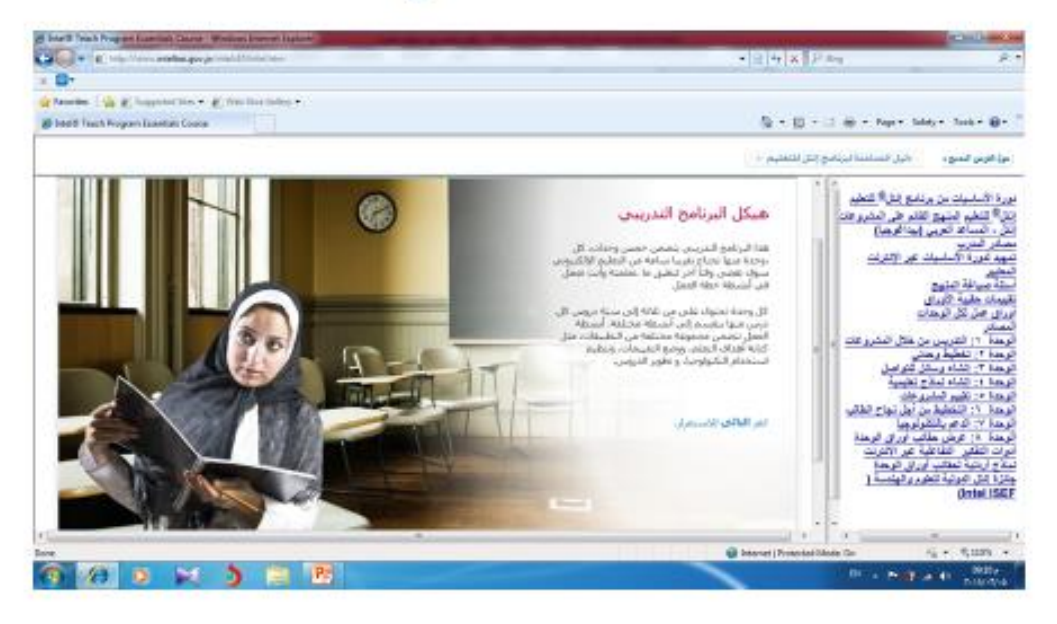

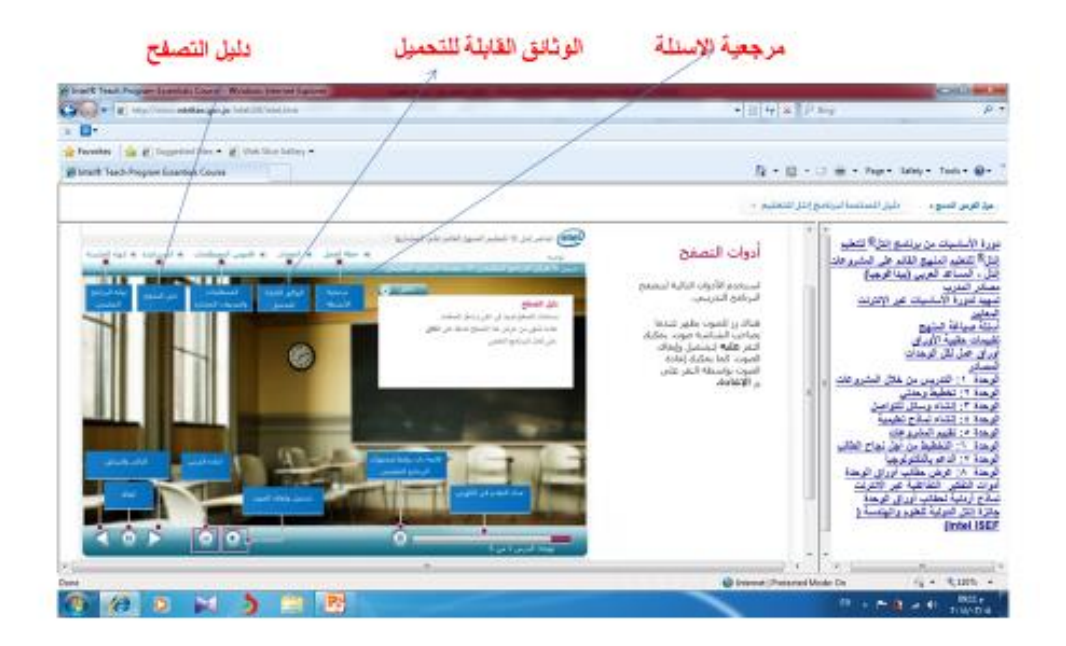

# الدرس الثالث

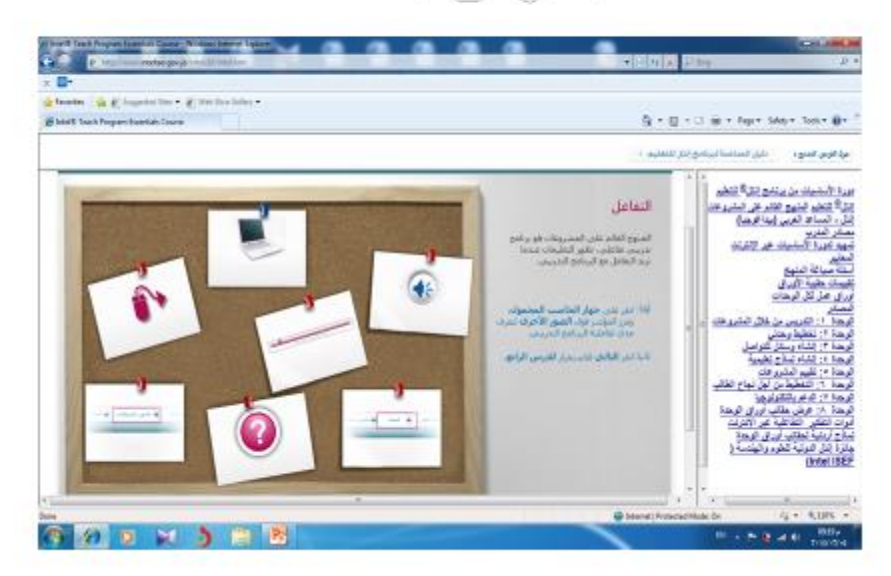

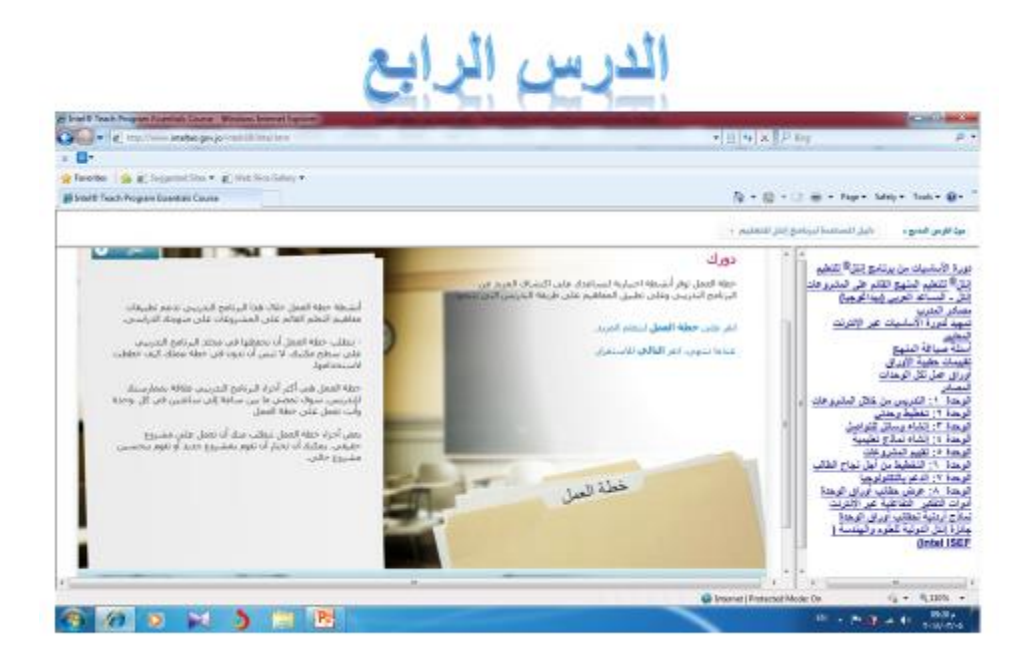

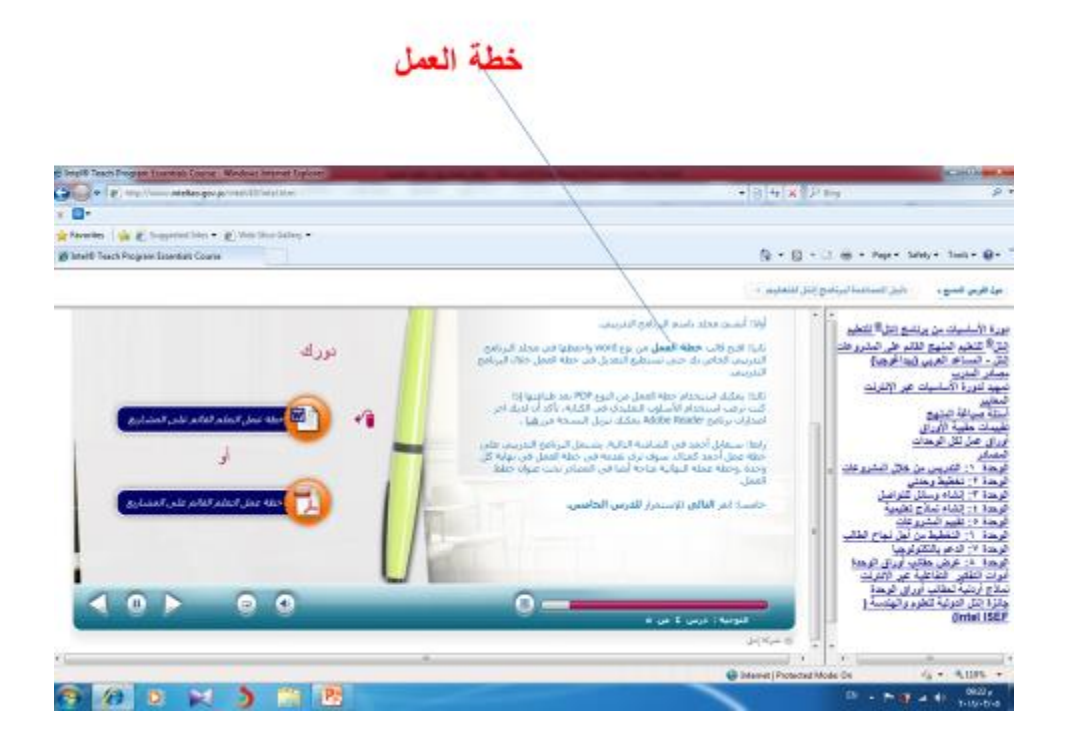

الدرس الخامس

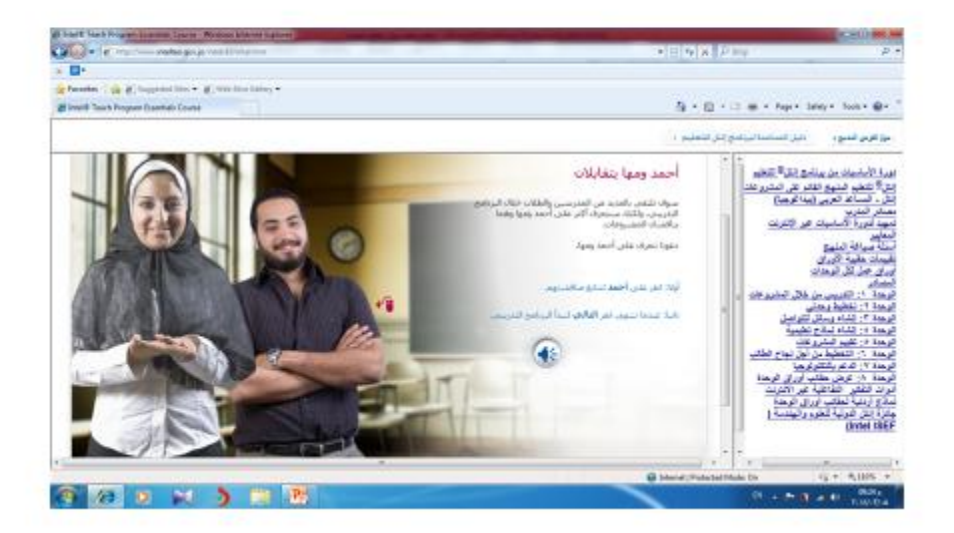

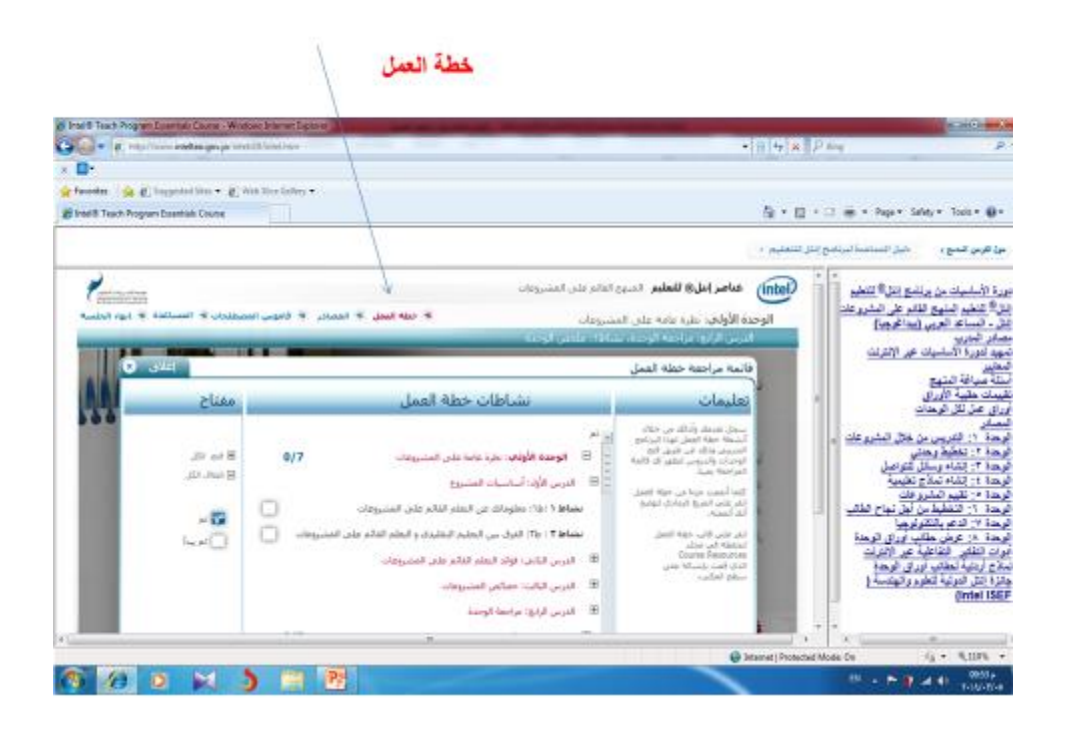

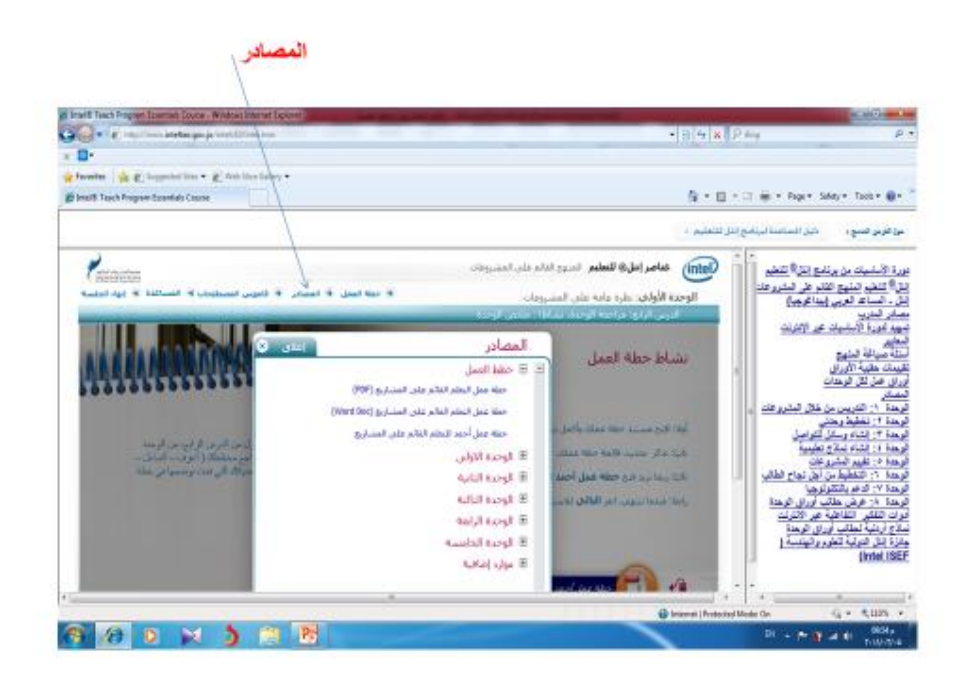
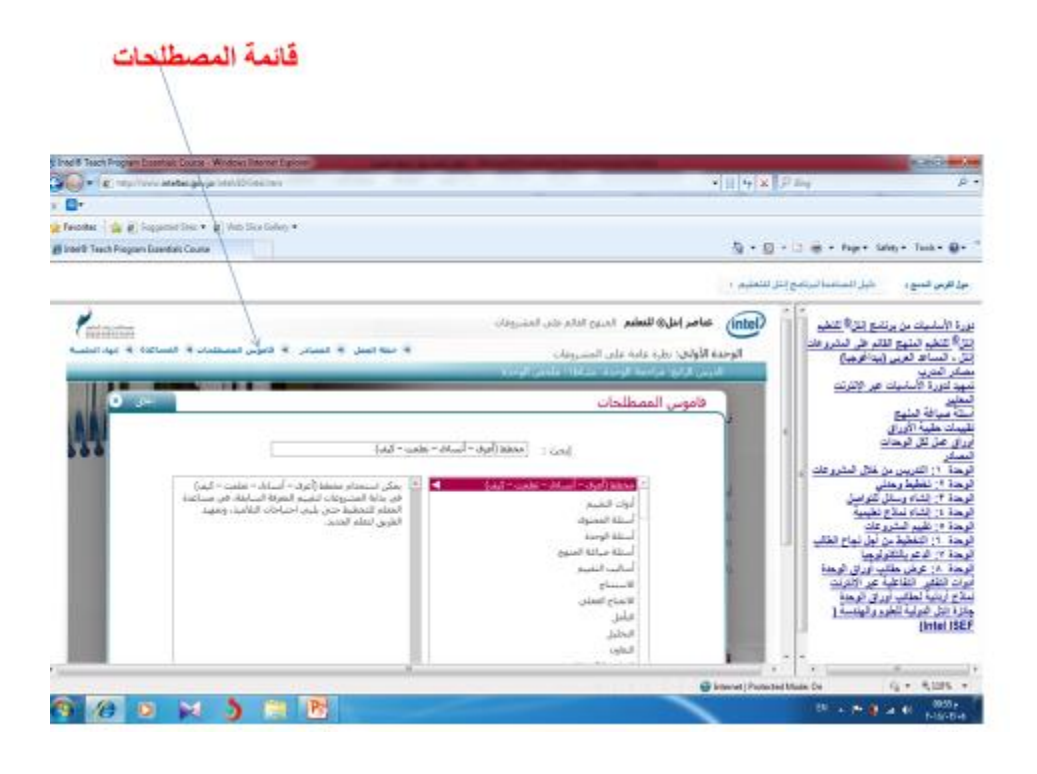

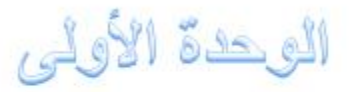

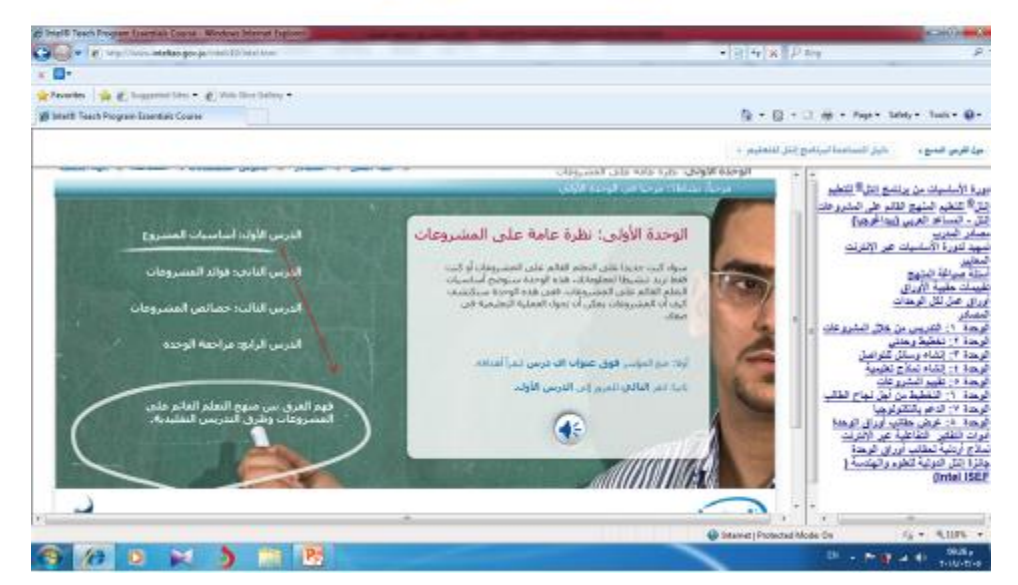

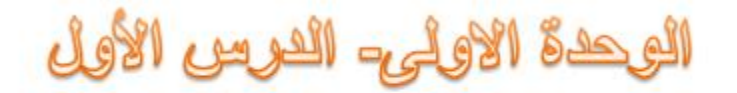

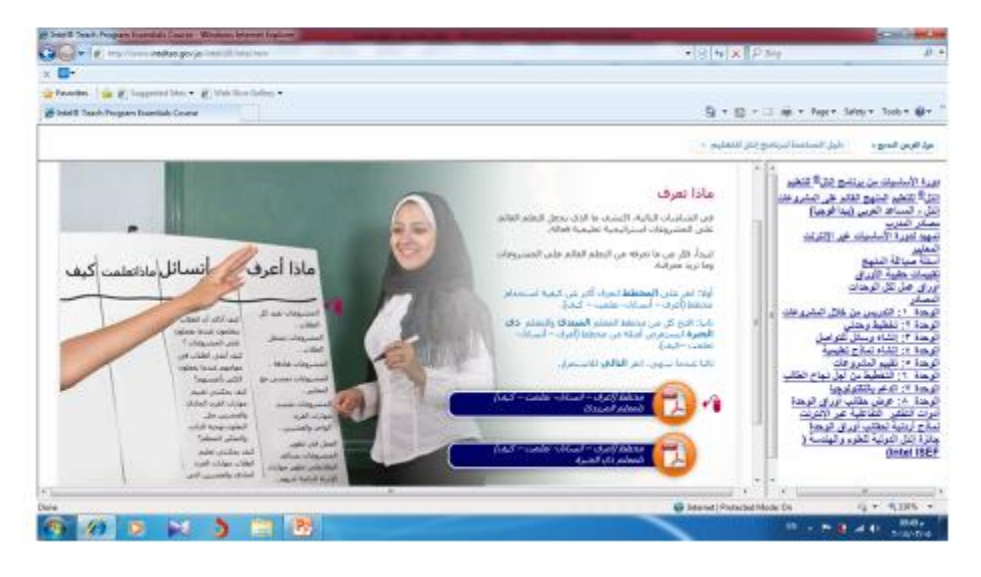

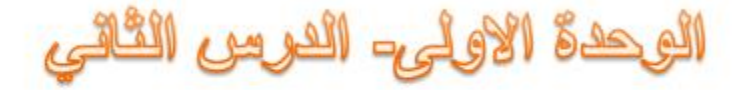

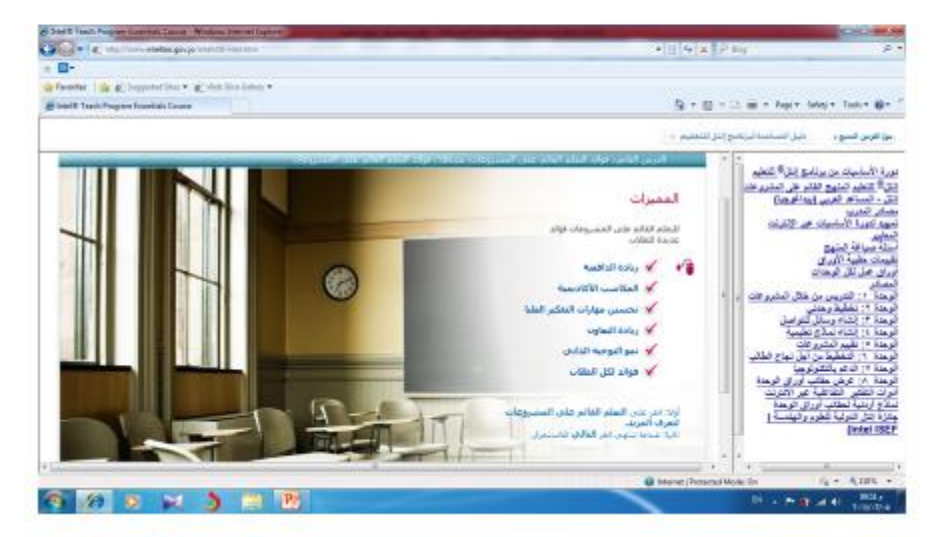

## الوحدة الاولى- الدرس الثالث

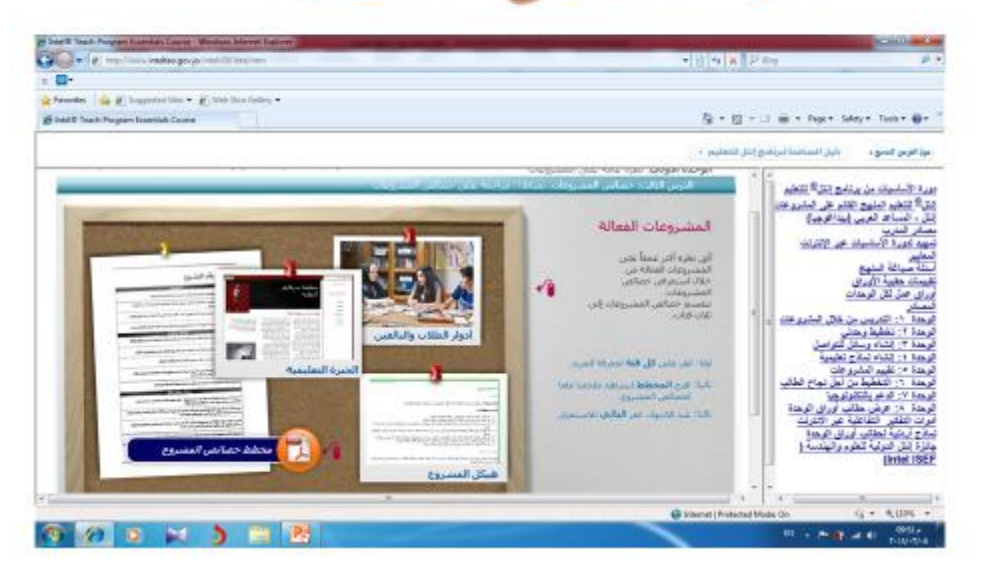

## الوحدة الاولى- الدرس الرابع

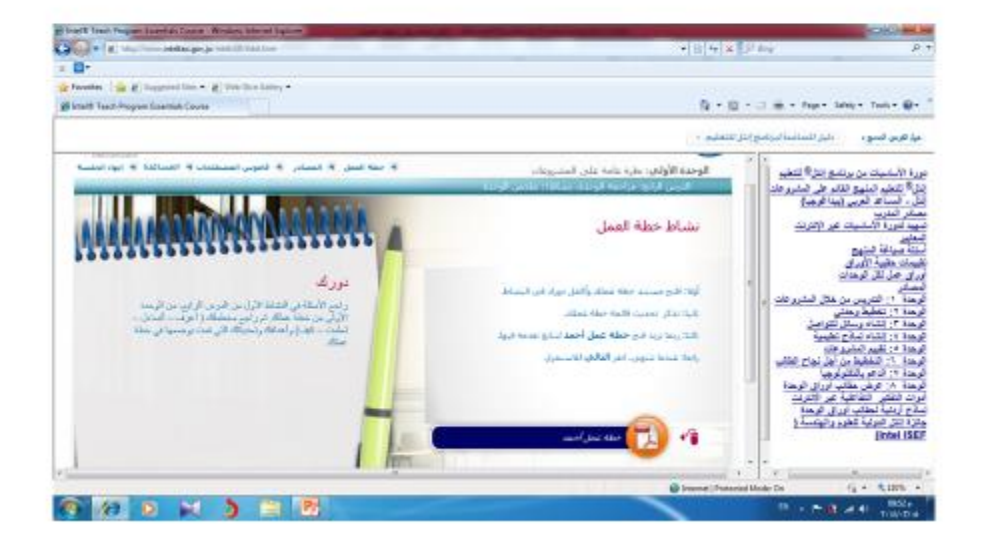

## **المراجع :**

<http://www.inteltao.gov.jo/intelv10/intel.htm>